### **UNIVERSIDAD NACIONAL JOSÉ FAUSTINO SÁNCHEZ CARRIÓN**

### **FACULTAD DE CIENCIAS**

### ESCUELA PROFESIONAL DE MATEMÁTICA APLICADA

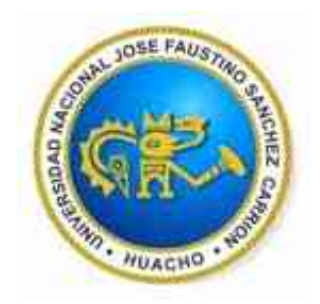

# **TESIS**

# **TÍTULO:**

"USO DE SOFTWARE ARENA PARA LA SIMULACIÓN DE COLAS DE LAS

OPERACIONES DE CARGA Y DESCARGA DEL ÁREA DE ALMACÉN DEL OPERADOR

## LOGÍSTICO ALCOSA"

# **PARA OPTAR EL TÍTULO PROFESIONAL DE LICENCIADO EN MATEMÁTICA**

## **APLICADA**

### **PRESENTADO POR**:

Nazario Angelo Silva Chiroque

## **ASESOR**:

Ma. Flor Eonice Ramírez Mundaca

**HUACHO - 2020**

### **ASESOR Y MIEMBROS DEL JURADO**

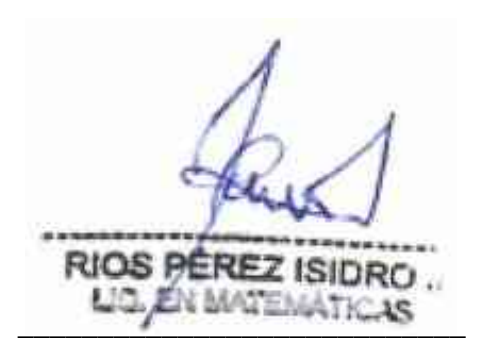

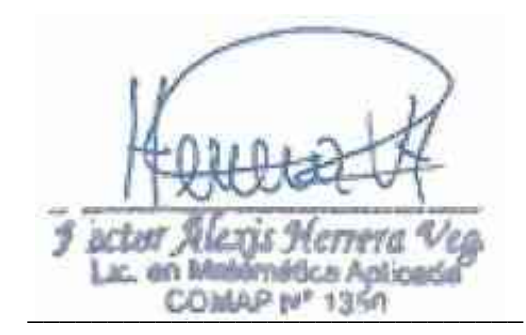

Mo. Isidro Javier Ríos Pérez Mo. Héctor Alexis Herrera Vega PRESIDENTE SECRETARIO

**Kares** tclado en Fisica 68.24 c  $\overline{\phantom{a}}$  , and the set of the set of  $\overline{\phantom{a}}$  ,  $\overline{\phantom{a}}$  ,  $\overline{\phantom{a}}$  ,  $\overline{\phantom{a}}$  ,  $\overline{\phantom{a}}$  ,  $\overline{\phantom{a}}$  ,  $\overline{\phantom{a}}$  ,  $\overline{\phantom{a}}$  ,  $\overline{\phantom{a}}$  ,  $\overline{\phantom{a}}$  ,  $\overline{\phantom{a}}$  ,  $\overline{\phantom{a}}$  ,  $\overline{\phantom{a}}$  ,

Mo. Cristian Milton Mendoza Flores VOCAL

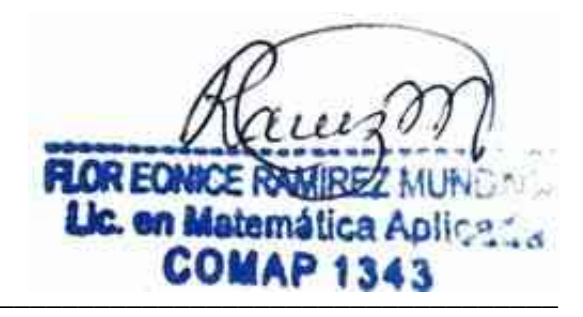

Ma. Flor Eonice Ramírez Mundaca ASESOR

### **DEDICATORIA**

A mi padre que es mi ejemplo a seguir. A mi madre que es el pilar de apoyo en mi vida. A mis hermanos por su cariño y apoyo a lo largo de mi carrera A mi pareja por la motivación y ayuda en todo momento.

#### **AGRADECIMIENTO**

A la Universidad Nacional José Faustino Sánchez Carrión, por ser parte de mi desarrollo profesional en el sendero de la educación superior; que, junto a mis profesores y sus enseñanzas brindadas fueron la base de mi crecimiento profesional.

A mi asesora, Ma. Flor Eonice Ramírez Mundaca por sus consejos, apoyo, conocimiento, motivación y comprensión en el desarrollo del presente trabajo de Investigación.

A mis padres, hermanos y todas las personas que de alguna forma contribuyeron, apoyaron y estuvieron a mi lado a lo largo de mi carrera académica.

A todos mis compañeros de trabajo, que, con su apoyo en el ámbito laboral pudieron contribuir en el avance de esta investigación.

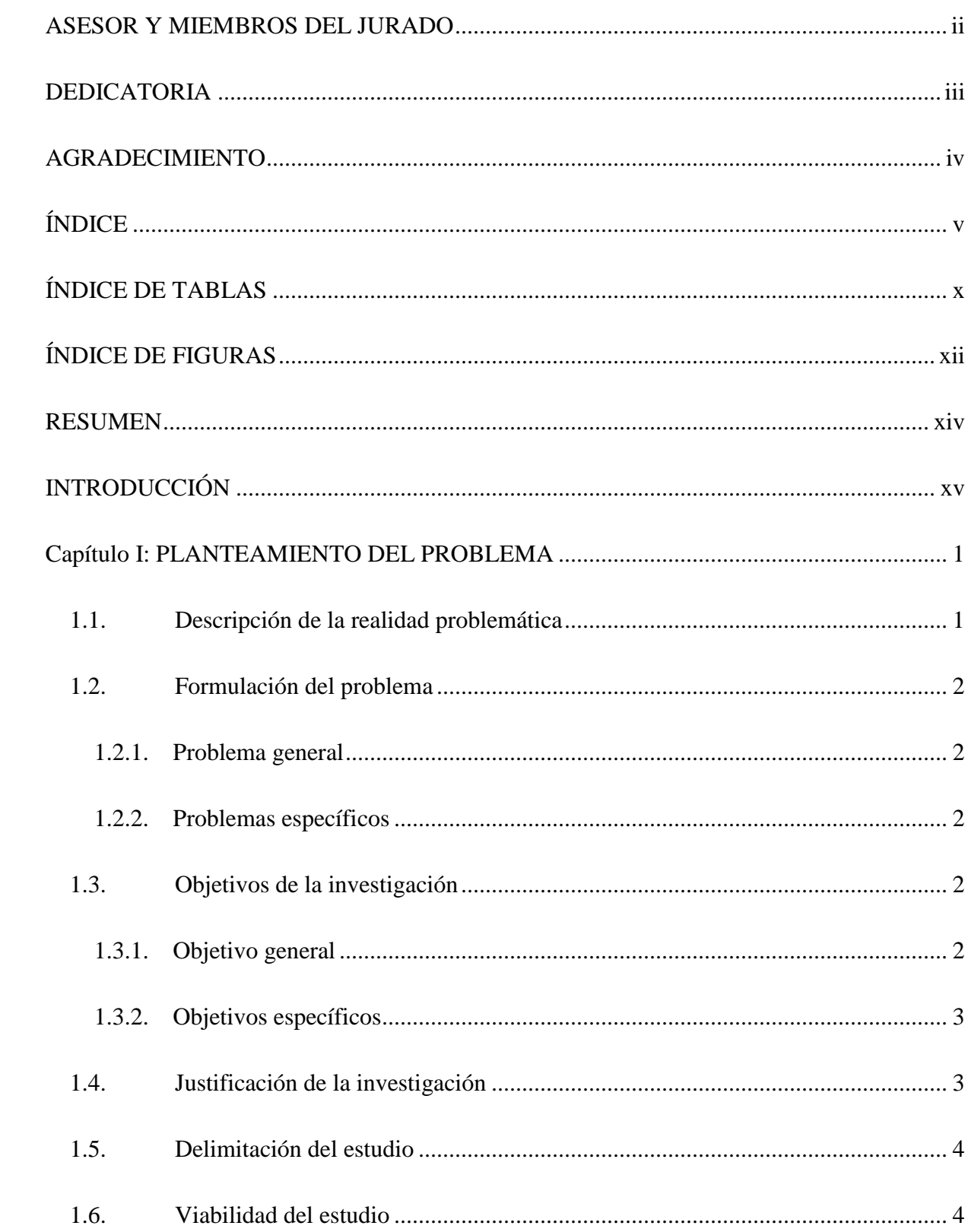

# ÍNDICE

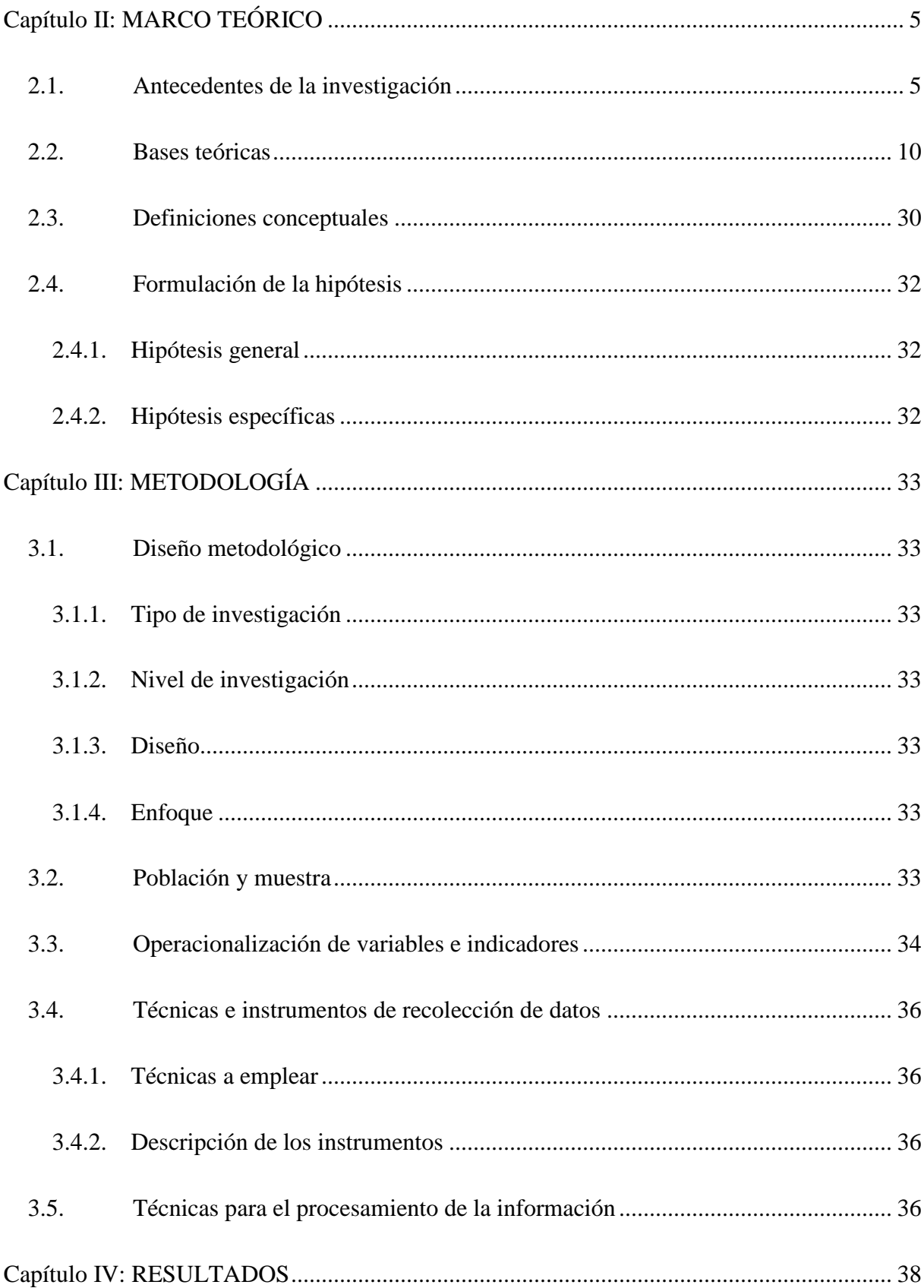

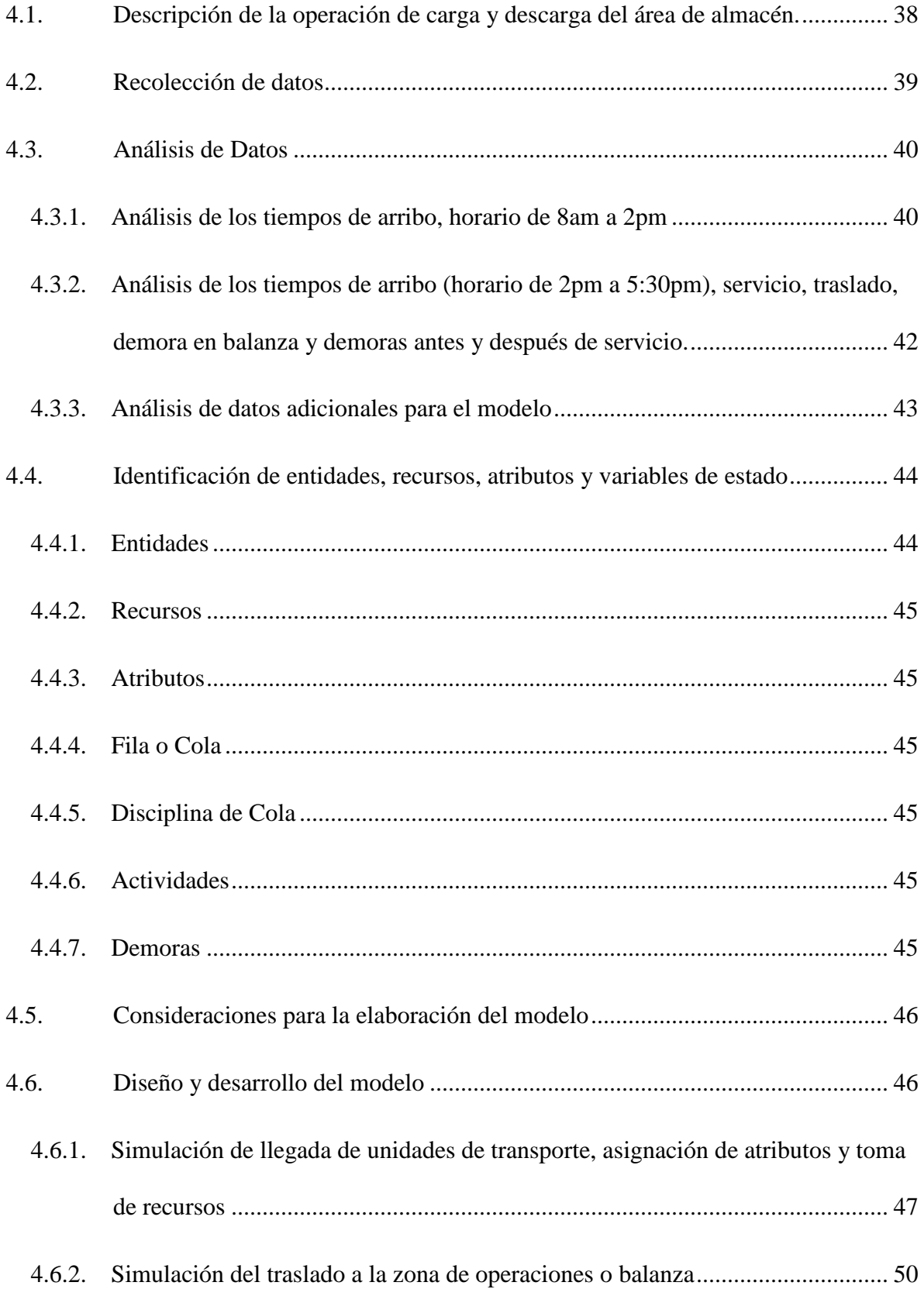

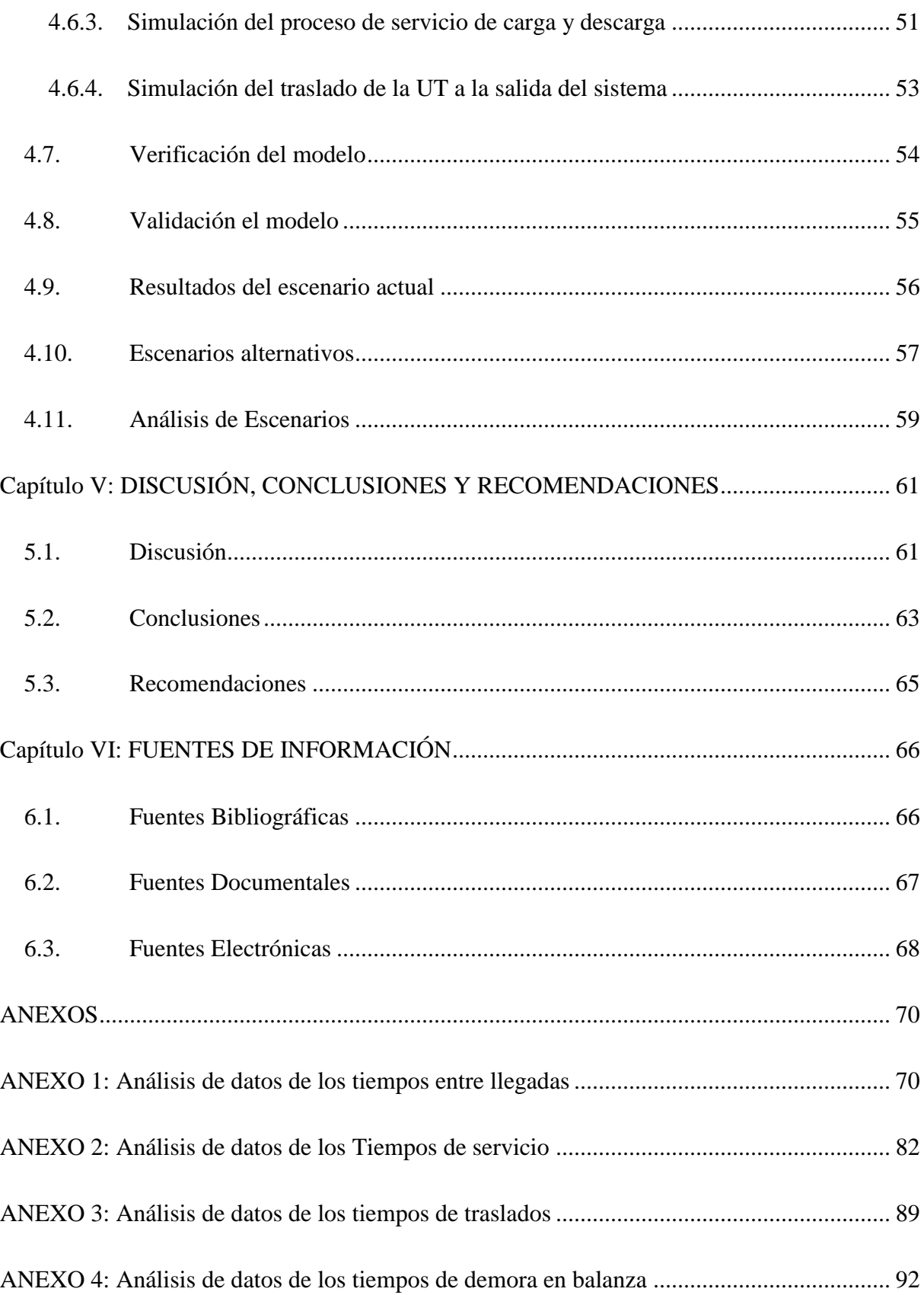

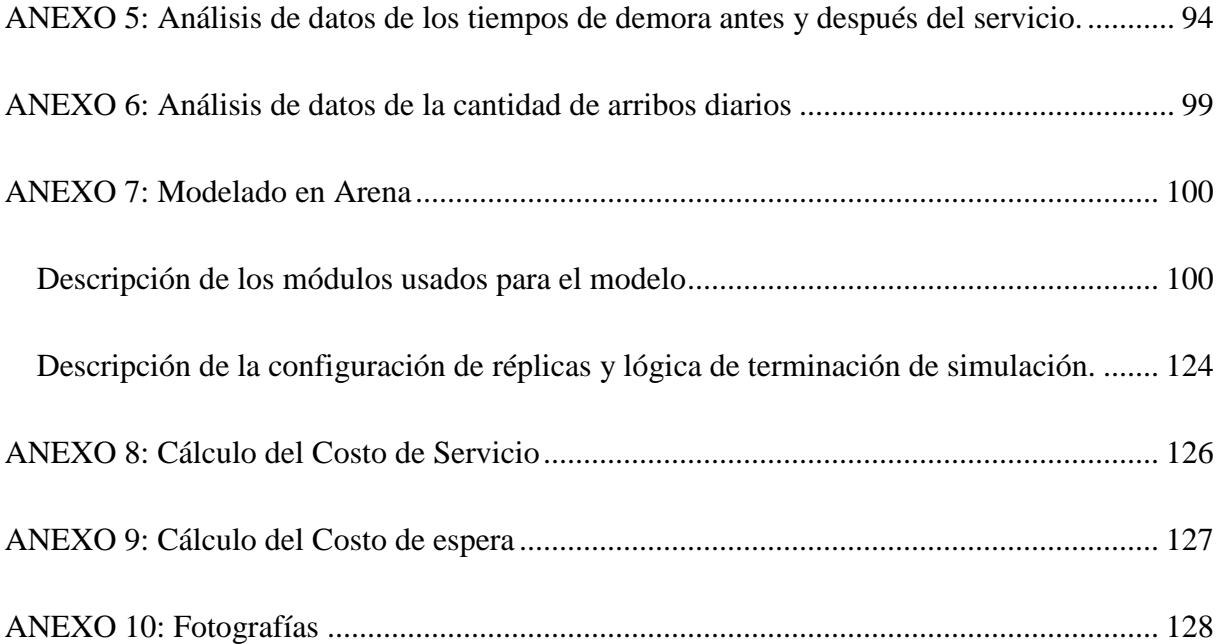

## **ÍNDICE DE TABLAS**

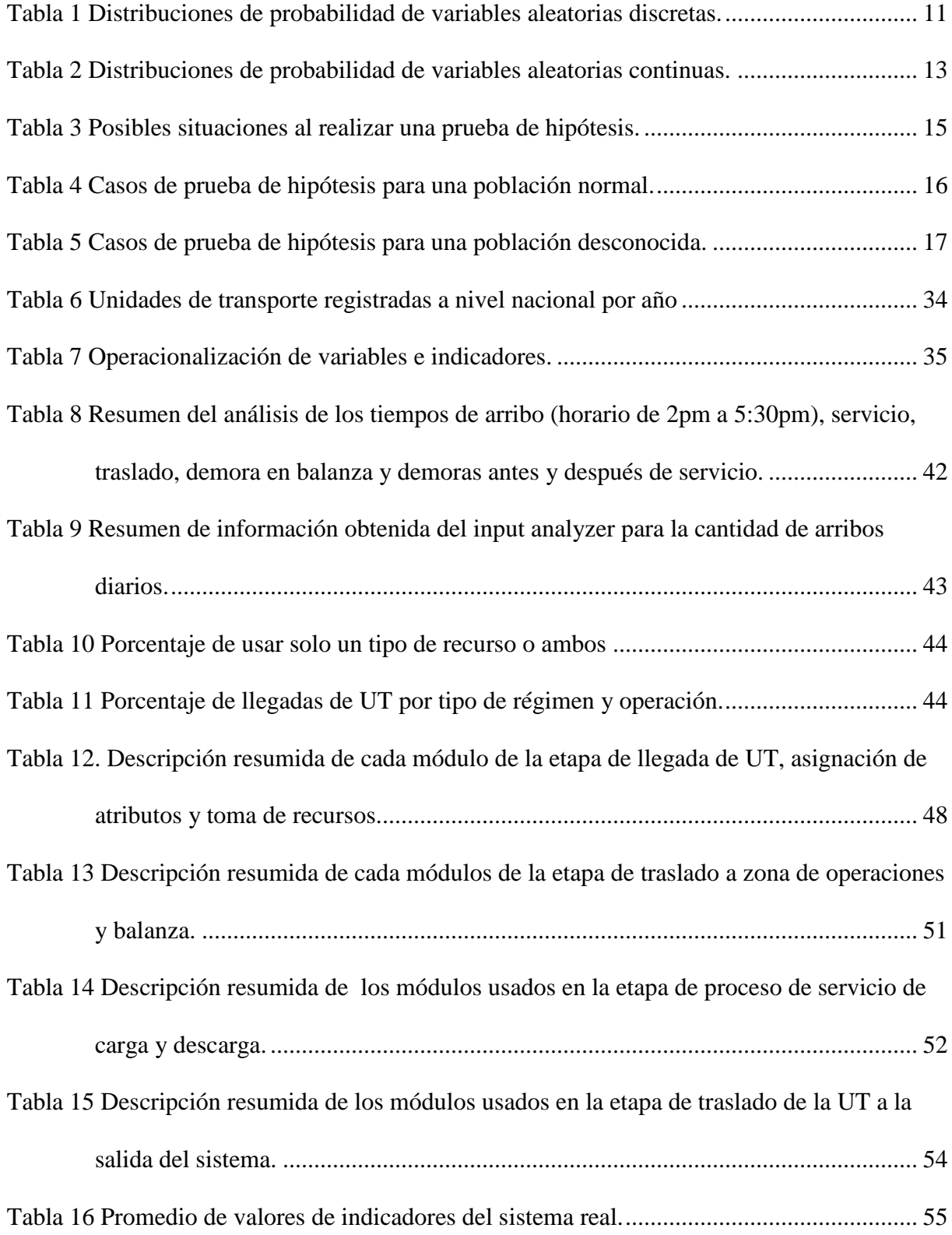

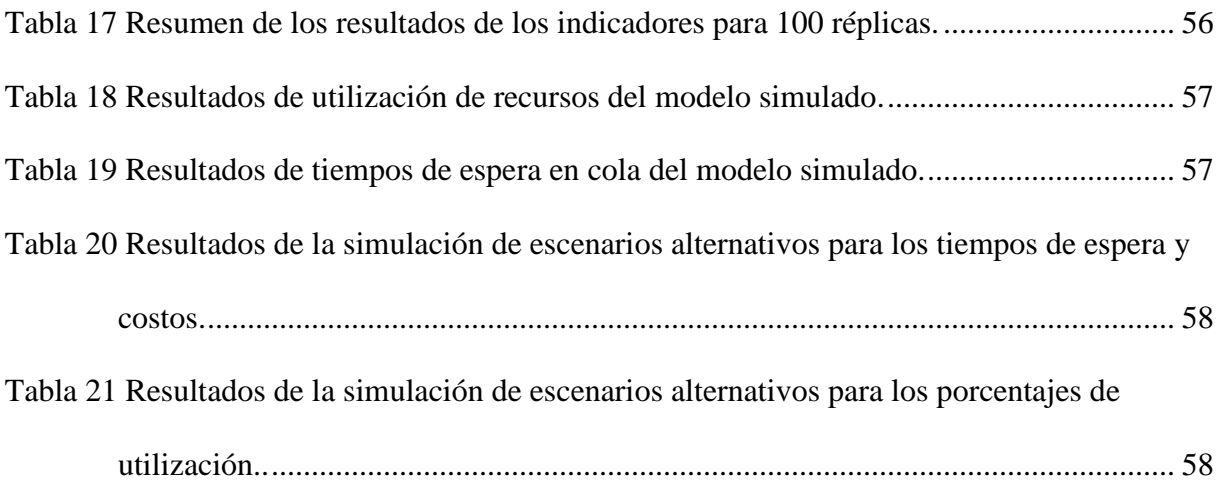

# **ÍNDICE DE FIGURAS**

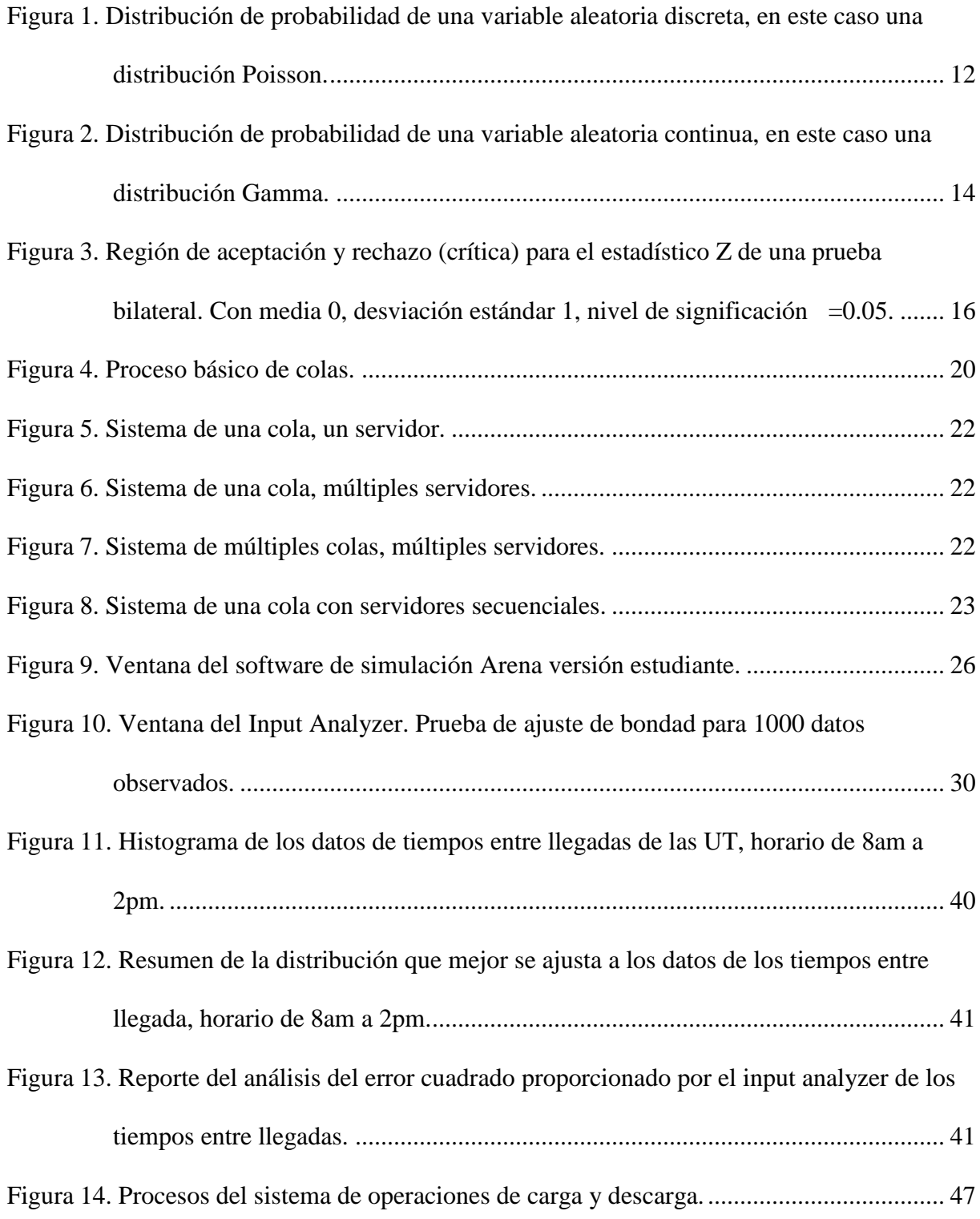

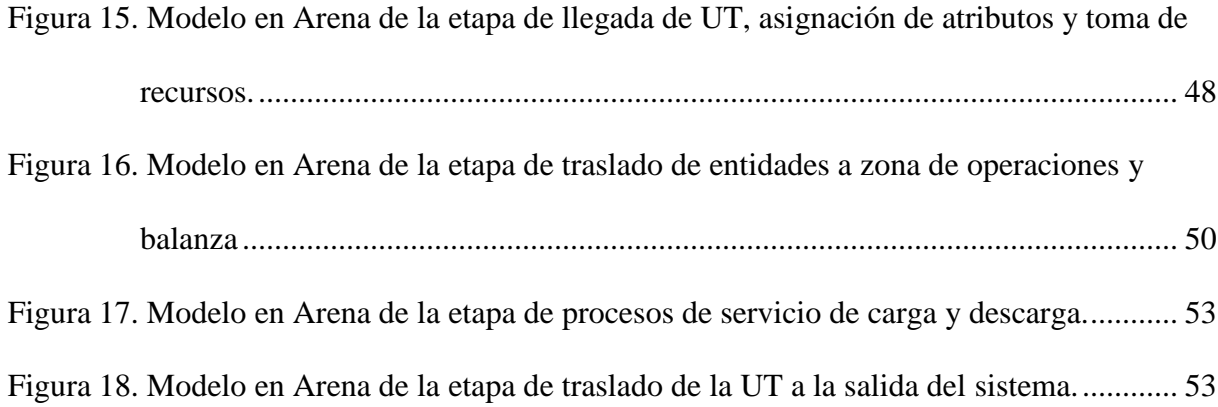

#### **RESUMEN**

La presente investigación tuvo como objetivo determinar si la simulación de colas de las operaciones del área de almacén del operador logístico ALCOSA permite analizar el comportamiento del sistema y obtener un modelo que optimice sus recursos y procesos.

La investigación fue del tipo aplicada, de nivel descriptivo, su diseño fue no experimentaltransversal con un enfoque cuantitativo.

Se consideró como población a las unidades de transporte que brindaron servicios a todos los clientes de la empresa ALCOSA y como muestra por conveniencia a todas las unidades de transporte que llegaron a la empresa en un lapso de 2 semanas.

Para simular las colas se usó el software de simulación Arena en su versión estudiante creando un modelo del área de carga y descarga. Los datos obtenidos de los formatos de recolección de datos y de la inspección de registros, se procesaron en el complemento Input Analyzer para realizar las pruebas de bondad y ajuste, los resultados obtenidos se introdujeron en el modelo en Arena. Luego se hizo la verificación y validación del modelo y con un total de 100 réplicas se dispuso realizar la búsqueda del escenario alternativo que permitirá cumplir el objetivo planteado.

Se llegó a la conclusión que el escenario 5 sería el óptimo, el cual usa una configuración de 4 recursos de cada tipo (estiba y montacarga) en el horario de 8am a 1pm y de 1 pm a 5.30pm se usan solo 1 recurso de cada uno. Esto da una disminución del costo total en S/7 424.79 mensual y alrededor del 50% menos en el tiempo de espera en cada cola en comparación con el modelo actual. Respecto a la utilización de recursos, los tiempos muertos disminuyen cuando lo hacen los recursos, pero esto eleva el tiempo de espera de los clientes.

Palabras clave: Colas, Simulación, optimación, Software Arena.

#### **INTRODUCCIÓN**

La simulación permite recrear sistemas reales o hipotéticos de manera que su funcionamiento pueda ser estudiado, evaluado y permita predecir su comportamiento, sin la necesidad de realizar modificaciones prematuras en el sistema real que involucren costos elevados u otro tipo de resultados no deseados.

Los modelos con eventos discretos son muy utilizados en la actualidad en el estudio de problemas de procesos de fabricación, logística, transporte comunicaciones y servicios. Facultad de Informática de Barcelona (s.f., párr. 3) nos dice "Estos problemas se caracterizan por centrar su interés en los cambios que hay en el sistema como consecuencia de los acontecimientos y en su capacidad para modelar los aspectos aleatorios del sistema".

La presente investigación trata de abordar los problemas que surgen en las operaciones del área de almacén de la empresa Alcosa y sus posibles soluciones. Entre los problemas más resaltantes destacan los tiempos de espera de las unidades de transporte y el costo que implica realizar las operaciones para que estas unidades sean atendidas. Además, se debe resaltar que en esta empresa no se ha realizado investigaciones en este campo de estudio, por ello la información y resultados obtenidos servirán de bases para futuros estudios.

El sistema conformado por las operaciones del área de almacén es modelado en el software de simulación Arena (versión estudiante), para estudiar su comportamiento y predecirlos al introducir posibles cambios en dicho modelo.

En el capítulo I: Planteamiento del problema, se describirá por qué se realizará la investigación. Se plantearán los objetivos que se persiguen, además si está justificado el estudio, donde se realizará y si es viable su ejecución.

En el capítulo II: Marco Teórico, se plasma los conceptos bibliográficos que servirán de bases para el desarrollo de la investigación. Se presentarán estudios similares que busquen objetivos en común con el presente trabajo. Por último, se plantearán las hipótesis de la investigación.

En el capítulo III: Metodología, se describe el diseño metodológico que seguirá la investigación, la población y muestra con la que se trabajará, además de la operacionalización de las variables e indicadores.

En el capítulo IV: Resultados, se describe el proceso de realización del modelo de simulación, ejecución y evaluación (pronóstico).

En el capítulo V: Discusión, Conclusiones y Recomendaciones, se presentan las hipótesis específicas que deben ser probadas y que en conjunto sustenten la hipótesis general (discusión), además del resumen de los resultados de la investigación luego de la demostración de las hipótesis (conclusiones). También las sugerencias de acciones que deberían adoptarse para obtener resultados más favorables (recomendaciones).

En el capítulo VI: Fuentes de Información, se presentan todas las fuentes bibliográficas usadas para el desarrollo de la presente investigación.

#### **Capítulo I: PLANTEAMIENTO DEL PROBLEMA**

#### **1.1. Descripción de la realidad problemática**

Toda empresa debe considerar fundamental optimizar sus recursos para obtener una mayor rentabilidad, ya sea humano, material, intangible o financiero, para ser competitivo siendo líderes en innovación, tecnología, recursos, costos, entro otros, teniendo como meta posicionarse como la mejor en su rubro. Logrando esto se podrá brindar servicios de calidad que permitan una mayor aceptación por parte del mercado, ya que la búsqueda de mejoras en los servicios es requerida cada vez más por los clientes.

En referencia breve a la empresa Cía. Almacenera La Colonial S.A. (nombre comercial ALCOSA, como la llamaremos en adelante), esta se encuentra ubicada en la Av. Oscar R. Benavides (ex-Colonial) Nº 6121, Callao, la cual es una ubicación estratégica y de fácil acceso a terminales aéreo portuarios, terminales de almacenamiento y sobre todo un costo de transporte en zona 1. La empresa ofrece diversos servicios, entre ellos encontramos: al alquiler de almacenes físicos y de depósitos aduaneros, a la administración y gestión de almacenes, transporte de carga general, servicios de operadores COMEX, distribución física, mensajería y paquetería door to door, y operaciones logísticas on-line. Cuenta con un área total de  $22,000<sup>-2</sup>$  distribuidas en 7 naves, con 8,300  $^{-2}$  para almacenes exclusivos, 9,000  $^{-2}$  de almacenes techados y 4,700  $^{-2}$ para la zona de operaciones que incluyen balanza, estacionamiento, áreas de carga y descarga, zona de tránsito, oficinas y áreas comunes.

Se ha identificado que en la empresa ALCOSA no se ha realizado estudios referentes al sistema de manejo de operaciones en el área de almacén como los tiempos de cargas y descargas, tiempos de espera, manejos de recursos (personal de estiba y uso de montacargas). De tal forma se busca plantear un modelo de simulación del sistema de operaciones del área de almacén que

describa su comportamiento y permita tomar las mejores decisiones respecto al uso de recursos en base a los resultados obtenidos.

#### **1.2. Formulación del problema**

Para poder definir los objetivos a lograr, la investigación se basará en las siguientes interrogantes:

#### **1.2.1. Problema general**

¿Aplicar simulación de colas de las operaciones del área de almacén del operador logístico ALCOSA permitirá analizar el comportamiento del sistema y obtener un modelo que optimice sus recursos y procesos?

#### **1.2.2. Problemas específicos**

- ¿Cómo se determinará y obtendrá la información necesaria de los principales elementos del sistema que aseguren la elaboración del modelo?
- ¿Cómo se obtendrá la distribución de probabilidad a la que se ajusten mejor los datos recolectados?
- ¿Cómo se comprobará y validará el sistema simulado para la obtención del modelo correcto?
- ¿Cómo se determinará el escenario adecuado que optimice las operaciones del sistema simulado?

#### **1.3. Objetivos de la investigación**

#### **1.3.1. Objetivo general**

Determinar si la simulación de colas de las operaciones del área de almacén del operador logístico ALCOSA permite analizar el comportamiento del sistema y obtener un modelo que optimice sus recursos y procesos.

#### **1.3.2. Objetivos específicos**

- Determinar y obtener la información necesaria de los principales elementos del sistema que aseguren la elaboración del modelo.
- Obtener la distribución de probabilidad a la que se ajusten mejor los datos recolectados.
- Comprobar y validar el sistema de simulación para la obtención del modelo correcto.
- Determinar el escenario adecuado que optimice las operaciones del sistema simulado.

#### **1.4. Justificación de la investigación**

ALCOSA es una empresa que ofrece diferentes tipos de servicios logísticos a distintas empresas entre los que destacan el almacenaje, alquiler de montacargas y estiba. Estos 3 servicios son fundamentales ya que componen más del 95% de sus ganancias, por ello es necesario un estudio enfocado en estos 3 aspectos. Cabe señalar que en el operador logístico no existen precedentes que describan las operaciones del área en estudio. Con la información resultante se pretende sentar las bases para futuros análisis como los tiempos de operación, costos de recursos usados, además de la elaboración de posibles escenarios representativos que permitan, su optimización. Se creará un modelo de simulación del sistema mediante el uso de conceptos básicos de teorías de colas con los datos obtenidos de los clientes (cantidad de arribos por día, tiempos entre arribos, tiempos de espera, tiempo de servicios usados para cada recurso, demoras por tiempo muerto, tiempos de traslado, etc.) para luego hacer uso del software ARENA y obtener las medidas de rendimiento. Los beneficios que se obtendrían para la empresa serían 2, el primero es teórico ya que aporta nuevos conocimientos que podrán servir como guía para implementarlos en procesos futuros, y segundo se obtendría beneficio financiero al implementar el modelo y optimizar recursos y procesos.

#### **1.5. Delimitación del estudio**

La investigación se realizará en los meses junio-julio del 2019 en la empresa ALCOSA ubicada en la Av. Oscar R. Benavides (ex-colonial) 6121, Callao. Se utilizarán los conceptos principales de la simulación y teoría de colas recopilados de una vasta colección de libros, tesis y revistas obtenidos de sitios web diversos. Las unidades de análisis serán todas las unidades de transporte que soliciten el servicio de la empresa durante el tiempo de recolección de datos.

#### **1.6. Viabilidad del estudio**

Para la realización de la investigación se dispone del tiempo y los recursos financieros para solventarlas. El investigador será quien realice la recolección de datos y el procesamiento de éstos con materiales accesibles y suficientes. El acceso y los permisos necesarios para el ingreso al lugar de la investigación serán concedidos por el jefe de operaciones de la empresa.

### **Capítulo II: MARCO TEÓRICO**

#### **2.1. Antecedentes de la investigación**

Bermeo y Seni (2017) en la tesis de pregrado "Propuesta de mejora para reducir el tiempo de ciclo de manufactura en una empresa de producción de calzado en la ciudad de Cali, integrando métodos de modelación estocástica de operaciones", de la Pontificia universidad Javeriana de Cali-Colombia, se fijaron como objetivo proponer acciones de mejoramiento de la productividad enfocadas en la reducción del tiempo de ciclo del proceso de manufactura de calzado, mediante la simulación estocástica del sistema aplicando conocimientos de investigación de operaciones, simulación, herramienta VSM y un modelo estocástico. El tipo de investigación fue aplicada, descriptiva, no experimental. Al comparar el modelo de simulación con el estocástico se identificaron las variables críticas que inciden sobre el tiempo de ciclo del sistema concluyendo que el primero puede asemejarse mejor a la realidad estudiada, pero es más costoso en tiempo al momento de evaluar cambios que se apliquen pues se tendrían que generar nuevos algoritmos informáticos y corridas, sucediendo todo lo contrario en el modelo estocástico. Además, concluyen que la reducción de la variabilidad en los procesos impacta directamente en la reducción de sus tiempos sin necesidad de aumentar la capacidad de producción dando como resultado un aumento del 17,37% en la productividad.

Arias y Correa (2016) en su tesis de pregrado "Estudio de la teoría de colas como una metodología en la optimización de tiempo del departamento de control en la municipalidad de San Nicolás, provincia de Ñuble" apoyados por la Universidad del Bio-Bio de Chile, se fijaron como objetivo estudiar la Teoría de Colas como una metodología de optimización del tiempo utilizado para la entrega de tareas en el Departamento de Control de la Municipalidad de San Nicolás provincia de Ñuble. El tipo de investigación fue aplicada, descriptiva, no experimental cuantitativa. El proceso consistió en muestrear cuatro semanas el comportamiento en la ejecución de las tareas de revisión de documentos del Jefe del Departamento de Control de la Municipalidad de San Nicolás. Con estas muestras calcularon los indicadores de eficiencia de acuerdo a la teoría de colas. Estos resultados fueron comparados con el software de simulación FlexSim, en dos escenarios: el primero consta de un servidor (M/M/1) que era el escenario actual del Departamento y el segundo, se agrega otro servidor (M/M/C) para conocer el comportamiento del sistema en el caso de incorporar un funcionario más. Se concluyó que con la implementación del modelo de Teoría de Colas y el modelo de Simulación en FlexSim, se logró identificar la oportunidad de mejora, es decir, contratando a una persona que apoye las labores del Jefe del Departamento en cuanto al tiempo de trabajo que está al alcance de la organización, para lograr que el proceso de gestión en el servicio sea más eficiente.

Pacheco (2017) en su tesis de pregrado "Estudio de la teoría de colas y su incidencia en el tiempo de espera, durante la venta de tickets de la oficina principal de la Cooperativa de Transporte Interprovincial Touris San Francisco Oriental", de la Universidad Tecnológica Indoamérica en Ambato-Ecuador, se plantea como objetivo estudiar la teoría de colas y su incidencia en el tiempo de espera, durante la venta de tickets de la oficina principal de la Cooperativa de Transporte Interprovincial Touris San Francisco Oriental. La autora plantea que la investigación sigue un enfoque cuantitativo y cualitativo a la vez, y que aplican la investigación exploratoria y descriptiva. Para la muestra tomaron a 3 personas que equivalen al 10 % de la totalidad de empleados de boletería de la empresa, por otro lado, se tomó la muestra con 43 usuarios que equivalen al 2% de pasajeros fieles que utilizan el medio de transporte San Francisco. Una vez realizada la simulación de la teoría de colas en la boletería de la Cooperativa san Francisco de Puyo, se llegó a determinar que es aplicable el modelo por cuanto arroja

información relevante para la toma de decisiones tal como la longitud de la cola, los tiempos de espera, los clientes en espera, entre otros. En cuanto al tiempo de espera en base a los datos del muestreo obtenido se pudo determinar que es de aproximadamente 24,42 minutos que es un tiempo bastante alto y el tiempo haciendo cola es de aproximadamente de 21,42 minutos para la muestra de 43 individuos.

Un antecedente nacional lo encontramos en la tesis de pregrado de Sucasaire (2016) con título: "Aplicación de simulación de sistemas con el software Arena para la mejora de la toma de decisiones en los servicios de ecografía de una clínica de Medical Images SAC en el distrito de Los Olivos en Lima Metropolitana", en la Universidad Nacional mayor de San Marcos, donde se propone determinar cómo construir una propuesta de solución que permita tomar la mejor decisión para la mejor distribución de los clientes en el horario establecido, sin demoras en la atención y con la mejor rentabilidad para la empresa. La investigación fue del tipo aplicada, siguió un diseño no experimental con un enfoque cuantitativo y alcance descriptivo/exploratorio. Desarrolló un modelo matemático haciendo uso de teoría de colas y simulación aplicándolas en el software comercial Arena. Se plantearon 4 escenarios teniendo en cuanta la rentabilidad de la compra de un nuevo ecógrafo quedando en evidencia que el cuarto escenario sería el que mejores utilidades netas reporta a la empresa como consecuencia de una mejor mezcla de servicios de ecografía. Sin embargo, la mayor utilidad no fue relevante considerando el número de clientes que se quedarían sin atender y el mayor tiempo de espera, por lo que se recomendó trabajar con el tercer escenario porque no quedarían clientes sin ser atendidos y los ingresos serían casi similares al cuarto escenario (S/. 14 050.00 vs. S/. 14 950.00). Adicionalmente se demostró que la inversión en el nuevo ecógrafo se recuperaría en el mes 17.

Nicho (2017) en su tesis de pregrado "Rediseño de procesos para la disminución de tiempos de espera en el servicio de un comedor administrado por un concesionario dentro de una empresa del sector financiero", apoyado por la Universidad Mayor de San Marcos, Lima-Perú, establece la comprobación de dos hipótesis específicas, planteándose como primer punto un aumento en los servidores de la línea de atención y midiendo dicho impacto en tiempos por medio de la simulación de eventos en el software Simio, lográndose de esa forma la disminución de tiempos de espera en las líneas de atención. Por otro lado, planteó una redistribución de las mesas en los ambientes del comedor, aplicándose la metodología de combinación de mesas desarrollada por Thompson (2003), con ello se logró redistribuir las mesas con la combinación más óptima y ampliando la capacidad de los ambientes del comedor, lográndose de esa forma, una reducción de tiempos en el proceso de búsqueda de mesas disponibles. La investigación es de tipo aplicada, no-experimental longitudinal, explicativo, de enfoque cuantitativo. Se tomaron como muestra 149 personas de la población diaria en el comedor.

Otro antecedente interesante lo encontramos en la investigación hecha por Meza (2011) en su tesis de pregrado que lleva por nombre "Desarrollo de un modelo para la aplicación de simulación a un sistema de carguío y acarreo de desmonte en una operación minera a tajo abierto" en la Pontificia Universidad Católica del Perú, que tuvo por objetivo desarrollar y dar a conocer un modelo que sirva como guía, el cual detalle los pasos a seguir para la aplicación de las técnicas de la simulación de sistemas discretos a un sistema de carguío y acarreo en una operación minera a tajo abierto. Hace uso de los conceptos fundamentales de simulación de sistemas, teoría de colas y conceptos estadísticos, modelando y aplicándolo en el software de simulación Arena. Propone 6 escenarios y tomando en cuenta los indicadores \$/Tn, costo por tiempo muerto y tonelaje (en ese orden) concluye que el escenario optimo es el 4 que logra

reducir a 0.45 \$/Tn el costo de carguío y acarreo de desmonte, aumenta la utilización de los cargadores 1 y 2 en 2.81% y 11.56% respectivamente, además que se incrementa la producción en 1659.9 Tn/día transportadas de desmonte y se reduce a \$ 610.04 el costo por tiempos improductivos de los equipos, lo cual significa una mejora de 23.3% con respecto a su escenario actual.

Por ultimo podemos mencionar la tesis de pregrado local "Modelo de línea de espera y optimización del servicio de despacho de combustible en la empresa Consorcio Terminales GMP Oiltanking-supe puerto, 2014", de Rosazza y Rosazza (2015) de la Universidad Nacional José Faustino Sánchez Carrión donde el objetivo de la investigación fue determinar el modelo de línea de espera que permita la optimización del servicio de despacho de combustible en la empresa Consorcio Terminales GMP OIL TANKING- Supe Puerto, 2014, para resolver demoras y la insatisfacción del cliente. La población fue de 345 clientes y la muestra fue de 120 clientes. Se realizó en análisis de las dimensiones: Distribución de arribos, servidores, capacidad del sistema, para optimizar el servicio de despacho de combustible, lo que permitió desarrollar un modelo de línea de espera que elevo la satisfacción del cliente, posicionándolo en un nivel diferenciado. El modelo de línea de espera que permitió comprobar que se optimizó el servicio, fue plasmado en la simulación de 200 horas equivalente a 1 mes, al simular con 2 servidores se obtuvo S/. 17 235 725,00 de ingresos con un total de ventas de 2 149 000 galones, al simular con 3 servidores se obtuvo S/. 25 320 600,00 de ingresos con un total de 3 095 000 galones vendidos, y al simular con 4 servidores se obtuvo que se genera S/. 27 530 460,00 de ingresos con un total de 3 541 000 galones vendidos. El modelo de regresión lineal múltiple que describió a la investigación fue el siguiente modelo que explica dicha relación en la siguiente ecuación: Y(Optimización del servicio) =  $20,437 + 0,106*$ (Distribución de arribos) +  $0,200*$ (Servidores) +  $0,349*$ (Capacidad

del sistema), con un 78,6% de correlación; por último se acepta la hipótesis: El modelo de línea de espera se relaciona con la optimización del servicio de despacho de combustible. Se concluye que el modelo de línea de espera se relaciona con la optimización de servicio de despacho de combustible, lo que permitió mejorar los ingresos de la empresa, el número de clientes atendidos, la cantidad de galones de combustibles vendidos, y también el índice de percepción del cliente.

#### **2.2. Bases teóricas**

#### **1. Conceptos básicos de estadística y probabilidad**

#### **Variable aleatoria**

Las variables aleatorias son aquellas que tienen un comportamiento no determinístico en la realidad. Por ejemplo, el número de clientes que llegan a un establecimiento de comida, depende de varios factores, como la hora del día, la demanda es más alta al mediodía o en la tarde que por las mañanas, o de lunes a viernes es más concurrido que los fines de semana, etc. (García, García y Cárdenas, 2013, p. 60). Estas variables aleatorias al ser cuantitativas se dividen en 2 tipos, variable aleatoria discreta y variable aleatoria continua.

**Variable aleatoria discreta:** "es aquella cuyo rango es un conjunto finito o infinito numerable de valores" (Córdova, 2003, p. 202). Por ejemplo, si hablamos de la cantidad de pacientes en un consultorio en un periodo determinado de tiempo, podrían ser 0, 1, 2, 3, …, n pacientes. Este tipo de variables tienen asociada una distribución de probabilidad con las siguientes propiedades:

- 1.  $0 \t( ) = 1$
- 2.  $=0 = 1$
- 3. ( ) =  $_{=0}$  = + +

Algunas distribuciones discretas de probabilidad que podemos considerar son: la Bernoulli, geométrica, hipergeométrica, Poisson, binomial, etc. Por ejemplo, si lo que queremos es modelar el número de usuarios por unidad de tiempo que llegarían a un banco, el comportamiento de las llegadas puede ser descrito por una distribución de Poisson.

En la tabla 1 se muestran algunas distribuciones discretas:

### Tabla 1

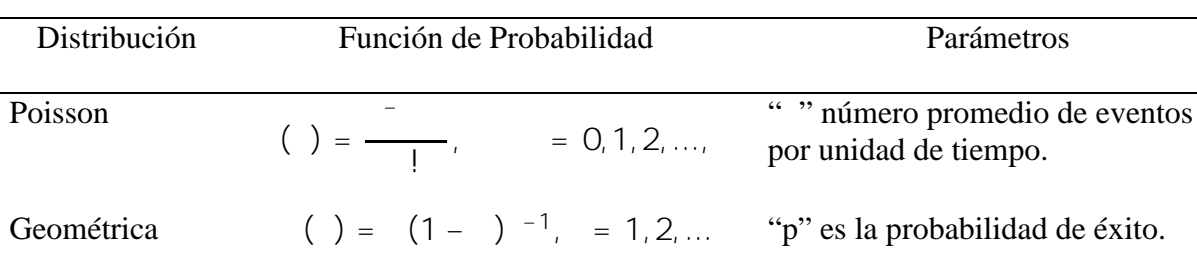

*Distribuciones de probabilidad de variables aleatorias discretas.*

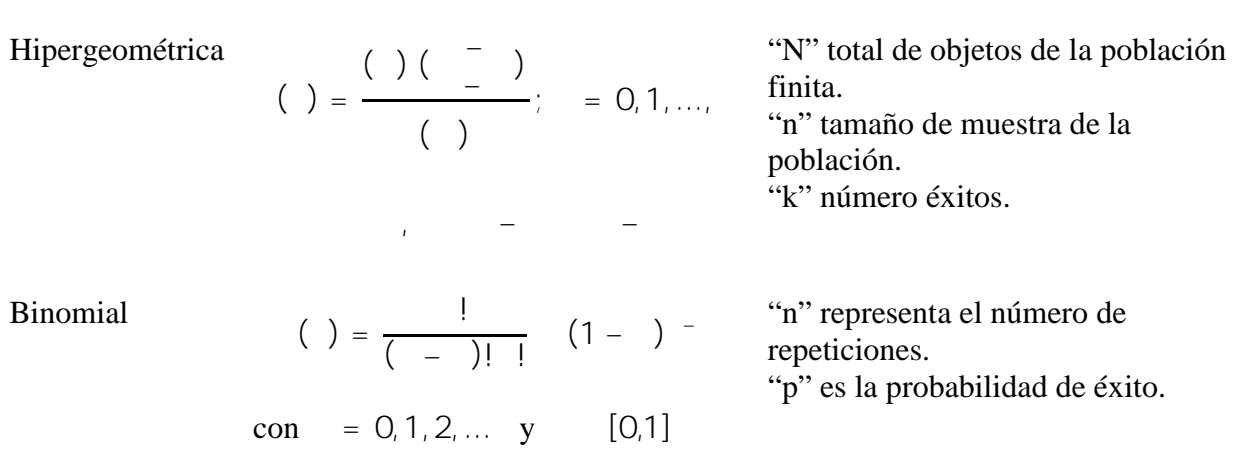

Fuente: elaboración propia.

Se muestra gráficamente en la figura 1 el histograma de una distribución discreta.

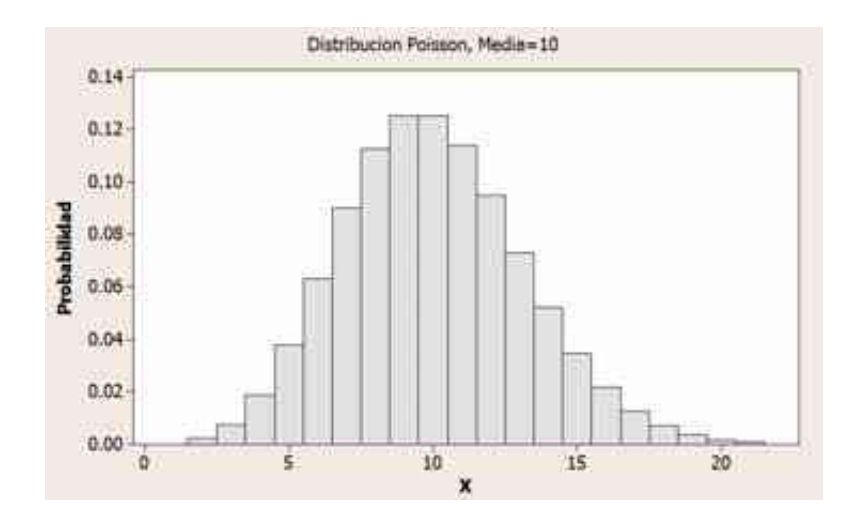

*Figura 1.* Distribución de probabilidad de una variable aleatoria discreta, en este caso una distribución Poisson. Fuente: elaboración propia.

**Variable aleatoria continúa:** "es aquella cuyo rango es un intervalo en R o conjunto infinito no numerable de valores reales" (Córdova, 2003, p. 202). Por ejemplo, el tiempo que demora una maquina en realizar un trabajo de manufactura. Este tipo de variables se representan mediante una función de densidad de probabilidad y tienen asociada una distribución de probabilidad con las siguientes propiedades:

1. ( ) 0 2. ( = ) = 0 3. ( ) = ( < ) = ( < ) = ( < < ) = ( ) = ( )

Entre las distribuciones continuas de probabilidad tenemos la uniforme, exponencial, normal, Weibull, Chi-Cuadrada, Erlang, etc. un ejemplo práctico seria el tiempo que transcurre entre cada llegada de clientes a un establecimiento que puede modelarse como una distribución exponencial.

En la tabla 2 se muestran las distribuciones de probabilidad continua más comunes:

### Tabla 2

### *Distribuciones de probabilidad de variables aleatorias continuas.*

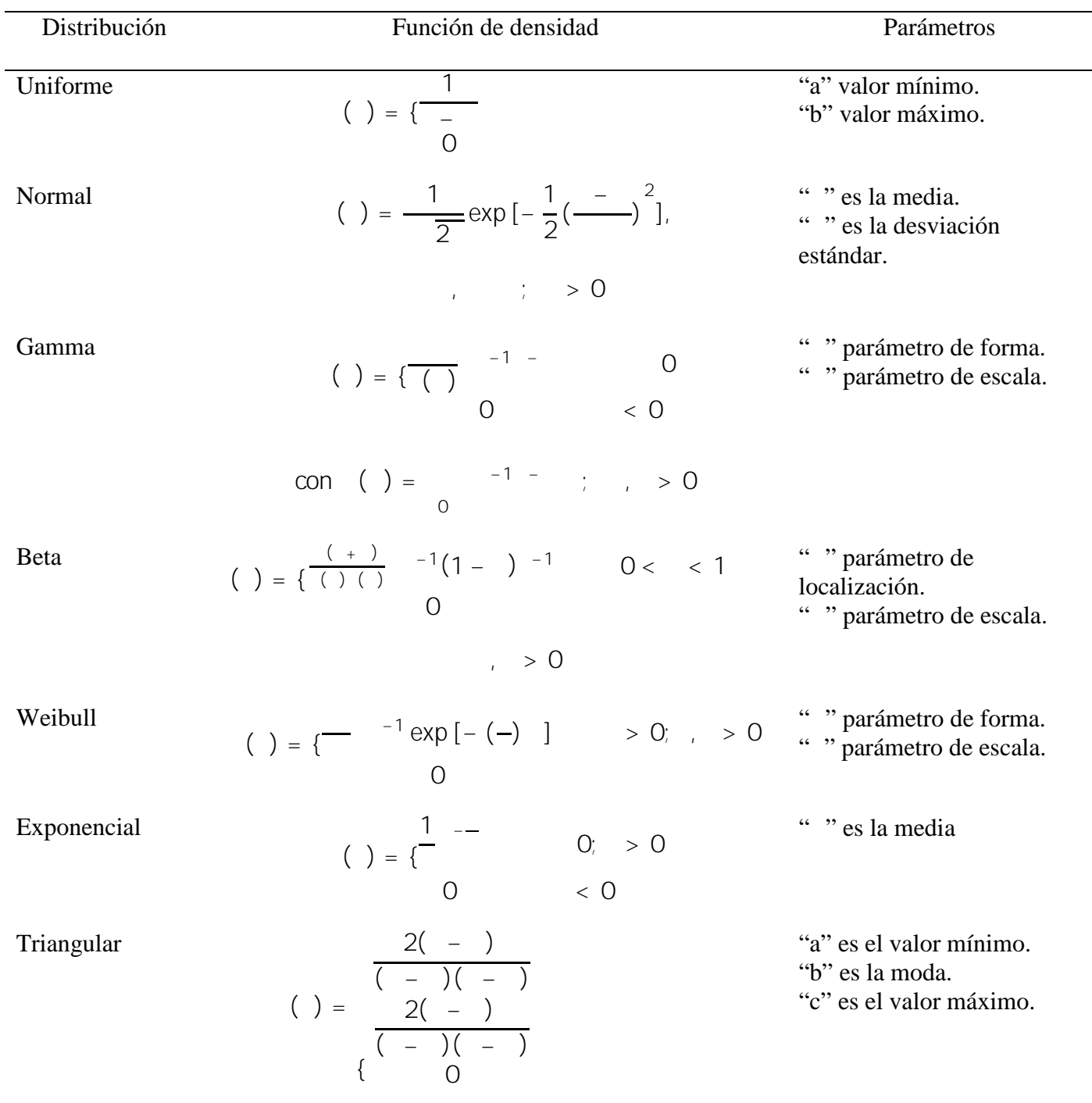

Fuente: elaboración propia.

La grafica de una distribución continua se muestra en la figura 2.

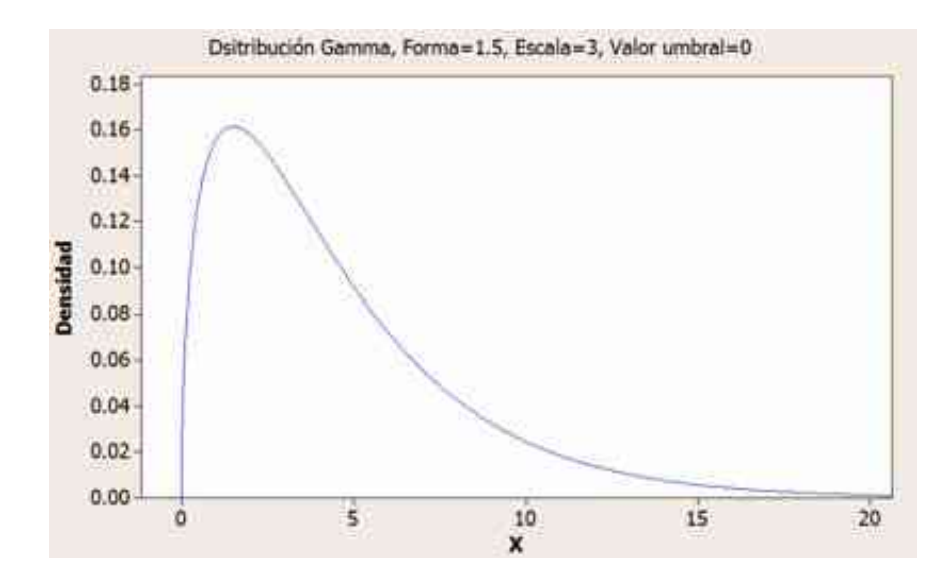

*Figura 2.* Distribución de probabilidad de una variable aleatoria continua, en este caso una distribución Gamma. Fuente: elaboración propia.

#### **Intervalo de confianza**

Un intervalo de confianza proporciona una forma de cuantificar la imprecisión de los estimadores puntuales debido a la variabilidad de ellos. El procedimiento consiste en formar un intervalo cerrado [ , ] que contenga al parámetro estimado con una probabilidad especificada llamada nivel de confianza, donde los extremos del intervalo son determinadas por la muestra (Kelton, Sadowski y Sturrock, 2008, p. 581).

El intervalo de confianza del 100(1 − )% para la media esta dado por:

$$
\pm \quad 1-\frac{1}{2},\ -1
$$

Donde y son la media y desviación estándar estimadas de una muestra aleatoria de tamaño , además <sub>1-<sub>2'-1</sub> es el punto que tiene debajo la probabilidad 1 - <sub>2</sub> para la distribución t de</sub> Student con − 1 grados de libertad.

#### **Pruebas de hipótesis**

Según Córdova (2003) nos dice que una hipótesis estadística es:

Cualquier afirmación o conjetura que se hace acerca de la distribución de una o más poblaciones. La afirmación o conjetura puede referirse bien a la forma o tipo de distribución de probabilidad de la población o bien referirse al valor o valores de uno o más parámetros de la distribución conocida su forma. (p. 432)

Dicha afirmación puede nombrarse hipótesis nula o  $_{0}$ , siendo la negativa u opuesta la que es llamada hipótesis alternativa denotada por  $\qquad \circ \quad$ 1.

La prueba de hipótesis estadística es un proceso que permite aceptar o rechazar la hipótesis nula basándose en los resultados de una muestra aleatoria seleccionada. Hay que tener claro que la aceptación de una hipótesis indica que los datos de la muestra no proporcionan evidencia suficiente para tener que rechazarla.

Existen 4 tipos de situaciones posibles al momento de realizar una prueba de hipótesis las cuales se muestran en la tabla 3:

Tabla 3

*Posibles situaciones al realizar una prueba de hipótesis.*

| Decisión       | H <sub>0</sub> verdadera | $H_0$ falsa       |
|----------------|--------------------------|-------------------|
| Rechazar $H_0$ | Error tipo I             | Decisión correcta |
|                | Probabilidad:            | Probabilidad: 1-  |
| Aceptar $H_0$  | Decisión correcta        | Error tipo II     |
|                | Probabilidad: 1-         | Probabilidad:     |
|                |                          |                   |

Fuente: Córdova (2003, p. 435).

Como se puede apreciar el error tipo I es la probabilidad de rechazar H<sub>0</sub> cuando esta es verdadera denotada por , mientras que el error tipo II es la probabilidad de aceptar  $H_0$  cuando en realidad es falsa, denotado por . Cabe resaltar que estas dos probabilidades son inversamente proporcionales, es decir, si sube el valor de , entonces el valor de disminuye.

Esta probabilidad es conocida como nivel de significación e la prueba de hipótesis, generalmente este valor se fija previamente en 0.05 o 0.01.

La regla de decisión para aceptar o rechazar  $H_0$  implica dividir la distribución muestral del estadístico escogido en dos partes que son mutuamente excluyentes, las que serán llamadas región de aceptación (R.A.) y región de rechazo o región crítica (R.C.), que dependerán de  $H_1$ , y la distribución muestral del estadístico elegido.

En la figura 3 se muestran dichas regiones:

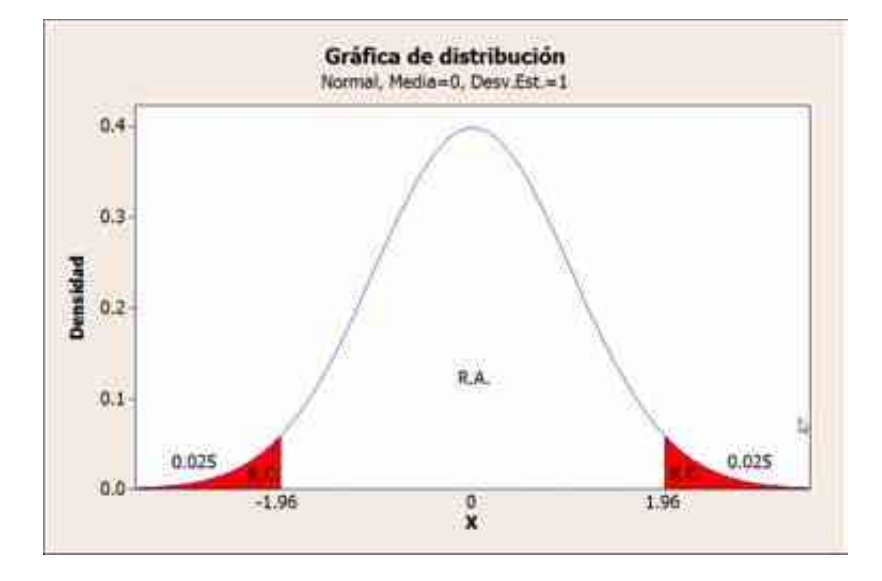

*Figura 3.* Región de aceptación y rechazo (crítica) para el estadístico Z de una prueba bilateral. Con media 0, desviación estándar 1, nivel de significación  $=0.05$ . Fuente: elaboración propia.

#### Tabla 4

*Casos de prueba de hipótesis para una población normal.*

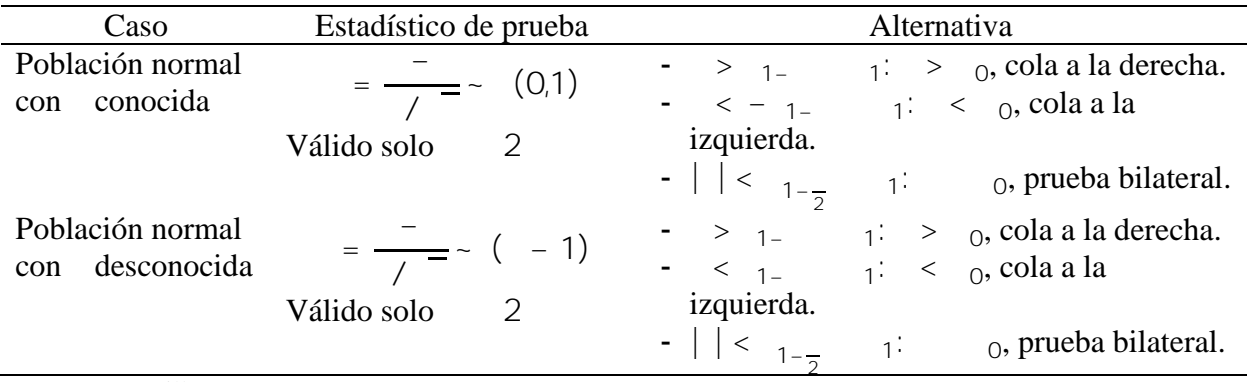

Fuente: Sevilla y Poma (2016, p. 15).

Se toman en cuenta 4 casos para la prueba de hipótesis de la media de una población, los primeros dos casos son para una población muestral que se observa en la tabla 4, y los otros dos son para una población desconocida, mostrada en la tabla 5:

Tabla 5

*Casos de prueba de hipótesis para una población desconocida.*

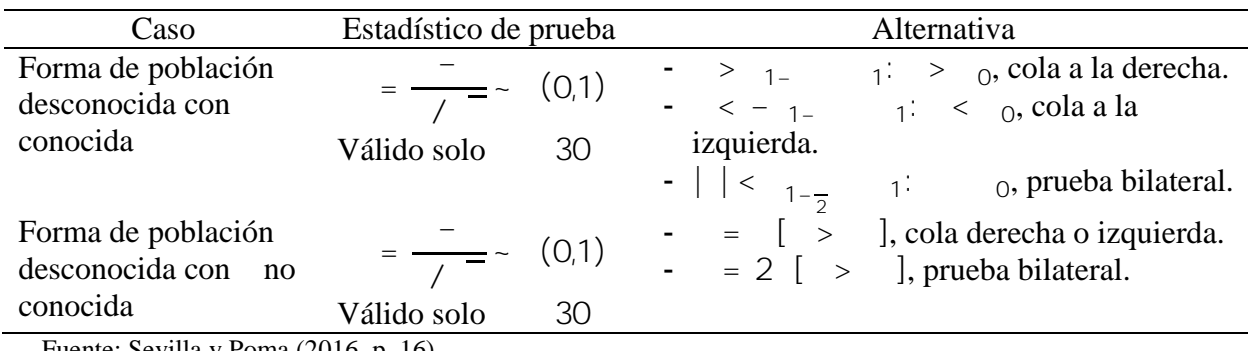

Fuente: Sevilla y Poma (2016, p. 16).

#### **Prueba de bondad de ajuste**

Con esta prueba se pretende determinar a qué distribución de probabilidad se ajustan mejor los datos observados, tratando así de comprobar si la hipótesis nula es correcta (H0: los datos se ajustan a la distribución X). Para la presente investigación se considerarán 2 tipos de prueba de bondad, la prueba Chi cuadrado ( $\binom{2}{3}$ y la prueba de Kolmogorov-Smirnov las cuales se definen a continuación.

**Prueba** <sup>2</sup>: esta prueba de hipótesis compara un valor llamado estadístico de prueba con un valor conocido como valor crítico el cual se obtiene de tablas estadísticas. Se puede utilizar para datos discretos y continuos, además no es recomendable utilizarla para muestras pequeñas. Si al seleccionar una muestra existen frecuencias esperadas menores a 5 se puede combinar clases vecinas, pero, para cada par de clases combinadas, se reduce en 1 los grados de libertad (Canavos, 1988, p. 365). El procedimiento general de la prueba es el siguiente:

1. Se debe tener al menos 30 datos ( ) de la variable aleatoria que se analiza.

- 2. Se calcula la media  $\mu$  y la varianza  $^2$ .
- 3. Se crea un histograma con  $=$   $\overline{\phantom{a}}$  intervalos o utilizando la fórmula de Sturges  $= 1 +$ 3.322 ( ) y obtener la frecuencia observada en cada intervalo .
- 4. Establecer explícitamente la hipótesis nula, proponiendo una distribución de probabilidad que se ajuste a la forma del histograma.
- 5. Calcular la frecuencia esperada, , a partir de la función de probabilidad propuesta.
- 6. Calcular el estadístico de prueba:

$$
2 = \frac{(- - 2)^2}{-1}
$$

- 7. Definir el nivel de significancia de la prueba, ,y determinar el valor crítico de la prueba, <sup>2</sup>, – −1 (k es el número de parámetros estimados en la distribución propuesta).
- 8. Comparar el estadístico de prueba con el valor crítico. Si el estadístico de prueba  $2$  es menor que el valor crítico  $\frac{2}{x-1}$  no se puede rechazar la hipótesis nula.

**Prueba de Kolmogorov-Smirnov:** este test fue desarrollado en la década de los 30 en el siglo XX, permite obtener una distribución de probabilidad de un conjunto de datos, al igual que la prueba Chi-cuadrada, pero una limitante es que solo se puede aplicar a datos continuos, pero puede ser utilizado con cualquier tamaño de muestra. El procedimiento general de prueba es el siguiente:

- 1. Se debe tener al menos 30 datos ( ) de la variable aleatoria que se analiza.
- 2. Se calcula la media  $\mu$  y la varianza  $^2$ .
- 3. Se crea un histograma con  $=$   $\overline{\phantom{a}}$  intervalos o utilizando la fórmula de Sturges  $= 1 +$ 3.322 ( ) y obtener la frecuencia observada en cada intervalo .
- 4. Calcular la probabilidad observada en cada intervalo = / , esto es, dividir la frecuencia observada entre el número total de datos  $(-)$ .
- 5. Acumular las probabilidades para obtener la probabilidad observada hasta el − é intervalo,
- 6. Establecer explícitamente la hipótesis nula, proponiendo una distribución de probabilidad que se ajuste a la forma del histograma.
- 7. Calcular la probabilidad esperada acumulada para cada intervalo, , a partir de la función de probabilidad propuesta.
- 8. Calcular el estadístico de prueba:

 $= 4$  |  $- 1,2,3,...,$  ....

- 9. Definir el nivel de significancia de la prueba , y determinar el valor crítico de la prueba , .
- 10. Comparar el estadístico de prueba con el valor crítico. Si el estadístico de prueba es menor que el valor crítico no se puede rechazar la hipótesis nula.

#### **2. Teoría de colas (Teoría de Líneas de espera)**

### **Proceso básico de Colas**

Un proceso básico de colas consiste en lo siguiente: conforme transcurre el tiempo el cliente o entidad se genera desde una fuente e ingresa al sistema, se coloca en una cola a esperar su turno, en algún momento un servidor toma un cliente de la cola (según el tipo de regla o disciplina con que opere: por orden de llegada, prioridad, aleatorio, etc.) y se le da el servicio que requiere para luego retirarse del sistema de cola (Hillier y Lieberman, 2010, p. 709).

La definición que nos da Hillier y Lieberman (2010) es la siguiente:

La teoría de colas es el estudio de la espera en las distintas modalidades. Utiliza los modelos de colas para representar los tipos de sistemas de líneas de espera (sistemas que involucran colas de algún tipo) que surgen en la práctica. Las fórmulas de cada modelo indican cuál debe ser el desempeño del sistema correspondiente y señalan la cantidad promedio de espera que ocurrirá en diversas circunstancias. (p. 708)

La figura 4 muestra el proceso básico de colas.

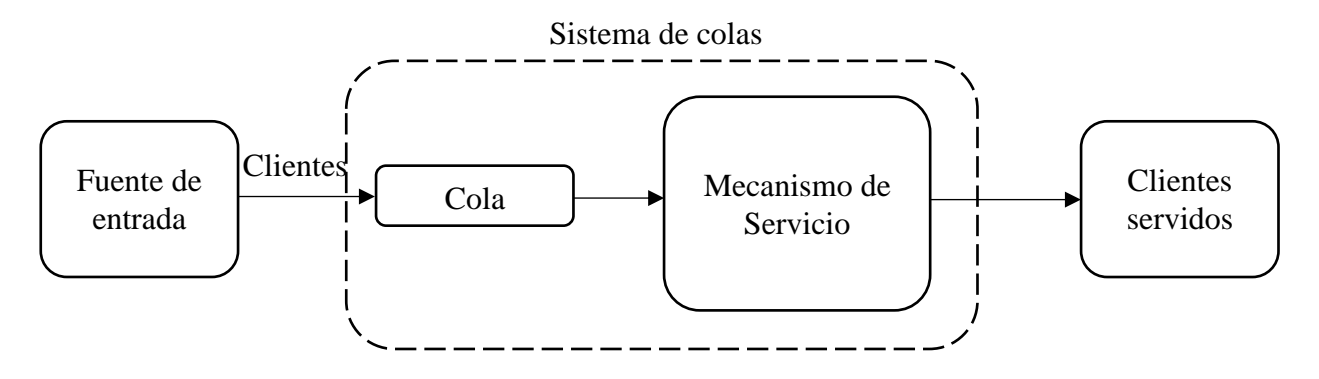

*Figura 4.* Proceso básico de colas. Fuente: Hillier y Lieberman (2010, p. 709).

**Fuente de entrada:** se define como la población donde se generan los clientes o entidades que requieren el servicio en un determinado momento, en pocas palabras, el número total de clientes potenciales distintos, pudiendo ser esta población finita o infinita, por ejemplo, máquinas que necesitan servicio de mantenimiento o llamadas que ingresan a una central telefónica (Hillier y Lieberman, 2010, p. 709).

**Cola:** es el lugar en donde los clientes esperan a ser atendidos, se caracteriza por su capacidad de ser finita o infinita, aunque en la mayoría de sistemas se supone capacidad infinita (Hillier y Lieberman, 2010, p. 710).

**Disciplina de cola:** se refiere a la regla que indica el orden con el que serán seleccionados los clientes para recibir el servicio. Se definen 4 reglas principales: FCFS que significa First Come First Served (primero en llegar, primero en servirse), LCFS que significa Last Come First Served
(último en llegar, primero en servirse), SIRO que es Service In Random Order (servicio en orden aleatorio) y por último el mecanismo de Prioridad, que atiende a clientes desde mayor nivel de importancia al menor (Taha, 2004, p. 581).

**Mecanismo de Servicio:** de acuerdo a Hillier y Lieberman (2010) el mecanismo de servicio consiste en:

Una o más estaciones de servicio, cada una de ellas con uno o más canales de servicio paralelos, llamados servidores. Si existe más de una estación de servicio, el cliente puede recibirlo de una secuencia de ellas (canales de servicio en serie). En una estación dada, el cliente entra en uno de estos canales y el servidor le presta el servicio completo. Los modelos de colas deben especificar el arreglo de las estaciones y el número de servidores (canales paralelos) en cada una de ellas. (…). El tiempo que transcurre desde el inicio del servicio para un cliente hasta su terminación en una estación se llama tiempo de servicio (o duración del servicio). Un modelo de un sistema de colas determinado debe especificar la distribución de probabilidad de los tiempos de servicio de cada servidor (y tal vez de los distintos tipos de clientes), aunque es común suponer la misma distribución para todos los servidores. (p. 710)

**Notación Kendall-Lee:** es la terminología que se utiliza para describir las colas y sus características y es de la forma (A,B,S) : (D,E,F), donde A representa la distribución de probabilidad del tiempo entre llegadas, B es la distribución de probabilidad del tiempo de servicio, S es la cantidad de servidores disponibles, D es la capacidad máxima de clientes que puede albergar el sistema, E es la disciplina de cola, F se refiere al tamaño de la fuente o población de entrada. Los valores posibles de la distribución del tiempo entre llegadas y de los tiempos de servicio pueden ser:

 $M =$ los tiempos son exponenciales

 $D =$ los tiempos son deterministas

 $G =$ los tiempos son generales (cualquier distribución)

Ejemplo:  $(\frac{\sqrt{3}}{8})$  ( $\frac{\sqrt{10}}{\sqrt{10}}$ )

Una clínica con **ocho** médicos, tiempos entre llegadas **exponenciales**, tiempos de servicio

*Erlang* de dos fases, una disciplina de líneas de espera **FIFO**, una capacidad de **10** pacientes e

**infinitos** pacientes potenciales.

**Tipos de sistemas:** se consideran 4 tipos de sistemas teniendo en cuenta el número de colas y

servidores. Se muestran los tipos en las figuras 5, 6, 7 y 8:

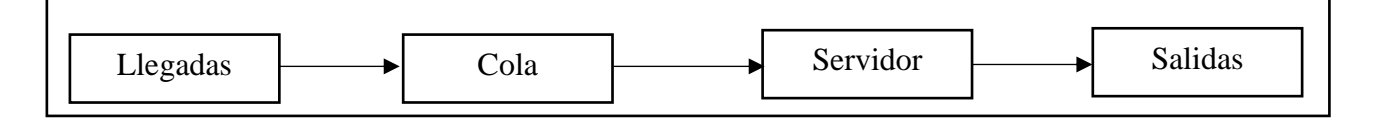

*Figura 5.* Sistema de una cola, un servidor. Fuente: Gámez (2018, p. 18).

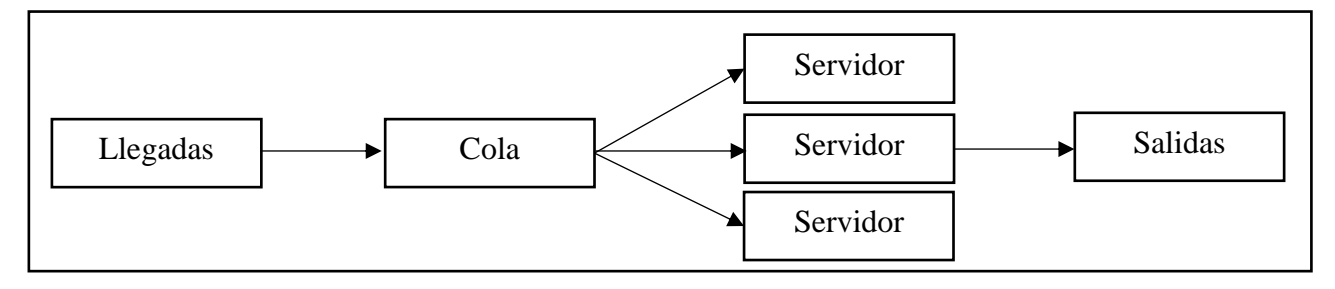

*Figura 6.* Sistema de una cola, múltiples servidores. Fuente: Gámez (2018, p. 18).

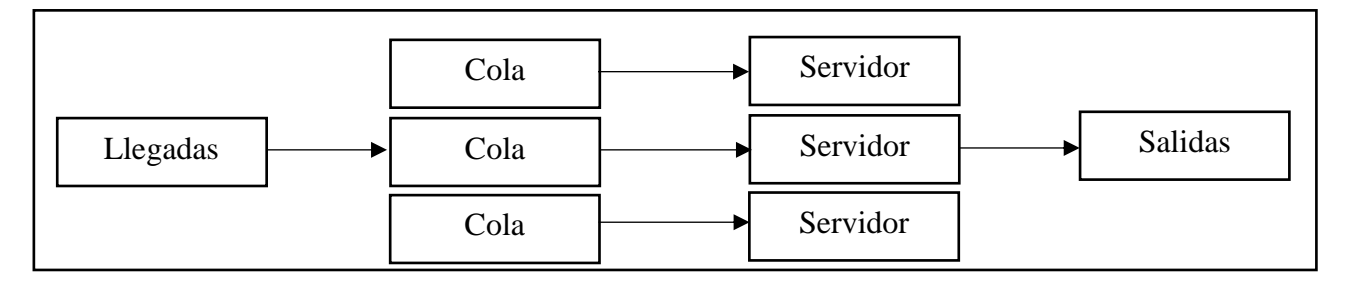

*Figura 7.* Sistema de múltiples colas, múltiples servidores. Fuente: Gámez (2018, p. 19).

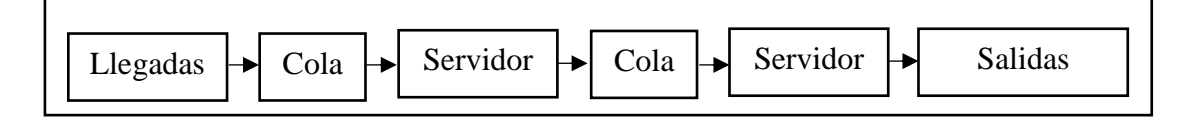

*Figura 8.* Sistema de una cola con servidores secuenciales. Fuente: Gámez (2018, p. 19).

# **Costos en teoría de colas**

En teoría de colas, se trata de balancear 2 costos específicos:

- 1. De espera: es el costo que se incurre por la espera del cliente para ser atendido por unidad de tiempo
- 2. De servicio: que se obtiene al ofrecer el servicio para la atención de los clientes por unidad de tiempo.

Los dos tipos de costos son inversamente proporcionales, ya que al aumentar una, la otra

disminuye, por lo tanto se necesita minimizar el costo total dado por:

= ∙ + ∙

Donde:

es el costo de espera por unidad de tiempo.

es el costo de servicio por unidad de tiempo.

es el número de clientes en la de cola.

es el número de servidores disponibles.

# **3. Simulación**

La simulación puede tener definiciones tan amplias ya que puede incluir desde una maqueta, hasta un sofisticado programa de computadora, por ello veamos la siguiente definición dada por Kelton et al. (2008):

La simulación se refiere a un gran conjunto de métodos y aplicaciones que buscan imitar el comportamiento de sistemas reales, generalmente en una computadora con un software apropiado. De hecho, la simulación puede ser un término extremadamente general dado que se utiliza en muchos campos, industrias y aplicaciones. (p. 1)

Para tener un concepto más claro acerca de la simulación, podemos basarnos en la definición de Eppen, Gould, Schmidt, Moore y Weatherford (2000) que nos dice "la idea básica de la simulación es la construcción de un dispositivo experimental, o simulador, que actuará como (simulará) el sistema de interés en ciertos aspectos importantes, de una manera rápida y redituable" (p. 507).

Las definiciones anteriores no especifican si los modelos son de eventos discretos o continuos, entendiéndose como evento discreto aquel en el que los cambios de estado en el sistema ocurren de manera aleatorizada en distintos lapsos de tiempo, mientras que en los eventos continuos sus cambios ocurren de forma permanente en el tiempo, siendo mayormente usado el modelo de eventos discretos en las distintas aplicaciones como el de la presente investigación.

Hay que tener en cuenta que un modelo de optimización no es lo mismo que un modelo de simulación, esto lo plantea Eppen et al. (2000):

En un modelo de optimización, los valores de las variables de decisión son resultados. Esto es, el modelo proporciona un conjunto de valores para las variables de decisión que maximiza (o minimiza) el valor de la función objetivo. En un modelo de simulación, los valores de las variables de decisión son entradas. El modelo evalúa la función objetivo en relación con un conjunto particular de valores. (p. 507)

En los modelos de simulación existen 2 tipos: modelo continuo y modelo discreto. Los modelos continuos describen sistemas cuyo comportamiento es cambiante conforme transcurre el tiempo. Puede ser representada por ecuaciones diferenciales, por ejemplo, los estudios de la

dinámica demográfica mundial. Los modelos discretos describen generalmente procesos de colas y solo cambian cuando un cliente ingresa o sale del sistema; debido a que los cambios ocurren en lapsos discretos en el tiempo se le da el nombre de modelo discreto (Taha, 2004, p. 644).

**Etapas para realizar un estudio de simulación:** los pasos necesarios para llevar a cabo un experimento con simulación es el siguiente:

- **a.** *Definición del sistema.* Interacción del sistema, restricciones del sistema, medidas de efectividad, resultados esperados.
- **b.** *Formulación del modelo.* Aquí se definen todas las variables que forman parte del modelo, las relaciones lógicas y los diagramas de flujo que lo describen.
- **c.** *Colección de datos.* Aquí se deben definir los datos necesarios que se deben colectar para que el modelo sea representativo.
- **d.** *Implementación del modelo en la computadora.* Con el modelo ya definido, se debe escoger un lenguaje de programación o algún paquete de simulación para procesarlo en computadora y obtener los resultados deseados. En este caso se usará el software Arena.
- **e.** *Validación*. Esta etapa permitirá determinar las deficiencias del modelo, basándose en aspectos como: opinan de expertos, exactitud de predicción de datos históricos, comprobación de fallas al introducir cambios que provoquen fallas al sistema real, Aceptación y confianza, en el modelo, de la persona que hará uso de los resultados que arroje el experimento de simulación.
- **f.** *Experimentación.* Luego de la validación se generan los datos deseados para someterlos a un análisis de sensibilidad.
- **g.** *Interpretación.* En base a los datos obtenidos se interpreta y se toman decisiones.

**h.** *Documentación.* Se obtienen 2 tipos de documentación, un informe técnico y un manual del usuario.

## **4. Software Arena**

Arena es un software de simulación perteneciente a Rockwell Automation, que permite simular procesos con eventos discretos, analiza las medidas de desempeño y evalúa posibles cambios para encontrar el escenario que optimice el modelo. El software Arena está basado en lenguaje SIMAN y permite escribir código en tal lenguaje además del uso de animaciones, análisis de entrada o salida de datos y verificación del modelo implementado. La versión usada para el presente trabajo de investigación es la versión estudiante (Student en Arena). La ventana de trabajo de Arena se muestra en la figura 9.

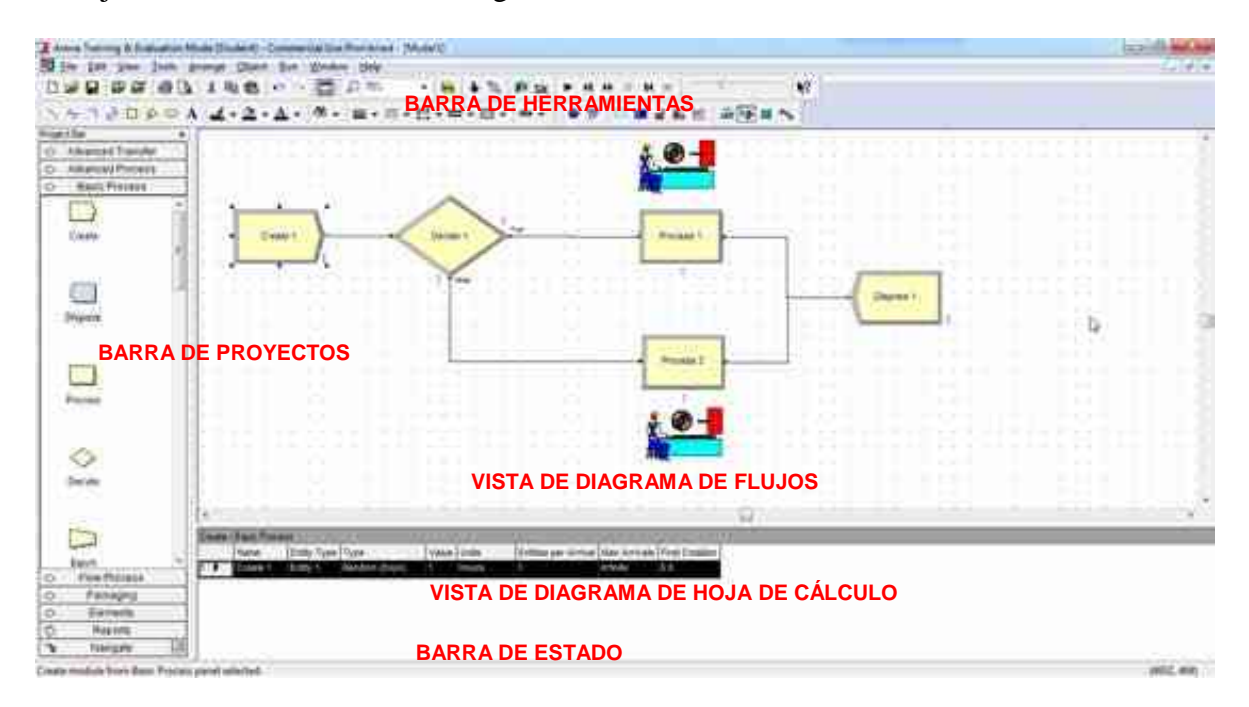

*Figura 9*. Ventana del software de simulación Arena versión estudiante. Fuente: elaboración propia.

# **a. Módulos de Arena**

Los módulos en arena son los elementos básicos del modelo, se determinan 2 tipos, los

*diagramas de flujo* que pueden verse como nodos donde las entidades ingresan y realizan una

determinada tarea, y los *módulos de datos* que definen las características de los elementos del proceso, como entidades, recursos y colas, además aquí se definen variables o expresiones numéricas (Kelton et al. 2008, p. 60).

# **Módulos Basic Process**

# **De flujo:**

- Create: aquí es donde se crean las entidades que ingresan al sistema de acuerdo a una distribución de probabilidad de tiempos y cantidad de llegadas.
- Dispose: permite disponer de una entidad, es decir por este módulo es que la entidad sale del sistema.
- Proccess: en este módulo se definen los parámetros para procesar la entidad, como distribución de probabilidad del tiempo de servicio, cantidad y tipos de recursos a usar. El modulo toma la entidad, le da servicio, y libera la entidad para que siga su ruta por el sistema.
- Decide: este módulo permite decidir qué camino debe tomar la entidad dentro del sistema, en base a una probabilidad o una condición.
- Assign: aquí se asignan características o propiedades a las entidades, como tipo de entidad, alguna imagen para animación, una variable o atributo.
- Record: permite grabar estadísticas de las entidades, como tiempo en cola o en servicio, también graba el conteo de entidades que salen del sistema.

# **De datos:**

- Attribute: se utiliza para definir el tipo, dimensión o valor inicial de un atributo de entidad.
- Entity: define los distintos tipos de entidades y sus imágenes iniciales (que se usaran en la animación), también se define aquí costos iniciales de la entidad.
- Queue: se usa para determinar la cola donde esperaran las entidades, además de la regla de atención (según el orden de llegada o alguna prioridad).
- Resource: este módulo define los recursos que darna servicio en el sistema de simulación, incluido los costos y disponibilidad de recursos. Se pueden definir recursos con capacidad fija o de acuerdo a un programa de horario.
- Variable: se usa para definir dimensiones o valores de una variable, esta puede ser en matriz 1-D o en 2-D.
- Schedule: se usa de la mano con el módulo resource para crear un horario de servicio o con el módulo create para definir un horario de llegadas.
- Set: aquí se pueden definir distintos tipos de conjuntos, como recursos, tipo de entidad, tipo de imagen de la entidad.
- Picture: se usa para definir la imagen de animación que se asociará a una entidad, esta imagen se almacena en el atributo de la entidad Entity.Picture.

# **Módulos Advanced Process**

# **De flujo:**

- Módulo Seize: éste módulo asigna unidades de un recurso a alguna entidad que ingresa a éste, colocándolo en una cola hasta que todos los recursos especificados estén disponibles simultáneamente.
- Módulo Release: libera unidades de un recurso que fue asignado a alguna entidad previamente o libera recurso dentro de un conjunto de recursos.
- Módulo Hold: éste módulo retiene en una cola interna la entidad que ingresa en él hasta que la libera mediante una señal o una condición verdadera.

## **De datos:**

- Expression: El módulo de expresión define expresiones y sus valores asociados, puede contener cualquier lógica de expresión compatible con Arena, como valores reales, distribuciones probabilidad, variables del sistema definidas por el usuario o por Arena, y combinaciones de estas. Pueden ser matrices en 1-D o 2-D.
- Statistic: se usa para recopilar estadísticas adicionales durante la simulación. Aquí se pueden definir estadísticas de tiempos, recuento, salidas y frecuencias.

# **Módulos Advanced Transfer**

#### **De flujo**

- Route: éste módulo transfiere una entidad a una estación específica. Se puede definir un tiempo de demora para la transferencia.
- Station: El módulo define una estación (o un conjunto de estaciones) correspondiente a una ubicación física o lógica donde se produce el procesamiento de la entidad.

# **b. Input Analyzer**

Es una herramienta del software Arena que permite realizar la prueba de bondad de ajuste de los datos observados y determinar la distribución de probabilidad que se ajuste mejor a dichos datos. Utiliza el método Chi-cuadrado y Kolomogorov-Smirnov, obteniendo el p-value, si éste es mayor al nivel de confianza (0.05) podemos indicar que los datos observados se ajustan a la distribución de probabilidad. En la figura 10 se muestra la ventana del Input Analyzer:

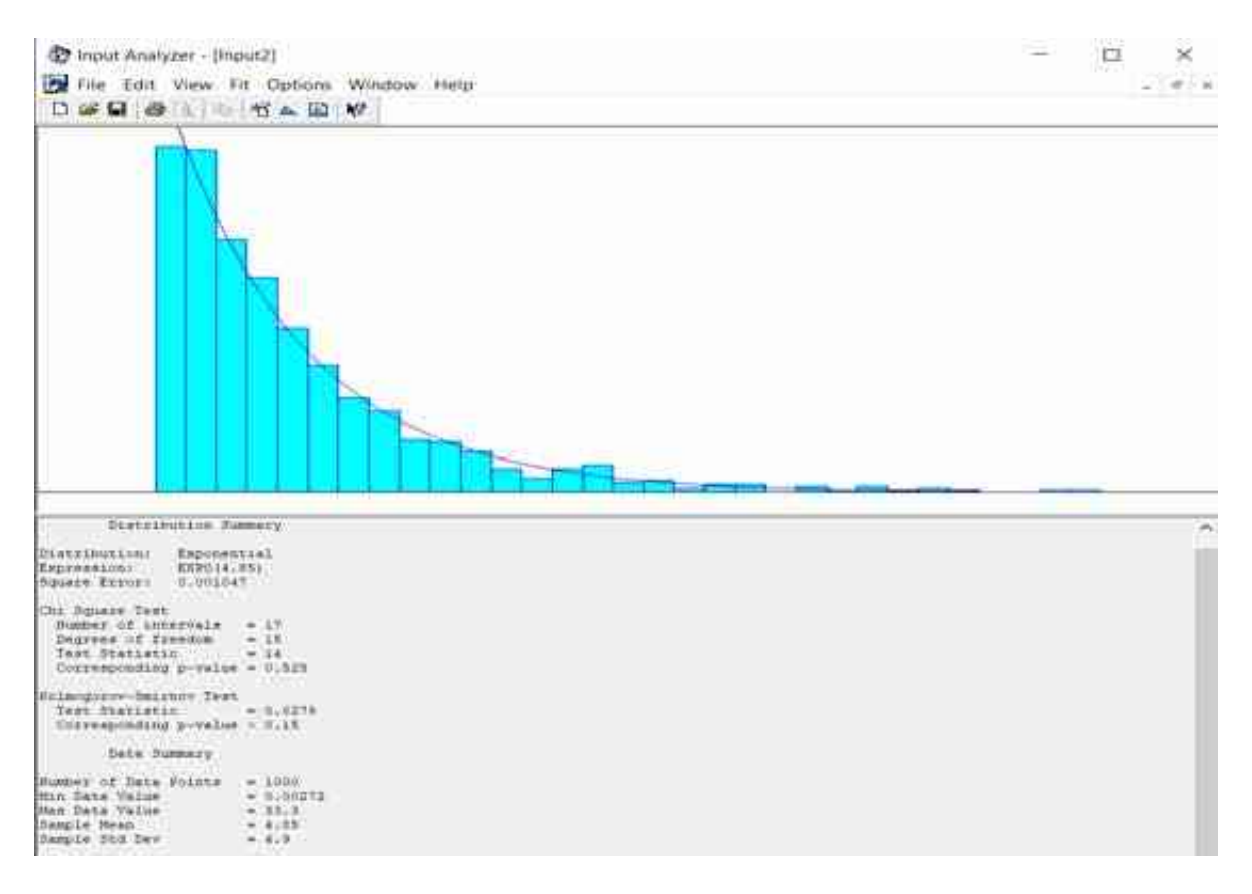

*Figura 10*. Ventana del Input Analyzer. Prueba de ajuste de bondad para 1000 datos observados. Se obtiene con el método Chi-cuadrado un  $p = 0.525 > 0.05$ , y con el método de Kolmogorov-Smirnov se obtiene un p > 0.15> 0.05. Por lo tanto, podemos aceptar la hipótesis nula y concluir que los datos se ajustan a una distribución de probabilidad exponencial con media 4.85. Fuente: Elaboración propia.

# **2.3. Definiciones conceptuales**

# **Teoría de colas (teoría de líneas de espera)**

- Cliente: Son los elementos que llegan a un establecimiento solicitando un servicio. Los

clientes no solo son personas, también pueden ser, aviones que esperan aterrizar en un

aeropuerto, cartas que esperan ser procesadas en una oficina de correo, materia prima para

procesar, etc.

- Servidor: Es el que ofrece el servicio a los clientes.
- Tiempo entre llegadas: Es el tiempo que transcurre desde la llegada de un cliente, hasta la llegada del siguiente. Y este puede ser probabilístico o determinístico.
- Tiempo entre servicios: Es el tiempo que transcurre desde el inicio del servicio para un cliente, hasta su terminación en una instalación. Y este puede ser probabilístico o determinístico.
- Tamaño de la cola: Es la cantidad máxima permitida de clientes que pueden permanecer en una cola, pudiendo ser finito o infinito.
- Canal: Hace referencia al número de servidores que hay en el sistema. Estos canales pueden ser: Canales de servicio en seria o en paralelo.
- Estado estable: Se da cuando el estado del sistema (número de clientes en el sistema) se vuelve, en esencia, independiente del estado inicial y del tiempo trascurrido desde el inicio. Así se puede decir que el sistema ha alcanzado su condición de estado estable y en esta situación es donde la teoría de colas tiende a dedicar su análisis.

# **Simulación**

- Sistema: Es un arreglo de componentes físicos conectados de tal manera que el arreglo se pueda comandar, dirigir o regular así mismo o a otro sistema.
- Estado del sistema: Condición que guarda el sistema bajo estudio en un momento determinado, es como una fotografía de lo que está pasando en el sistema en cierto instante.
- Recursos: Dispositivos diferentes a las localizaciones necesarios para llevar a cabo una operación (un montacargas que traslada una pieza de un lugar a otro).
- Localización: Lugares donde el proceso puede detenerse para ser transformado o espera serlo (almacenes, bandas trasportadoras, maquinas, etc.).
- Entidad: Es la representación de los flujos de entrada a un sistema (clientes, piezas).
- Evento: Cambio en el estado actual del sistema (la entrada o salida de una entidad).
- Atributos: Se refiere a las características que posee una entidad (si la entidad es un motor, sus atributos serian color, peso, tamaño o cilindraje).
- Reloj de simulación: Es el Contador de tiempo de la Simulación.
- Distribución de probabilidad: Conjunto de valores que son contabilizados a partir de una frecuencia relativa, que equivale a la probabilidad de ocurrencia de un evento.

# **2.4. Formulación de la hipótesis**

# **2.4.1. Hipótesis general**

Aplicar simulación de colas en las operaciones del área de almacén del operador logístico ALCOSA permitirá analizar el comportamiento del sistema y obtener un modelo que optimice sus recursos y procesos.

# **2.4.2. Hipótesis específicas**

- Determinar y obtener la información necesaria de los principales elementos del sistema asegurarán la elaboración del modelo.
- La distribución de probabilidad obtenida se ajusta a los datos recolectados.
- Al comprobar y validar el sistema de simulación se obtendrá el modelo correcto.
- Determinar el escenario adecuado permitirá optimizar las operaciones del sistema simulado.

# **Capítulo III: METODOLOGÍA**

#### **3.1. Diseño metodológico**

#### **3.1.1. Tipo de investigación**

El tipo de investigación es aplicada, es decir se va a "actuar, transformar, modificar o producir cambios en un determinado sector de la realidad" (Carrasco, 2005, p. 43) además se usarán conceptos básicos de teoría de colas, conceptos estadísticos y de simulación para estudiar escenarios que optimicen el modelo.

#### **3.1.2. Nivel de investigación**

La investigación es descriptiva, es decir, pretende describir la situación del sistema del área de carga y descarga del operador logístico ALCOSA, describir su comportamiento en base a sus procesos, recursos y datos recolectados, las cuales se organizarán e introducirán en el modelo para luego analizar los resultados que contribuyan al conocimiento.

## **3.1.3. Diseño**

El tipo de diseño es no experimental-transversal porque no se manipulará la variable independiente y el estudio se realizará en un tiempo determinado.

# **3.1.4. Enfoque**

La investigación posee un enfoque cuantitativo ya que se realizarán mediciones numéricas en base a datos recolectados, además del uso de análisis estadístico y modelado matemático.

#### **3.2. Población y muestra**

#### **Población**:

La población está compuesta por todas las unidades de transporte que utilicen todos los clientes de la empresa ALCOSA. Para conocer una cantidad aproximada, se muestra a

continuación un registro histórico las cantidades de unidades de transporte registradas desde el año 2002 al 2012, según el Ministerio de Comercio Exterior y Turismo:

# Tabla 6

# *Unidades de transporte registradas a nivel nacional por año*

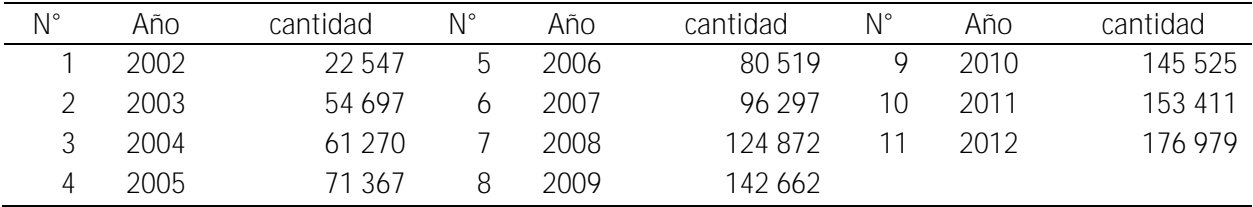

Fuente: Ministerio de Comercio Exterior y Turismo (2015, p. 36).

Utilizando técnicas de aproximación podemos calcular que para el año 2019 se tendría registrados a nivel nacional 286 425 unidades de transportes, además, de acuerdo a Ayala (2007): "Para problemas en donde el número de clientes potenciales es bastante grande (cientos de miles), el tamaño de la población se asume, para fines prácticos, como si fuera infinita" (citado por Vitery y Saldivar, 2017, p. 40). Por lo tanto, asumimos a la población como infinita.

## **Muestra**:

Se realizará el muestreo no probabilístico: muestreo por conveniencia, tomando la información de todas las unidades de transporte que lleguen al operador logístico durante 2 semanas, de lunes a sábado. Se obtuvo la cantidad de 182 unidades para los tiempos de servicio; para los tiempos entre llegadas se utilizó el registro que se maneja en la garita de ingreso con un total de 975 unidades.

# **3.3. Operacionalización de variables e indicadores**

La operacionalización de las variables e indicadores de la investigación se describen en la tabla 7:

| <b>VARIAB</b><br>LE                            | <b>DEFINICIÓN</b><br><b>CONCEPTUAL</b>                                                                                                    | <b>DEFINICIÓN</b><br>OPERACIONAL                                                                                                    | <b>DIMENSIÓN</b>         | <b>INDICADOR</b>                                                                                 |
|------------------------------------------------|----------------------------------------------------------------------------------------------------|----------------------------------------------------------------------------------------------------|--------------------------|--------------------------------------------------------------------------------------------------|
| Líneas de<br>espera                            | Las líneas de espera o<br>colas trata del análisis<br>de varios procesos,<br>tales como la llegada<br>de los datos al final de<br>la cola, la espera en la<br>cola, entre otros<br>(Pacheco, 2017, p.<br>11).                            | En el estudio de<br>las líneas de espera<br>los clientes se<br>crean desde una<br>fuente de entrada<br>y se posicionan en<br>una cola de<br>capacidad<br>determinada para<br>ser atendido, según<br>alguna disciplina<br>de cola, por un<br>servidor o grupo<br>de ellos de acuerdo<br>al mecanismo de<br>servicio. Los<br>clientes también<br>pueden incurrir en<br>tiempos de<br>demora que no se<br>consideran en las<br>colas. | Fuente de<br>entrada     | - Tiempo entre<br>arribos<br>- Cantidad de<br>arribos                                            |
|                                                |                                                                                                    |                                                                                                    | Capacidad de<br>cola     | - Cantidad de<br>clientes en cola<br>- Tiempo de espera<br>en cola.                              |
|                                                |                                                                                                    |                                                                                                    | Disciplina de<br>cola    | - Orden de<br>selección de<br>entidades<br>- Prioridad de<br>atención                            |
|                                                |                                                                                                    |                                                                                                    | Mecanismo<br>de servicio | - Cantidad de<br>servidores o<br>recursos<br>- Tiempo de<br>servicio                             |
|                                                |                                                                                                    |                                                                                                    | Demora                   | - Tiempo de<br>traslado<br>- Tiempo en<br>balanza<br>- Tiempo antes y<br>después del<br>servicio |
| Optimi-<br>zación de<br>recursos y<br>procesos | La optimización<br>busca determinar, de<br>un conjunto de<br>procesos de sistemas,<br>aquel que presente la<br>mejor solución de<br>rendimiento a algún<br>problema específico,<br>causándole un efecto<br>correcto (Carrillo,<br>2014). | En la simulación<br>de colas, la<br>optimización busca<br>entre un conjunto<br>de escenarios<br>posibles aquel que<br>satisfaga mejor los<br>objetivos<br>planteados.                                                                                                    | Escenarios<br>posibles   | - Porcentaje de<br>utilización de<br>recursos<br>- Costos                                        |

Tabla 7 *Operacionalización de variables e indicadores.*

Fuente: elaboración propia.

# **3.4. Técnicas e instrumentos de recolección de datos**

#### **3.4.1. Técnicas a emplear**

#### **Inspección de registros:**

Se utilizan los registros y documentos pertinentes que cuente la empresa para el propósito de la investigación.

#### **Observación directa:**

Se realizará una recopilación de los tiempos entre llegadas de los clientes, tiempo de servicio (carga o descarga), tiempo de traslado, tiempo de demora en balanza (solo aduaneros) y de demora antes y después de ser servidos. Para ello se hará uso de formatos de registros de elaboración propia.

# **3.4.2. Descripción de los instrumentos**

#### **Formatos de registro**

Son los documentos necesarios para la recolección de datos apropiados que servirán para el desarrollo del modelo de simulación.

# **3.5. Técnicas para el procesamiento de la información**

# **Procesamiento Manual**

De la colección de datos obtenida mediante las técnicas de recolección de datos se determinarán las distribuciones de probabilidad de los tiempos entre llegadas, de procesamiento, de demora y tiempo de traslado, además de la lógica del flujo de las entidades dentro del sistema, para su posterior inserción en el modelo e implementación en el software Arena.

#### **Técnicas de optimización matemática**

- Simulación del modelo: Se implementará el modelo en el software Arena y se realizará la simulación del mismo para un determinado tiempo, con un determinado número de corridas o réplicas.
- Análisis de escenarios: Se realizará un análisis de las distintas opciones de solución del modelo, cambiando algunos parámetros o variables de forma individual, observando los cambios que sufre el sistema, eligiendo la mejor opción.

#### **Capítulo IV: RESULTADOS**

## **4.1. Descripción de la operación de carga y descarga del área de almacén.**

Las unidades de transporte (UT) que llegan a ALCOSA para ser servidas lo hacen de manera aleatoria ya sea para carga (despacho de mercadería) o descarga (recepción de mercadería).

Se identifican 2 tipos de mercadería que influyen en el desplazamiento de las UT a través del modelo, mercadería en régimen simple (UT\_sim) y mercadería en régimen aduanero (UT\_adua). La primera se trata de mercadería que ha sido producida en territorio nacional o ha sido importada del extranjero pero que los tributos correspondientes ya han sido pagados a la Sunat Aduanas; la segunda se trata de mercadería que ha sido importada pero que aún no han sido cancelados los derechos tributarios y por consiguiente se encuentra bajo potestad de la Sunat Aduanas y el importador no la puede disponer hasta cancelar los impuestos correspondientes.

Las UT pueden requerir 2 tipos de recursos, solo montacarga, solo estiba, o montacarga y estiba a la vez. ALCOSA cuenta con 3 montacargas permanentes que son alquilados por hora, y 3 cuadrillas de estiba compuestos por 4 personas c/u. La UT al ingresar toma su recurso de estar disponible, de lo contrario espera su disponibilidad.

Las UT\_adua requieren un servicio adicional que es el pesaje de la mercadería, por ello al ingresar a servirse se dirigen directamente hacia la balanza, luego proceden con la operación correspondiente y al terminar regresan a balanza para el destare. Mientras que la UT\_sim al ingresar al almacén se dirige directamente hacia su operación de carga o descarga.

Se debe resaltar que antes y después de caga operación se generan tiempos de demoras, entre ellos tenemos:

Antes de servicio u operación:

- Tiempo de demora de cuadre o posicionamiento de la UT para que se coloque en la respectiva zona de carga/descarga.
- Tiempo de demora en la revisión de la guía de remisión.
- Para operación de carga: tiempo de demora en ubicación de mercadería solicitada en guía de remisión.
- Para operación de descarga: tiempo de demora para la verificación de documentación de recepción correspondiente (packing list, facturas, hojas de seguridad).

Después de servicio u operación:

- Para operación de carga: tiempo de demora en la verificación de carguío correcto, tiempo de demora para asegurar los productos a la UT, tiempo de demora en la realización de la constancia de despacho.
- Para operación de descarga: tiempo de demora en la verificación final del estado y cantidad de mercadería, tiempo de demora para el sellado y visto bueno en la documentación de recepción.

## **4.2. Recolección de datos**

Esta etapa se realizó durante 2 semanas, de lunes a sábado (12 días), de 8am a 6pm aproximadamente, dependiendo de la hora de término de operaciones en ALCOSA. En un registro de elaboración propia y con ayuda de un reloj digital se registraron los tiempos de servicio (ver anexo 2), traslados (ver anexo 3), demora balanza (ver anexo 4) y de demora antes y después del servicio (ver anexo 5), para luego trasladar toda esta información al software Microsoft Excel. En total se registraron 182 UT servidas.

Las horas de llegadas de las UT se tomaron de los registros que se manejan en la garita de ingreso, 66 días sin contar domingos ni feriados (ver anexo 1) con un total de 975 llegadas.

## **4.3. Análisis de Datos**

En esta etapa se realiza el análisis de los datos a través del complemento Input Analyzer del software Arena, el cual toma en consideración el valor p (o p-value) y el menor error cuadrado.

De acuerdo a lo obtenido de los registros de llegadas se observa que por las mañanas el flujo de llegada es más alto que por las tardes, por eso se considera dos distribuciones de tiempos entre llegadas, una de 8am a 2pm y la otra de 2pm a 5:30pm.

Se detallarán solo los pasos para el análisis de los tiempos entre llegadas en el horario de 8am a 2pm. Para el resto de tiempos se presentará un cuadro resumen. Los resultados del resto de distribuciones de tiempos se presentarán en los anexos.

# **4.3.1.Análisis de los tiempos de arribo, horario de 8am a 2pm**

Arena utiliza el término arribo (arrive en inglés) en lugar de llegada. Este tiempo de arribo es la frecuencia con la que se registran las UT en la garita de ALCOSA. Si la UT no se registra se considera que no ha llegado aún al operador logístico.

Se comienza con la copia de todos los tiempos entre llegadas a un archivo de texto .txt, desde este archivo el Input Analyzer generará un histograma como en el que se muestra en la figura 11:

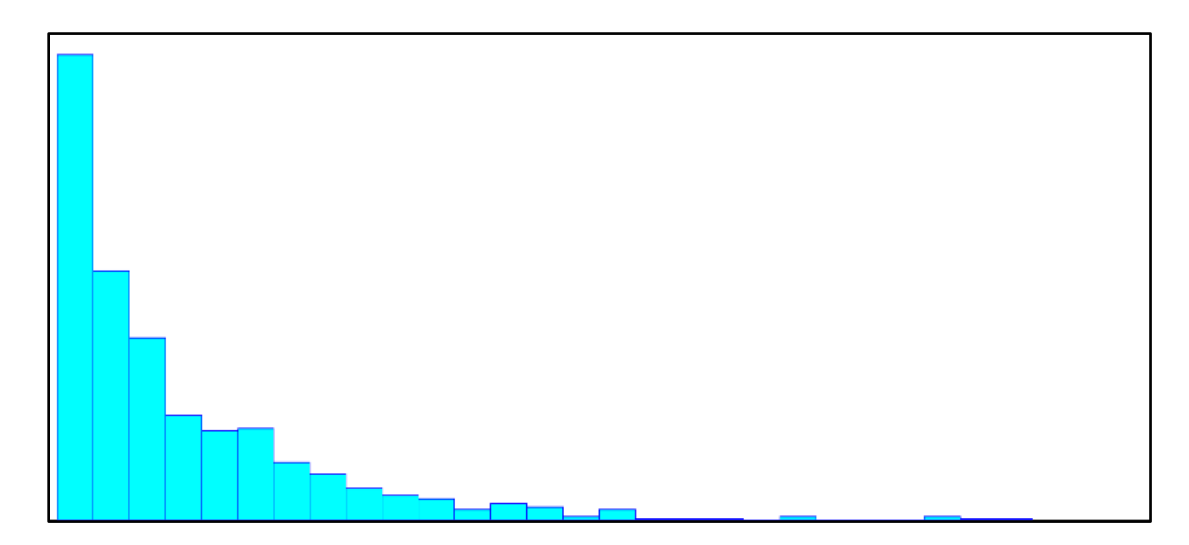

*Figura 11.* Histograma de los datos de tiempos entre llegadas de las UT, horario de 8am a 2pm. Fuente: elaboración propia

Al ver el histograma pareciera que los datos se ajustan a una distribución de probabilidad weibull, gamma, beta, erlang o exponencial. Se realiza el ajuste de bondad mediante el Input Analyzer y lo obtenido se muestra en la figura 12.

```
Distribution Summary
Distribution:
              Weibull
Expression: WEIB(24, 0.824)<br>Square Error: 0.000542
Chi Square Test
 Number of intervals = 14Degrees of freedom = 11Test Statistic
                     = 6.71Corresponding p-value > 0.75
Kolmogorov-Smirnov Test
Test Statistic = 0.0258Corresponding p-value > 0.15Data Summary
Number of Data Points = 751Min Data Value = 0.03Max Data Value
                     = 204= 25.7Sample Mean
Sample Std Dev
                    = 29.6Histogram Summary
Histogram Range
                      = 0 to 205
Number of Intervals
                      = 27
```
*Figura 12.* Resumen de la distribución que mejor se ajusta a los datos de los tiempos entre llegada, horario de 8am a 2pm.

Fuente: elaboración propia.

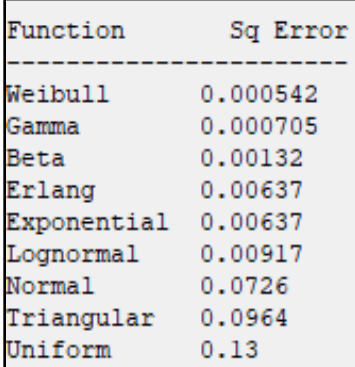

*Figura 13.* Reporte del análisis del error cuadrado proporcionado por el input analyzer de los tiempos entre llegadas.

Fuente: elaboración propia

Del resumen de ajuste se puede observar que las pruebas chi-cuadrado y Kolmogorov-

Smirnov arrojan un valor p mayor al nivel de significancia 0.05 ( $p = 0.75$  y  $p > 0.15$ )

respectivamente). Además de este análisis se tiene que comprobar que la distribución sugerida

tenga el menor error cuadrado (ver figura 13).

Entonces se puede observar que la distribución Weibull es la que tiene el menor error

cuadrado, por lo tanto, se demuestra que los datos se comportan según la distribución

probabilística Weibull con parámetros de escala y forma 24 y 0.824 respectivamente.

#### **4.3.2.Análisis de los tiempos de arribo (horario de 2pm a 5:30pm), servicio, traslado,**

#### **demora en balanza y demoras antes y después de servicio.**

Tabla 8

*Resumen del análisis de los tiempos de arribo (horario de 2pm a 5:30pm), servicio, traslado, demora en balanza y demoras antes y después de servicio.*

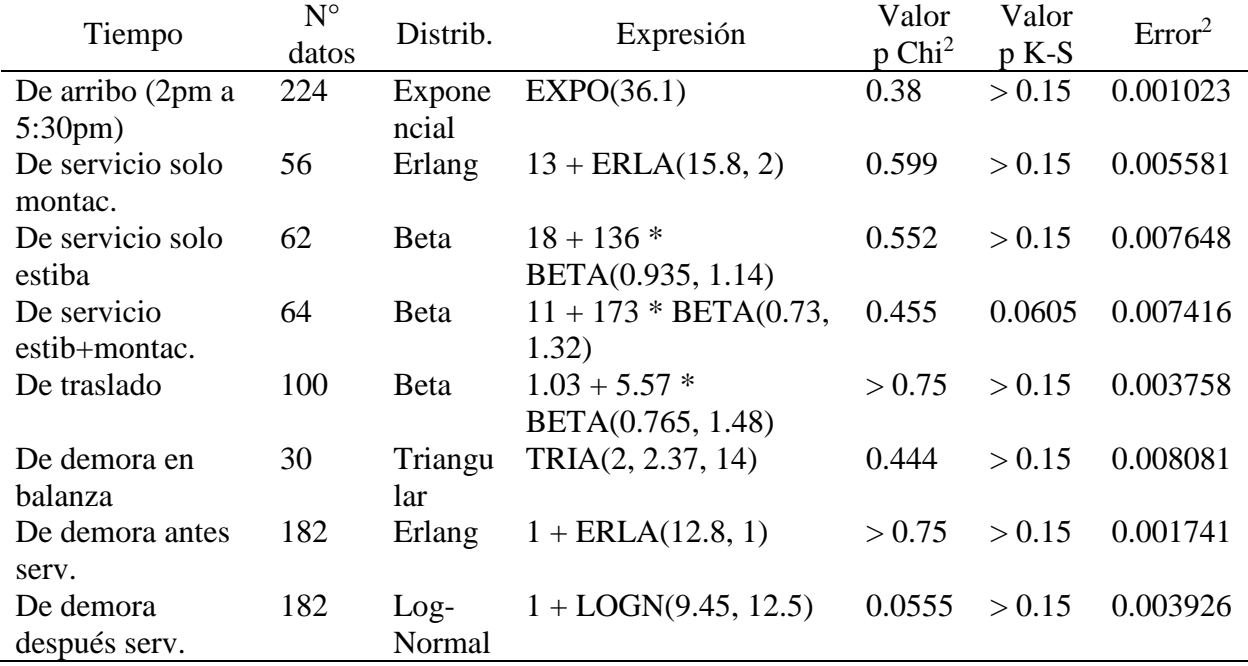

Fuente: elaboración propia.

Como se puede apreciar, en todas las distribuciones el valor p es mayor a 0.05, además a cada una de ellas les corresponde el menor error cuadrado. Los coeficientes y constantes delante de algunas distribuciones en la columna Expresión son valores de cambio o compensación que

introduce el programa y que es requerido para formular una expresión valida y que se ajuste realmente a los datos analizados.

# **4.3.3.Análisis de datos adicionales para el modelo**

A parte de los tiempos mencionados anteriormente, existen otros análisis que se tienen que

tener en cuenta para la formulación del modelo. Entre la información que se debe obtener están:

- Cantidad de arribos máximos.
- Porcentaje de UT que usan solo montacarga, solo estiba o ambos.
- Porcentaje de UT que arriban por régimen y tipo de operación.

# **a. Obtención de la cantidad de arribos máximos**

El análisis descrito en el anexo 6 da como resultado la distribución de probabilidad Weibull

mostrada en la tabla 9:

#### Tabla 9

*Resumen de información obtenida del input analyzer para la cantidad de arribos diarios.*

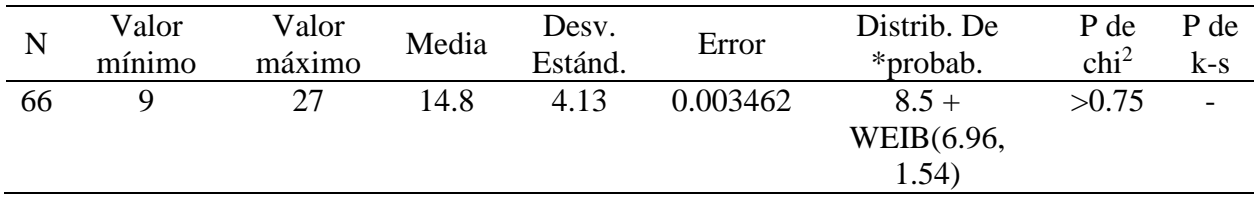

Fuente: elaboración propia.

# **b. Obtención de los porcentajes de unidades de transporte que usan montacarga, estiba**

# **o ambos.**

Para obtener estos porcentajes se usan los datos recolectados del anexo 2 y se diseña la tabla

10.

# Tabla 10 *Porcentaje de usar solo un tipo de recurso o ambos*

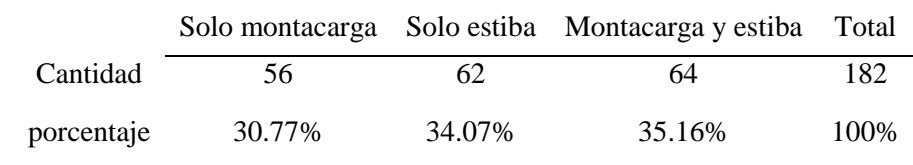

Fuente: elaboración propia.

# **c. Obtención de los porcentajes de unidades de transporte por régimen y tipo de**

# **operación.**

Para el cálculo de estos porcentajes usamos la columna Reg. (régimen) y T.OP. (tipo de

operación) de las tablas recolección de los tiempos entre llegadas para horario de 8am a 2pm y

de 2pm a 5:30pm del anexo 1. Entonces tenemos en la tabla 11:

# Tabla 11

*Porcentaje de llegadas de UT por tipo de régimen y operación.*

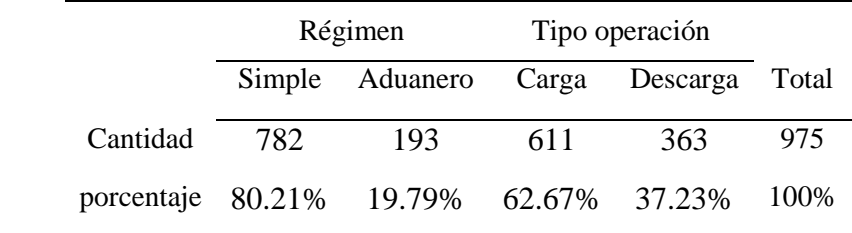

Fuente: elaboración propia.

# **4.4. Identificación de entidades, recursos, atributos y variables de estado**

# **4.4.1.Entidades**

En el sistema las entidades serán las unidades de transporte que llegan para ser servidas considerando el tipo de régimen.

# **4.4.2.Recursos**

Los recursos vienen a ser los montacargas y estibas que son los que dan el servicio de carga y descarga a las UT, 3 de cada tipo.

# **4.4.3.Atributos**

Las entidades son asignadas con 2 tipos de atributos: régimen simple (UT\_sim) y régimen

aduanero (UT\_adua).

También se asignan atributos de uso de recurso solo montacarga (valor 1), solo estiba (valor

2) y estiba-montacarga (valor 3).

# **4.4.4.Fila o Cola**

En el sistema se tienen 3 colas:

- Cola de espera de atención solo montacarga.
- Cola de espera de servicio solo estiba.
- Cola de espera de servicio montacarga y estiba.

## **4.4.5.Disciplina de Cola**

- Cola de espera de atención solo montacarga. FIFO
- Cola de espera de servicio solo estiba. FIFO
- Cola de espera de servicio montacarga y estiba. FIFO

# **4.4.6.Actividades**

- Carga.
- Descarga.
- Traslado de la entidad de la entrada hacia la zona de operaciones/balanza y viceversa.

# **4.4.7.Demoras**

- Pesaje en balanza (solo régimen aduanero).

- Para demora antes del servicio: Cuadre, revisión de guía remisión, ubicación mercadería, verificación de documentación de la mercadería.
- Para demora después del servicio: verificación de carguío correcto, aseguramiento de la mercadería a la UT, realización de constancia de despacho, verificación de estado y cantidad de mercadería recibida, sellado y visto bueno de la mercadería recibida.

# **4.5. Consideraciones para la elaboración del modelo**

- En la simulación se considera que los recursos montacargas no tienen paradas por fallas o desperfectos y que siempre están disponibles excepto si están en proceso de dar servicio.
- Los tiempos de traslados incluyen posibles demoras por que las vías de transito se encuentran congestionadas por otras operaciones.
- El tiempo de simulación por día será desde las 8am hasta las 5:30pm o hasta que la última entidad salga del sistema.
- En la simulación solo está modelando las operaciones de carga y descarga. Existen otras operaciones dentro de ALCOSA, pero no serán sujetos de estudio.

## **4.6. Diseño y desarrollo del modelo**

Como se mencionó anteriormente, para el diseño y desarrollo del modelo se ha usado el software de simulación Arena 16 (versión estudiante).

Para cada una de las etapas se ha desarrollado una secuencia de módulos. Solo se dará a conocer el resumen de cada módulo, más detallado se podrá encontrar en el anexo 7.

En la figura 14 se muestra la lógica del modelo.

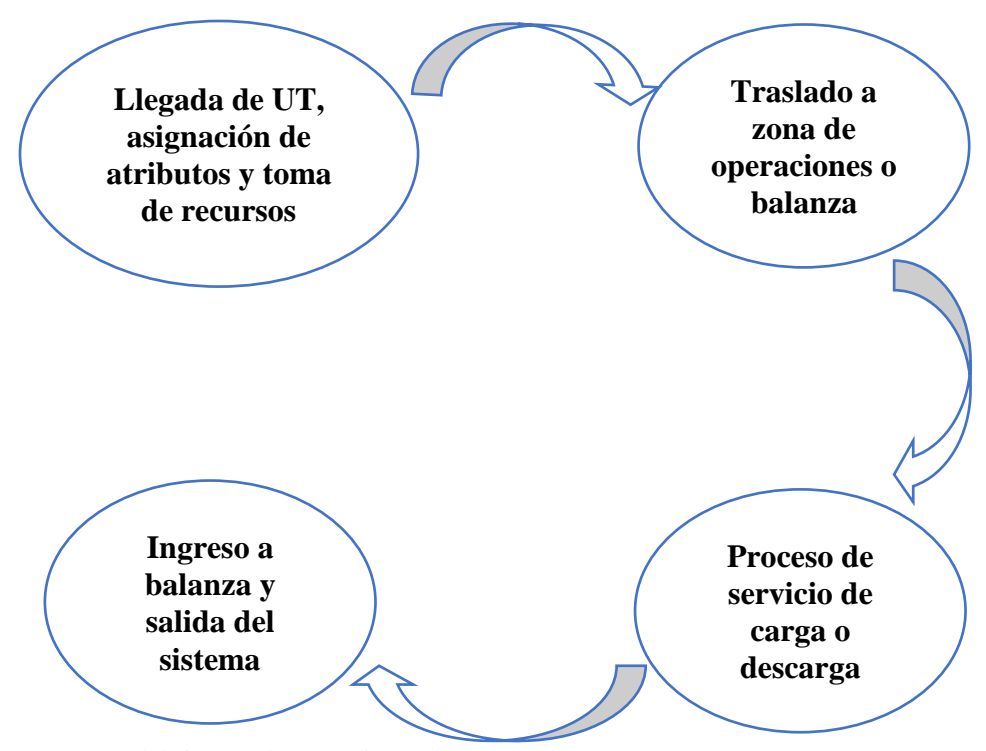

*Figura 14.* Procesos del sistema de operaciones de carga y descarga. Fuente: elaboración propia.

# **4.6.1. Simulación de llegada de unidades de transporte, asignación de atributos y toma de recursos**

En esta etapa llegarán las UT al sistema desde el módulo Create "llegada de clientes"; el módulo Decide "dentro del horario?" evaluará si la UT se encuentra en horario de atención (menor a 5.30pm o el minuto 570 de simulación), de ser verdadero ingresará, de lo contrario será enviado al módulo Dispose "salida del sistema fuera de horario". Luego tomará un recurso ficticio en el módulo Seize "tomar recurso almacén" el cual será útil para la condición de terminación de la simulación que será explicado más adelante. Pasado este módulo ingresará al módulo Decide "¿operación de carga?" que enviará a la UT por 2 vías de acuerdo a un porcentaje dado, para ingresar al módulo Assign "asignar operación carga" o "asignar operación descarga". Luego ingresará al módulo Decide "¿Régimen simple?" en el cual será evaluado de acuerdo al porcentaje declarado y se enviará al módulo Assign "asignar régimen simple" o

"asignar régimen aduanero"; en este módulo se le asignará un tipo de entidad (UT\_sim y UT\_adua). Luego de la asignación, la UT se dirige al módulo Decide "¿probabilidad de usar un recurso?", en el cual de acuerdo a un porcentaje la entidad será dirigida por una de tres ramas para ingresar a uno de los módulos assign ("asignar recurso solo montacarga", "asignar recurso solo estiba" o "asignar recurso estiba y montacarga"), donde se le dará un atributo de valor dependiendo del módulo (valor 1, valor 2 o valor 3). Luego de asignárseles cada valor, ingresarán a su respectivo módulo Seize ("tomar solo montacarga", "tomar solo estiba" o "tomar ambos") donde tomarán su recurso o recursos correspondientes. Hasta este punto la UT queda esperando en cola hasta la disponibilidad de recurso.

El modelo en Arena de esta etapa se muestra en la figura 15:

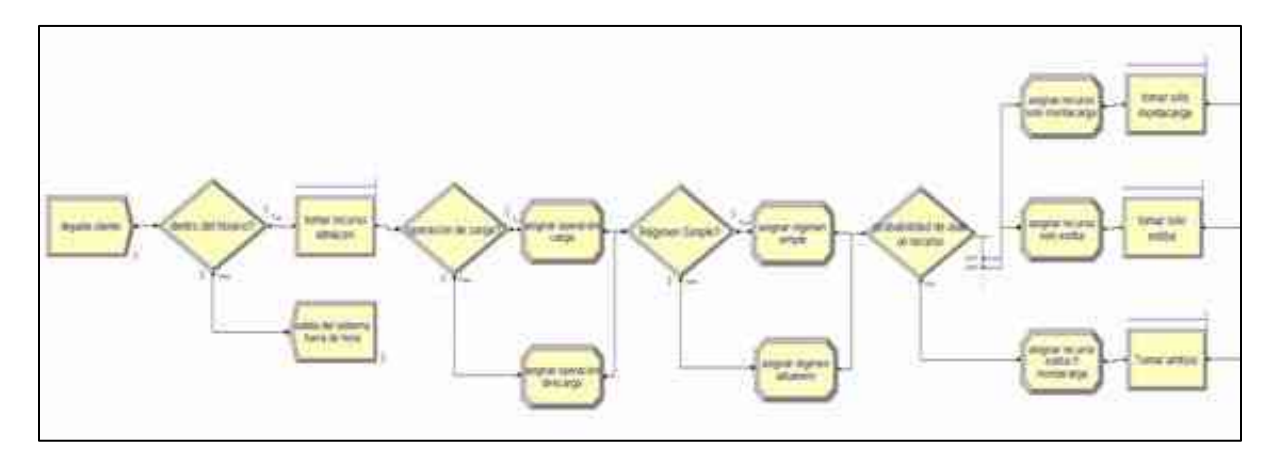

*Figura 15.* Modelo en Arena de la etapa de llegada de UT, asignación de atributos y toma de recursos. Fuente: elaboración propia.

En la tabla 12 se muestra la descripción resumida de los módulos usados en esta etapa.

Tabla 12.

*Descripción resumida de cada módulo de la etapa de llegada de UT, asignación de atributos y toma de recursos.*

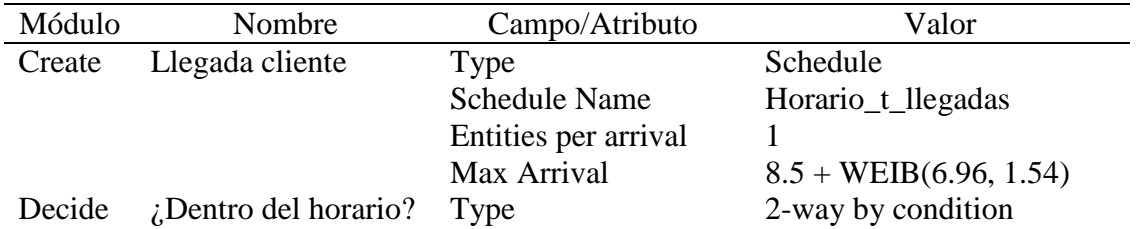

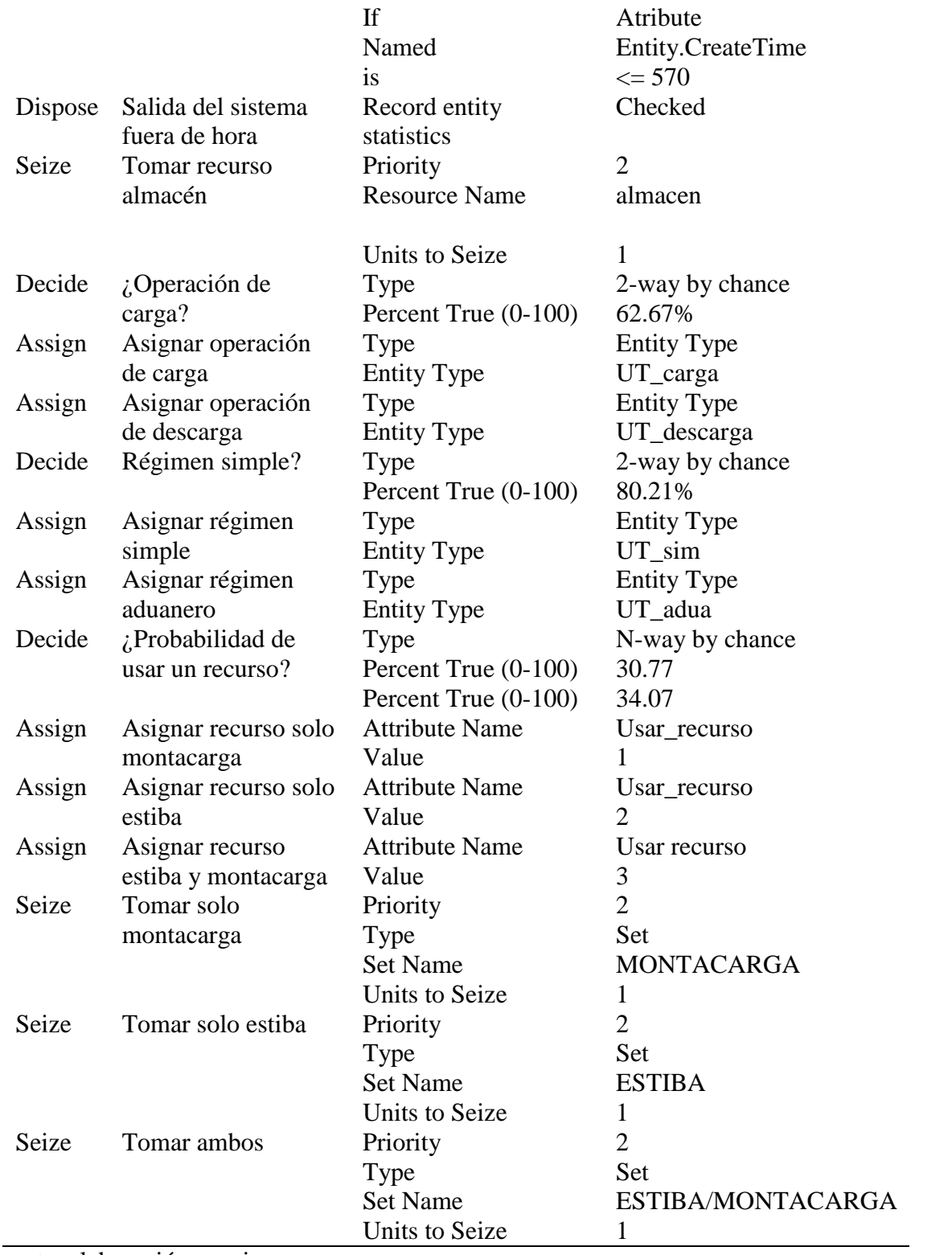

Fuente: elaboración propia.

## **4.6.2.Simulación del traslado a la zona de operaciones o balanza**

Luego de que la UT toma el recurso correspondiente, ingresa al módulo Station "st\_entrada" que representa la entrada del operador logístico. Pasa al módulo Decide "¿enviar a zona de operaciones?" que evalúa el tipo de entidad para derivarlo a balanza o directo a zona de operaciones usando el módulo Route. Para el régimen simple usa "enrutar a zona de operac." y desde aquí se envía al módulo Station "st\_zona operaciones", para el régimen aduanero usa "enrutar a balanza" y de aquí es enviado al módulo Station "st\_balanza ingreso" donde ingresa al módulo process "demora en balanza al ingresar" que representa el tiempo de demora del pesaje de la entidad UT\_adua.

Se debe tener en cuenta que la zona de operaciones y la balanza de pesaje se encuentran en la misma área, por eso se considera la misma distribución probabilística de tiempo de traslado.

La figura 16 muestra el modelo en Arena de esta etapa.

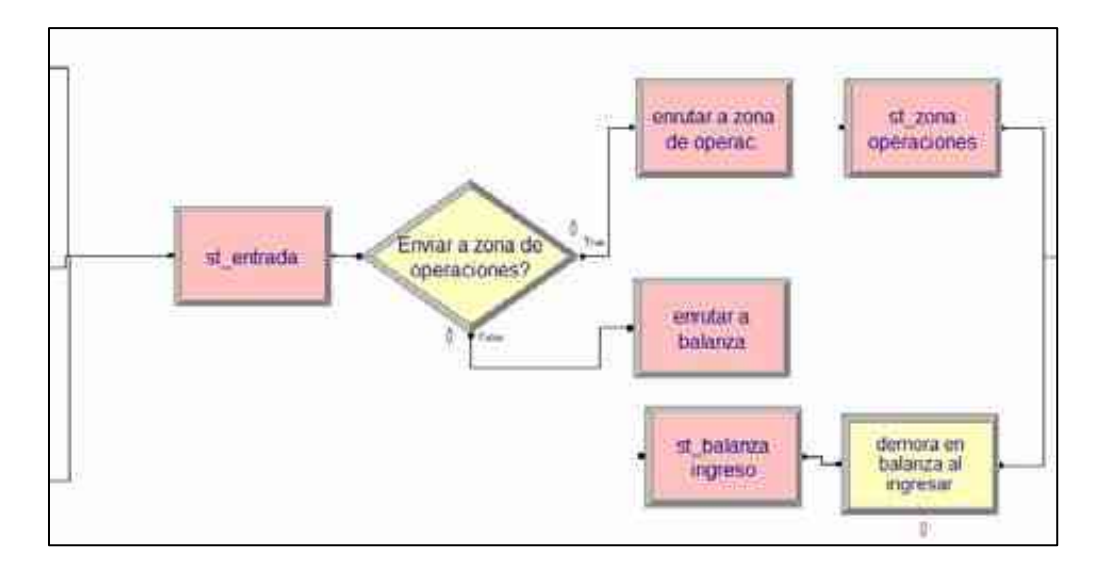

*Figura 16.* Modelo en Arena de la etapa de traslado de entidades a zona de operaciones y balanza Fuente: elaboración propia

En la tabla 13 se muestra la descripción resumida de los módulos usados en esta etapa.

Tabla 13

| Módulo         | Nombre               | Campo/Atributo      | Valor                             |
|----------------|----------------------|---------------------|-----------------------------------|
| <b>Station</b> | St entrada           | Station name        | Entrada                           |
| Decide         | ¿Enviar a zona de    | Type                | 2-way by condition                |
|                | operaciones?         |                     |                                   |
|                |                      | If                  | <b>Entity Type</b>                |
|                |                      | Named               | $UT$ _sim                         |
| Route          | Enrutar a zona de    | Route time          | $1.03 + 5.57 * BETA(0.765, 1.48)$ |
|                | operaciones          | Unites              | <b>Minutes</b>                    |
|                |                      | Destination type    | <b>Station</b>                    |
|                |                      | <b>Station name</b> | Zona_operaciones                  |
| <b>Station</b> | St_zona operaciones  | <b>Station name</b> | Zona_operaciones                  |
| Route          | Enrutar a balanza    | Route time          | $1.03 + 5.57 * BETA(0.765, 1.48)$ |
|                |                      | Unites              | Minutes                           |
|                |                      | Destination type    | <b>Station</b>                    |
|                |                      | <b>Station name</b> | balanza                           |
| <b>Station</b> | St_balanza ingreso   | <b>Station name</b> | Balanza                           |
| Process        | Demora en balanza al | Delay type          | Expression                        |
|                | ingresar             |                     |                                   |
|                |                      | Units               | minutes                           |
|                |                      | Expression          | TRIA(2, 2.37, 14)                 |
|                | $\bullet$            |                     |                                   |

*Descripción resumida de cada módulos de la etapa de traslado a zona de operaciones y balanza.*

Fuente: elaboración propia.

# **4.6.3.Simulación del proceso de servicio de carga y descarga**

Una vez que la entidad es trasladada a la estación zona de operaciones o balanza pasa al módulo process "Demora antes de servicio", luego de la demora, pasa al módulo Decide "¿servicio a usar?" que evalúa a la entidad según el valor del atributo usar\_recurso (1, 2 ó 3) y lo envía por una de las 3 ramas a su respectivo módulo Process ("servicio montacarga", "servicio estiba", "servicio con ESTyMONT") y serán servidos según el tiempo que determinó su distribución de probabilidad. Luego de ser atendidos pasaran al módulo process "demora después de servicio" para luego de un tiempo, llegar al módulo decide "¿enviar a salida?" que evaluará a la entidad por su régimen y lo derivará a la salida o a balanza (módulo process).

La figura 17 muestra el modelo en arena para esta etapa.

Tabla 14

*Descripción resumida de los módulos usados en la etapa de proceso de servicio de carga y descarga.*

| Módulo  | Nombre           | Campo/Atributo         | Valor                          |
|---------|------------------|------------------------|--------------------------------|
| Process | Demora antes de  | Delay type             | Expression                     |
|         | servicio         | Units                  | <b>Minutes</b>                 |
|         |                  | Expression             | $1 + \text{ERLA}(12.8, 1)$     |
| Decide  | Recurso a usar?  | Type                   | N-way by condition             |
|         |                  | If                     | Attribute                      |
|         |                  | Usar_recurso           | 1, 2, 0, 3                     |
| Process | Servicio         | Action                 | Delay Release                  |
|         | montacarga       | Type                   | Set                            |
|         |                  | Set name               | MONTACARGA                     |
|         |                  | Units to seize/release | 1                              |
|         |                  | Delay type             | Expression                     |
|         |                  | Units                  | <b>Minutes</b>                 |
|         |                  | Expression             | $13 + ERLA(15.8, 2)$           |
| Process | Servicio Estiba  | Action                 | Delay Release                  |
|         |                  | Type                   | Set                            |
|         |                  | Set name               | <b>ESTIBA</b>                  |
|         |                  | Units to seize/release | 1                              |
|         |                  | Delay type             | Expression                     |
|         |                  | Units                  | <b>Minutes</b>                 |
|         |                  | Expression             | $18 + 136 * BETA(0.935, 1.14)$ |
| Process | Servicio con     | Action                 | Delay Release                  |
|         | <b>ESTyMONT</b>  | Type                   | Set                            |
|         |                  | Set name               | ESTIBA/MONTACARGA              |
|         |                  | Units to seize/release | 1                              |
|         |                  | Delay type             | Expression                     |
|         |                  | Units                  | <b>Minutes</b>                 |
|         |                  | Expression             | $11 + 173 * BETA(0.73, 1.32)$  |
| Process | Demora después   | Delay type             | Expression                     |
|         | de servicio      | Units                  | <b>Minutes</b>                 |
|         |                  | Expression             | $1 + LOGN(9.45, 12.5)$         |
| Decide  | Enviar a salida? | Type                   | 2-way by condition             |
|         |                  | If                     | Entity type                    |
|         |                  | Named                  | UT_sim                         |
| Process | Demora en        | Delay type             | Expresión                      |
|         | balanza al salir | Units                  | <b>Minutes</b>                 |
|         |                  | Expression             | TRIA(2, 2.37, 14)              |

Fuente: elaboración propia.

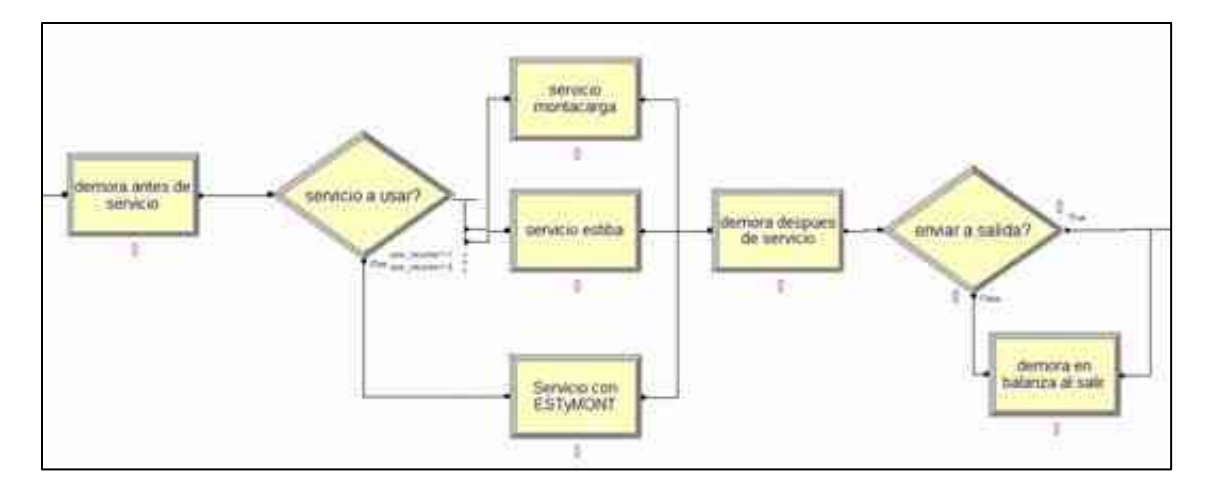

*Figura 17*. Modelo en Arena de la etapa de procesos de servicio de carga y descarga. Fuente: elaboración propia.

En la tabla 14 se muestra la descripción resumida de los módulos usados en esta etapa.

# **4.6.4.Simulación del traslado de la UT a la salida del sistema**

Esta es la etapa final. La UT será dirigida al módulo Route "enrutar salida" que la trasladará a la estación, módulo Station, "st\_salida" que representa la puerta de ingreso al operador logístico, pero ya que la UT se retira, por conveniencia se indicará como la salida de ALCOSA. Al salir pasará por el módulo Release "liberar recurso almacén", que representa la liberación del recurso ficticio "almacen". Seguido de esto la UT es desechada por el módulo Dispose "salida del sistema".

En la figura 18 se muestra el modelo en Arena para esta etapa:

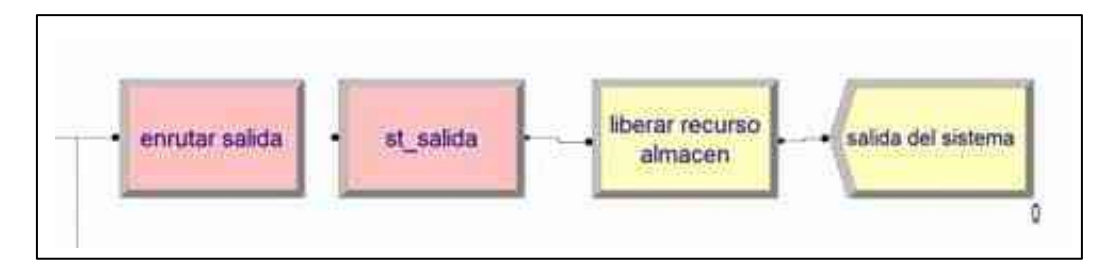

*Figura 18.* Modelo en Arena de la etapa de traslado de la UT a la salida del sistema. Fuente: elaboración propia.

En la tabla 15 se describe resumidamente los módulos usados en esta etapa.

Tabla 15

*Descripción resumida de los módulos usados en la etapa de traslado de la UT a la salida del sistema.*

| Módulo         | Nombre            | Campo/Atributo       | Valor                             |
|----------------|-------------------|----------------------|-----------------------------------|
| Route          | Enrutar a balanza | Route time           | $1.03 + 5.57 * BETA(0.765, 1.48)$ |
|                |                   | Unites               | <b>Minutes</b>                    |
|                |                   | Destination type     | <b>Station</b>                    |
|                |                   | Station name         | salida                            |
| <b>Station</b> | St salida         | Station name         | Salida                            |
| Release        | Liberar recurso   | Type                 | Resource                          |
|                | almacen           | <b>Resource Name</b> | Almacen                           |
|                |                   | Units to Release     |                                   |

Fuente: elaboración propia.

## **4.7. Verificación del modelo**

Luego de haber programado cada uno de los módulos se procede a la primera corrida con el software Arena.

En esta etapa de verificación se corrobora que el flujo de las UT sea el mismo que realizan en el sistema real.

Al iniciar la simulación se aprecia que la UT recorre cada una de las etapas de forma secuencial. Primero llega a la entrada de ALCOSA, luego espera en su cola correspondiente si los recursos están ocupados, después pasan directamente a ser servidas las UT en régimen simple, mientras que las de régimen aduanero pasan a balanza primero y luego son servidas. Se observa que las UT ingresan a ser servidas de acuerdo al tipo de recurso que necesitan. También que antes de ser servidas ocurre un tiempo de demora, de la misma forma luego de ser servidas. Luego de esto la UT se dirige a la salida del sistema. Con lo que se verifica el modelo además de la lógica que sigue es la misma que el sistema real.

# **4.8. Validación el modelo**

Esta es la etapa más importante de la simulación, ya que los resultados que se obtengan deben ser similares al sistema real. Por ello se establecen indicadores para comparar lo simulado con lo real

Para el modelo se establecen los siguientes indicadores:

- Tiempo en balanza.
- Tiempo de demora antes y después de servicio.
- Tiempo de servicio (solo montacarga, solo estiba y ambos).
- Tiempo de traslado.
- Tiempo en el sistema por tipo de régimen.
- Porcentajes de UT en régimen simple y aduanero.

Los valores promedio de estos indicadores se muestran en la tabla 16.

# Tabla 16

*Promedio de valores de indicadores del sistema real.*

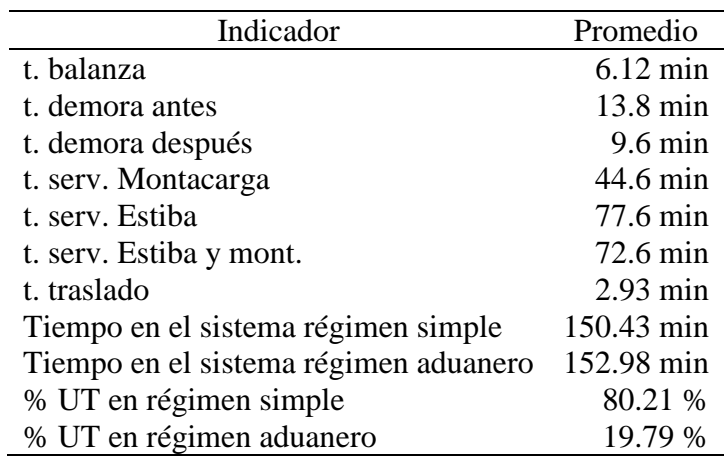

Fuente: elaboración propia.

Estos valores han sido obtenidos por la inspección de registros y lo recopilado en campo.

Este es un sistema terminal, es decir tiene un inicio y un fin, por lo que es importante

determinar el número de réplicas que se utilizaran para la simulación. Luego de múltiples

simulaciones con distintas cantidades de réplicas, se elige una simulación con 100 réplicas

siendo la que mejor se ajusta los indicadores establecidos. La comparación de los indicadores de

lo real y lo simulado se muestra en la tabla 17.

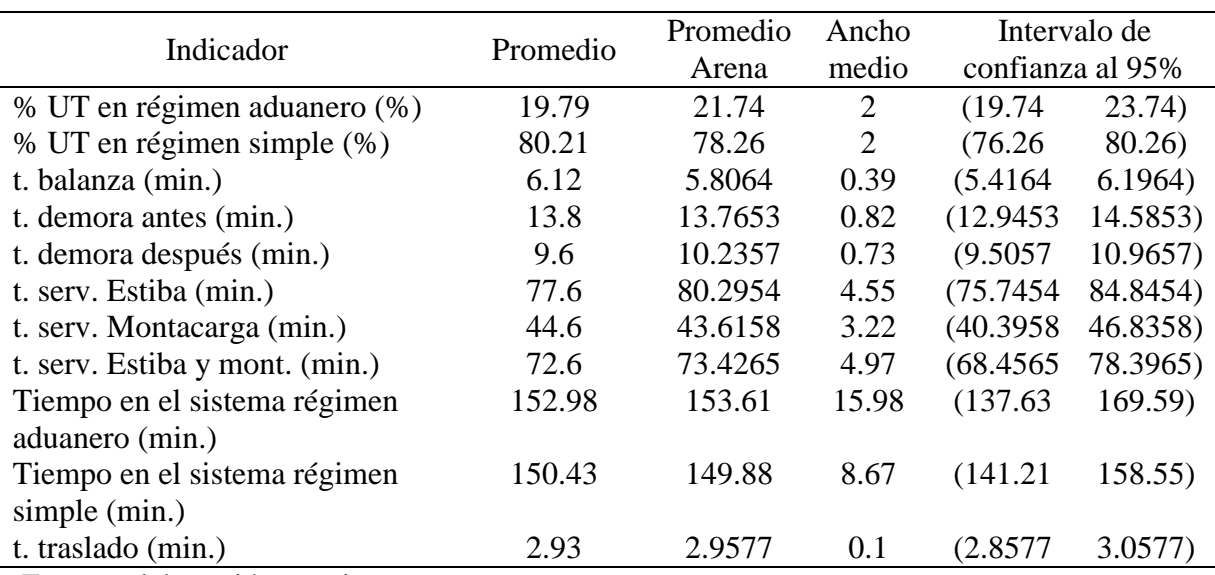

# Tabla 17 *Resumen de los resultados de los indicadores para 100 réplicas.*

Fuente: elaboración propia.

Como se puede apreciar los indicadores reales caen dentro del intervalo de confianza

calculado por Arena, por lo tanto, con estos resultados podemos aceptar como válido el modelo.

# **4.9. Resultados del escenario actual**

Según lo mencionado anteriormente los servicios prestados en Alcosa se realizan con 3 recursos montacargas y 3 estibas, tomando en cuenta la necesidad de la entidad, esta usaría en la operación un recurso o dos recursos distintos. Luego de hacer la simulación en el software se obtuvieron los siguientes resultados (tabla 18 y tabla 19).

Se observa en la tabla 18 que el porcentaje de utilización de los recursos no excede el 60%, esto quiere decir que más del 40% es tiempo muerto. Entonces se tratará de optimizar recursos para disminuir este tiempo, ya que a pesar de que los recursos se encuentran ociosos aún representan un costo para la empresa.
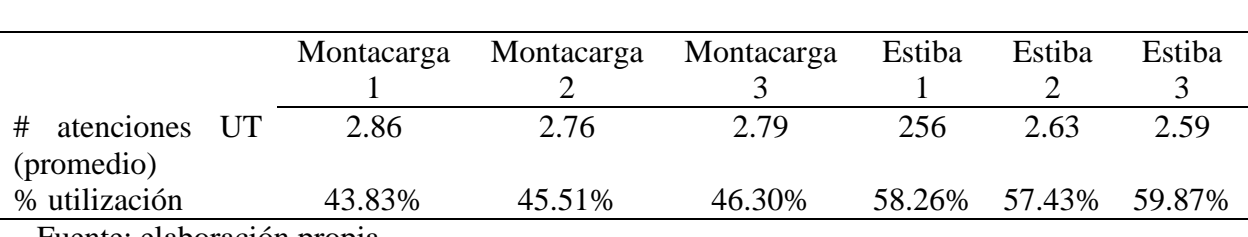

### Tabla 18 *Resultados de utilización de recursos del modelo simulado.*

Fuente: elaboración propia.

### Tabla 19

*Resultados de tiempos de espera en cola del modelo simulado.*

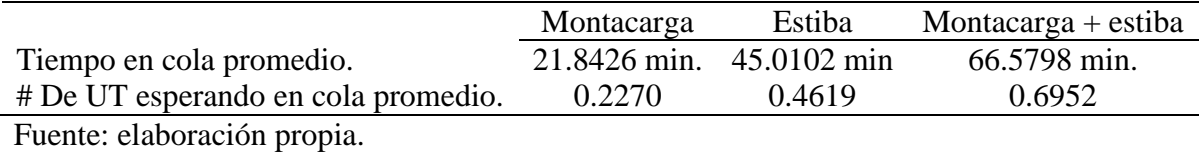

De la tabla 19 se observa que el tiempo en cola puede ser mayor a 1 hora, por ello al optimizar

recursos se pretende a la vez disminuir los tiempos de espera.

Los costos de servicio y de espera se describen en los anexos 8 y 9 respectivamente. Al

realizar la simulación del modelo actual se obtienen los siguientes costos:

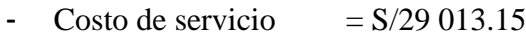

- Costo de espera  $= S/2 754.05$
- Costo total  $= S/31 767.20$

Se debe tener en cuenta que estos costos corresponden a 1 mes de operaciones, 24 días aproximadamente.

### **4.10. Escenarios alternativos**

Luego de tener claro el funcionamiento del sistema real y habiéndose identificado los porcentajes de utilización y el costo total de las operaciones de carga y descarga, se plantean varios escenarios posibles con el propósito de optimizarlos. A continuación, en la tabla 20 y 21 se muestran los escenarios alternativos planteados.

| Escenario | #<br>Montacargas | # Estibas     | Tiempo en cola<br>Montacarga | Tiempo<br>en cola<br>Estiba | Tiempo en cola<br>estiba-<br>montacarga | Costo de<br>espera | Costo de<br>servicio | <b>Costo Total</b> |
|-----------|------------------|---------------|------------------------------|-----------------------------|-----------------------------------------|--------------------|----------------------|--------------------|
| Actual    |                  | 3             | 21.84                        | 45.01                       | 66.58                                   | 2 7 5 4 .05        | 29 013.15            | S/31 767.20        |
|           |                  | ↑             | 45.59                        | 82.46                       | 126.22                                  | 5 248.17           | 20 774.09            | S/26 022.26        |
| ◠         | 3                | ◠             | 15.12                        | 113.33                      | 113.37                                  | 4 9 9 1 .26        | 22 707.17            | S/27 698.43        |
| 3         | ↑                | 3             | 68.93                        | 34.47                       | 95.24                                   | 4 0 9 9.78         | 26 482.33            | S/30 582.23        |
| 4         | $3$ (luego 2)    | $3$ (luego 2) | 21.33                        | 44.82                       | 66.39                                   | 2 7 3 5 . 5 7      | 27 120.42            | S/27 305.99        |
|           | $4$ (luego 1)    | $4$ (luego 1) | 11.87                        | 25.61                       | 31.35                                   | 1420.53            | 22 9 21.88           | S/24 342.41        |
| 6         | $3$ (luego 1)    | $3$ (luego 1) | 21.40                        | 44.59                       | 66.02                                   | 2 7 24.47          | 22 053.75            | S/24 778.23        |

Tabla 20 *Resultados de la simulación de escenarios alternativos para los tiempos de espera y costos.*

Fuente: elaboración propia.

### Tabla 21

*Resultados de la simulación de escenarios alternativos para los porcentajes de utilización..*

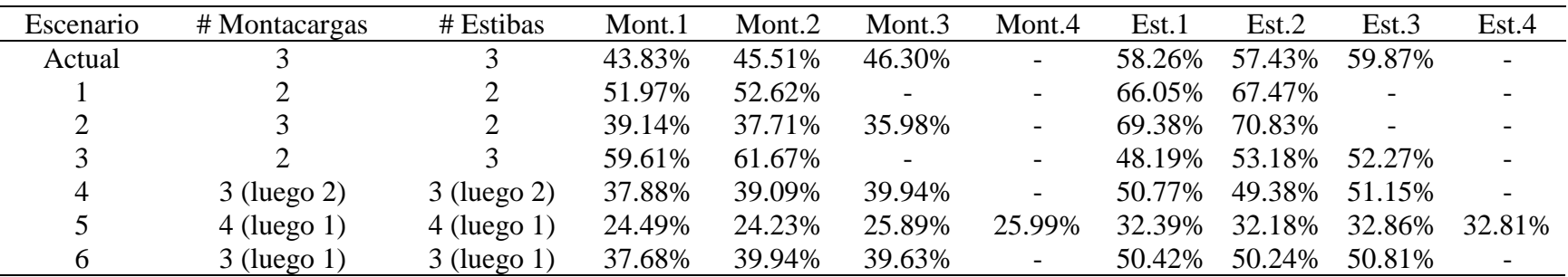

Fuente: elaboración propia.

En la tabla 20, las columnas Montacargas y Estibas indican la cantidad de recursos que se usan por cada escenario. Las columnas de tiempos en cola (montacarga, estiba, estiba y montacarga) representan los tiempos de espera en cada tipo de cola, los cuales son promedios diarios. Las columnas de Costos (espera, servicio y total) indican los costos correspondientes a 1 mes de operaciones.

En la tabla 21, las celdas que contienen guiones (-) indican que no existe ese recurso en la configuración del escenario. Los porcentajes de utilización representa el uso diario de cada recurso.

#### **4.11. Análisis de Escenarios**

Para determinar el escenario optimo entre los 4 planteados se toma en cuenta el costo total mensual.

El Escenario 1 nos muestra que la configuración de 2 montacargas y 2 estibas nos da como resultado un costo total S/5 744.94 menor que el obtenido en el escenario actual, una reducción significativa, pero esta opción repercute en el tiempo de espera en cola, la cual se llega hasta duplicar en comparación al escenario actual y esto eleva el costo de espera.

El escenario 2, con configuración 3 montacargas y 2 estibas, también da como resultado un significativo costo total menor al actual (S/4 068.77 menos). El tiempo en cola montacarga también se reduce en 30.77%, pero el tiempo en cola estiba-montacarga y en cola estiba aumenta hasta en 70.23% y 151.79% respectivamente.

El escenario 3, con 2 montacargas y 3 estibas, nos da como resultado un costo total un poco menor al actual (S/1 184.97 menos). A su vez el tiempo en cola estiba disminuyo en 23.42%, pero en las colas de montacarga y estiba-montacarga aumento en 215.61% y 43.05% respectivamente.

En el escenario 4 se configuran 3 recursos de montacarga y 3 de estiba en el horario de 8am a 1pm y de 1 pm a 5.30pm se usan solo 2 recursos de cada tipo. El costo total disminuye significativamente en S/4 461.21 al mes, a su vez los tiempos en cola se mantienen casi iguales al modelo actual.

El escenario 5 se usan 4 recursos de cada tipo en el horario de 8am a 1pm y de 1 pm a 5.30pm se usan solo 1 recurso de cada uno. Esto nos da una disminución del costo total en S/7 424.79 y alrededor del 50% menos en el tiempo de espera en cada cola en comparación con el modelo actual.

El escenario 6 se usó una configuración parecida al escenario 5, solo que en el horario de la mañana se disminuyó 1 recurso, esto nos da un costo total mayor debido a que el tiempo de espera promedio aumentó a casi el doble, en consecuencia, esto elevó el costo de espera promedio en 91.79%.

Respecto al porcentaje de utilización, si se desea que aumenten, se deben disminuir los recursos usados como se ve en el escenario 1, 2 y 3, pero esto ocasiona que los tiempos de espera se incrementen. Se observa en el escenario 5 que la utilización disminuye en gran cantidad por que se configura la contratación de 1 recurso más por tipo, a pesar que 3 de cada tipo trabajan solo medio día, pero es la más conveniente desde el punto de vista económico ya que de utilizarla se obtendría una disminución del costo total hasta en 22% mensual.

# **Capítulo V: DISCUSIÓN, CONCLUSIONES Y RECOMENDACIONES 5.1. Discusión**

La investigación revela que si se utilizan más recursos la eficiencia o utilización de estos disminuirá ya que tendrán más tiempos muertos, pero también implica que las UT serán atendidas con más prontitud haciendo menor su tiempo en cola.

Otra causante de la baja utilización se da cuando la entidad requiere el uso de montacarga y estiba a la vez, es decir, para que uno de los recursos pueda ocuparse el otro debe estar libre, si no lo está deberá esperar a que este desocupado, y este tiempo de espera del recurso es tiempo muerto la cual disminuye el porcentaje de utilización.

La formulación de hipótesis busca obtener un modelo que optimice los procesos operativos en el área de carga y descarga del operador logístico, por ello, se establecieron hipótesis específicas que debían ser probadas para que en conjunto sustenten la hipótesis general. En los siguientes puntos se detallan cada una de ellas:

**Hipótesis específica 1:** Determinar y obtener la información necesaria de los principales elementos del sistema asegurarán la elaboración del modelo.

Con los anexos 1, 2, 3, 4 y 5 se obtuvo toda la información correspondiente a los tiempos usados por las UT y los recursos para luego obtener la distribución de probabilidad de cada uno de estos tiempos; también se obtienen los tipos de régimen de cada UT, así como el tipo de operación que realizarán; además si estas utilizan un solo tipo de recurso o ambos. En el anexo 6 se obtienen las cantidades de UT que llegan por día y su distribución de probabilidad. Por el uso de la observación directa se sabe que los recursos trabajan en un determinado horario, existen estaciones a donde llegan las UT (zona de ingreso y zona de operaciones o balanza), además de la lógica del modelo, es decir, como es que las UT fluyen a través del sistema. Luego de obtener

esta información se realiza el modelo usando el software Arena como se detalla en el anexo 7. Con esto se obtiene evidencia suficiente para aceptar la hipótesis especifica 1.

**Hipótesis específica 2:** La distribución de probabilidad obtenida se ajusta a los datos recolectados.

En el análisis de datos de los anexos 1 al 6 se utiliza el complemento Input Analyzer del software arena que realiza la prueba de bondad y ajuste de los datos obtenidos, toma en cuenta el valor p da cada ajuste y el menor error cuadrado como se muestran en las figuras 12 y 13. En las tablas 8 y 9 se observan las distribuciones de probabilidad que se ajustan mejor a los datos recolectados. Todas ellas muestran un valor p mayor a 0.05 y su error cuadrado tanto para el test Chi<sup>2</sup> como para el de Kolmogorov-Smirnov. Con esto se obtiene evidencia suficiente para aceptar la hipótesis especifica 2.

**Hipótesis específica 3:** Al comprobar y validar el sistema de simulación se obtendrá el modelo correcto.

La comprobación o verificación se obtiene al realizar la primera corrida, al hacerlo se observa que las UT siguen la lógica del sistema real, el flujo a través de los módulos es el correcto tal y como se describe en "4.7. Verificación del modelo".

La validación del modelo se obtiene al realizar una simulación con 100 corridas, al hacerlo se consiguen los promedios y los anchos medios de cada indicador, con ellos se calculan sus intervalos de confianza y se comparan con los indicadores reales los cuales están dentro de cada intervalo como se muestra en la tabla 17. Con esto se obtiene evidencia suficiente para aceptar la hipótesis especifica 3.

**Hipótesis específica 4:** Determinar el escenario adecuado permitirá optimizar las operaciones del sistema simulado.

Para determinar el escenario adecuado se analizan varios de ellos comparándose con el escenario actual. Entre todos los planteados mostrados en las tablas 20 y 21 se elige el escenario 5 al ser el que genere menor costo total con una reducción del 22% mensual, a su vez también reduce el tiempo de espera en las colas hasta en 50%, a pesar que al revisar los porcentajes de utilización estos disminuyen obteniendo altos tiempos muertos. Las configuraciones de los otros escenarios también disminuyen el costo total, pero a su vez aumentan los tiempos de espera al compararse con el modelo actual. Con esto se obtiene evidencia suficiente para aceptar la hipótesis especifica 4.

Al sustentar las hipótesis específicas podemos concluir que se obtuvo un modelo que optimiza los procesos (disminuyendo tiempos de espera y minimizando costos), además permite analizar el comportamiento del sistema (% de utilización de recursos, horas pico, tiempos muertos, tiempos de espera innecesarios).

### **5.2. Conclusiones**

Tener un entendimiento específico del funcionamiento de las operaciones del área de carga y descarga ayuda en gran dimensión a conocer sus características, procesos y elementos que la componen.

El estudio de las diferentes bibliografías sobre teoría de colas y simulación ayuda a definir sus componentes, así como las aplicaciones prácticas que proporcionan una base para el desarrollo de la metodología usada en el estudio de la tesis.

El estudio bibliográfico sobre la teoría de colas ayudó a definir y conocer cada uno de los componentes de una cola, así como las aplicaciones realizadas a nivel teórico y práctico que proporcionaron la base para desarrollar la metodología en el estudio de esta tesis.

El complemento Input Analyzer es una herramienta muy útil al momento de hacer una prueba de bondad y ajuste, ya que nos muestra la distribución de probabilidad que mejor se ajustan a los datos utilizando dos tipos de test (Chi-cuadrado y Kolmogorov-Smirnov) según el tipo de dato.

El máximo tiempo para el pesaje en balanza de las UT en régimen aduanero llegó a los 13 minutos y medio según los datos recolectados, se debe que no hay un personal que se encuentre constantemente esperando a las UT.

El aumento de recursos es inversamente proporcional al tiempo de espera, esto se concluye al analizar los escenarios alternativos, donde también se obtiene que este aumento es proporcional al tiempo muerto, entre más recursos se usen, más tiempo muerto habrá y a su vez menos % de utilización.

La investigación se enfoca en la optimización de recursos y procesos de atención, por eso se elige una opción que disminuya los costos, así como el tiempo de espera de las UT en cola, esto hace que se seleccione una configuración de recursos que haga cumplir estas dos condiciones.

La simulación de colas con el software Arena nos permite desarrollar modelos diversos y medir sus desempeños sin generar costos de implementación, convirtiéndose en una gran ayuda en el rediseño de procesos y toma de decisiones. Esta herramienta ayudó a identificar que el modelo no solo necesita aumentar sus recursos, sino que se debe modificar la configuración del horario de atención de ellos, esto llevó a configurar 4 recursos de cada tipo por la mañana y solo 1 de cada tipo por la tarde obteniéndose un costo total de S/24 342.41 mensual.

### **5.3. Recomendaciones**

Para aprovechar los tiempos muertos en las que incurren los recursos se les deberían de ocuparlos en otras actividades como movilización de mercaderías, acomodo de paletas, inventarios, etc. De esta forma se aprovecharía la desocupación.

Los tiempos en balanza podrían disminuirse si se realizara una capacitación sobre la utilización del sistema de pesaje, así todos los operadores podrían hacer uso del computador de balanza y no solo los 2 jefes de almacén.

Para obtener una mayor fluidez de las UT a través del operador logístico desde la zona de ingreso hasta la zona de operaciones se debería al menos dejar un carril de transito libre, ya que estas suelen ocuparse durante las operaciones, así las UT no tendrían que esperar a que se liberen para poder desplazarse.

### **Capítulo VI: FUENTES DE INFORMACIÓN**

### **6.1. Fuentes Bibliográficas**

- American Psychological Association. (2010). *Manual de publicaciones de la American Psychological Association* (3a. ed.). México DF, México: El Manual Moderno S.A. de C.V.
- Canavos, G. C. (1988). *Probabilidad y estadística Aplicaciones y métodos.* Naucalpan de Juárez, México: McGraw Hill.
- Carrasco Díaz, S. (2005). *Metodología de la investigación científica.* Lima, Perú: San Marcos.
- Córdova Zamora, M. (2003). *Estadística descriptiva e inferencial, aplicaciones* (5a. ed.). Lima, Perú: Moshera.
- Eppen, G. D., Gould, F. J., Schmidt, C. P., Moore, J. H., & Weatherford, L. R. (2000). *Investigación de operaciones en la ciencia administrativa* (5a. ed.). Naucalpan de Juárez, México: Prentice Hall Hispanoamericana, S.A.
- García Duna, E., García Reyes, H., & Cárdenas Barrón, L. E. (2013). *Simulación y anáisis de sistemas con Promodel.* (2a. ed.). Naucalpan de Juárez, México: Pearson Educacion de México S.A. de C.V.
- Hernández Sampieri, R., Fernández Collado, C., & Baptista Lucio, M. (2014). *Metodología de la Investigación* (6a. ed.). México DF, México: McGraw Hill Interamericana.
- Hillier, F. S., & Lieberman, G. J. (2010). *Introducción a la investigación de operaciones* (9a. ed.). México D.F, México: McGraw Hill.
- Kelton, W. D., Sadowski, R. P., & Sturrock, D. T. (2008). *Simulación con software Arena* (4a. ed.). México D.F, México: McGraw Hill.

Taha, H. A. (2004). Investigación de operaciones (7a. ed.). Naucalpan de Juárez, México: Pearson Educacion de Mexico S.A. de C.V.

#### **6.2. Fuentes Documentales**

- Arias Caro, J. E., & Correa Fuenzalida, M. P. (2016). *Estudio de la teoría de colas como una metodología en la optimización de tiempo del departamento de control en la municipalidad de San Nicolás, provincia de Ñuble.* (Tesis de Pregrado), Universidad del Bio-Bio, Chillán, Chile.
- Bermeo Quiñones, C. C., & Seni Molina, M. J. (2017). *Propuesta de mejora para reducir el tiempo de ciclo de manufacturaen una empresa de producción de calzado en la ciudad de Cali, integrando métodos de modelación estocástica de operaciones.* (Tesis de pregrado), Pontificia Universidad Javeriana, Santiago de Cali, Colombia.
- Gámez Castellano, E. G. (2018). *Propuesta de mejora mediante modelo de teoría de colas para el estudio de frecuencias en la empresa Transportes Fontibón s.a., ruta ZP-C66.* (Tesis de pregrado), Universidad Católica de Colombia, Bogotá.
- Meza Castro, J. E. (2011). *Desarrollo de un modelo para la aplicación de simulación a un sistema de carguío y acarreo de desmonte en una operación minera a tajo abierto.* (Tesis de pregrado), Pontificia Universidad Católica del Perú, Lima.
- Nicho Barrera, O. J. (2017). *Rediseño de procesos para la disminución de tiempos de espera en el servicio de un comedor administrado por un concesionario dentro de una empresa del sector financiero.* (Tesis de pregrado), Universidad Nacional Mayor de San Marcos, Lima, Perú.
- Pacheco Espín, D. F. (2017). *Estudio de la teoría de colas y su incidencia en el tiempo de espera, durante la venta de tickets de la oficina principal de la cooperativa de transporte*

*interprovincial Touris San Francisco Oriental.* (Tesis de pregrado), Universidad Tecnológica Indoamérica, Ambato, Ecuador.

- Rosazza Rosazza, C. J., & Rosazza Rosazza, S. D. (2015). *Modelo de línea de espera y optimización del servicio de despacho de combustible en la empresa Consorcio Terminales GMP Oiltanking-Supe Puerto, 2014.* (Tesis de pregrado), Universidad Nacional José Faustino Sánchez Carrión, Huacho, Perú.
- Sevilla Villegas, C. A., & Poma Luna, D. E. (2016). *Mejora del nivel de servicio en la atención presencial de una empresa de telecomunicaciones empleando simulación de eventos discretos.* (Tesis de pregrado), Pontificia Universidad Católica del Perú, Lima.
- Sucasaire Placencia, J. C. (2016). *Aplicación de simulación de sistemas con el software Arena para la mejora de la toma de decisiones en los servicios de ecografía de una clínica de Medical Images SAC en el distrito de Los Olivos en Lima Metropolitana.* (Tesis de pregrado), Universidad Nacional Mayor de San Marcos, Lima, Perú.
- Vitery Silva, Y. L., & Saldivar Muñoz, K. (2017). *Teoría de colas en la atención de los consultorios externos del Hospital Nacional Adolfo Guevara Velasco - Essalud en la ciudad del Cusco-2016.* (Tesis de pregrado), Universidad Andina del Cusco, Cusco.

### **6.3. Fuentes Electrónicas**

- Carrillo Delgado, M. F. (02 de Mayo de 2014). *Enfoque de la Optimización.* Recuperado el 13 de Junio de 2019, de Sitio web de Prezi: https://prezi.com/bwznl8viqltl/enfoque-de-laoptimizacion/
- Facultad de Informática de Barcelona. (s.f.). Simulación. Recuperado el 26 de Septiembre de 2019, de Sitio web Retro Informatica: https://www.fib.upc.edu/retro-

informatica/avui/simulacio.html

Ministerio de Comercio Exterior y Turismo. (Junio de 2015). *Guía de orientación al usuario del transporte terrestre.* Recuperado el 30 de Mayo de 2019, de Sitio web Ministerio de Comercio Exterior y Turismo: https://www.mincetur.gob.pe/wp-

content/uploads/documentos/comercio\_exterior/facilitacion\_comercio\_exterior/Guia\_Tra

nsporte\_Terrestre\_13072015.pdf

# **ANEXOS**

# **ANEXO 1: Análisis de datos de los tiempos entre llegadas**

# **Formato 01: Recolección de los tiempos entre llegadas**

# **Horario de 8am a 2pm:**

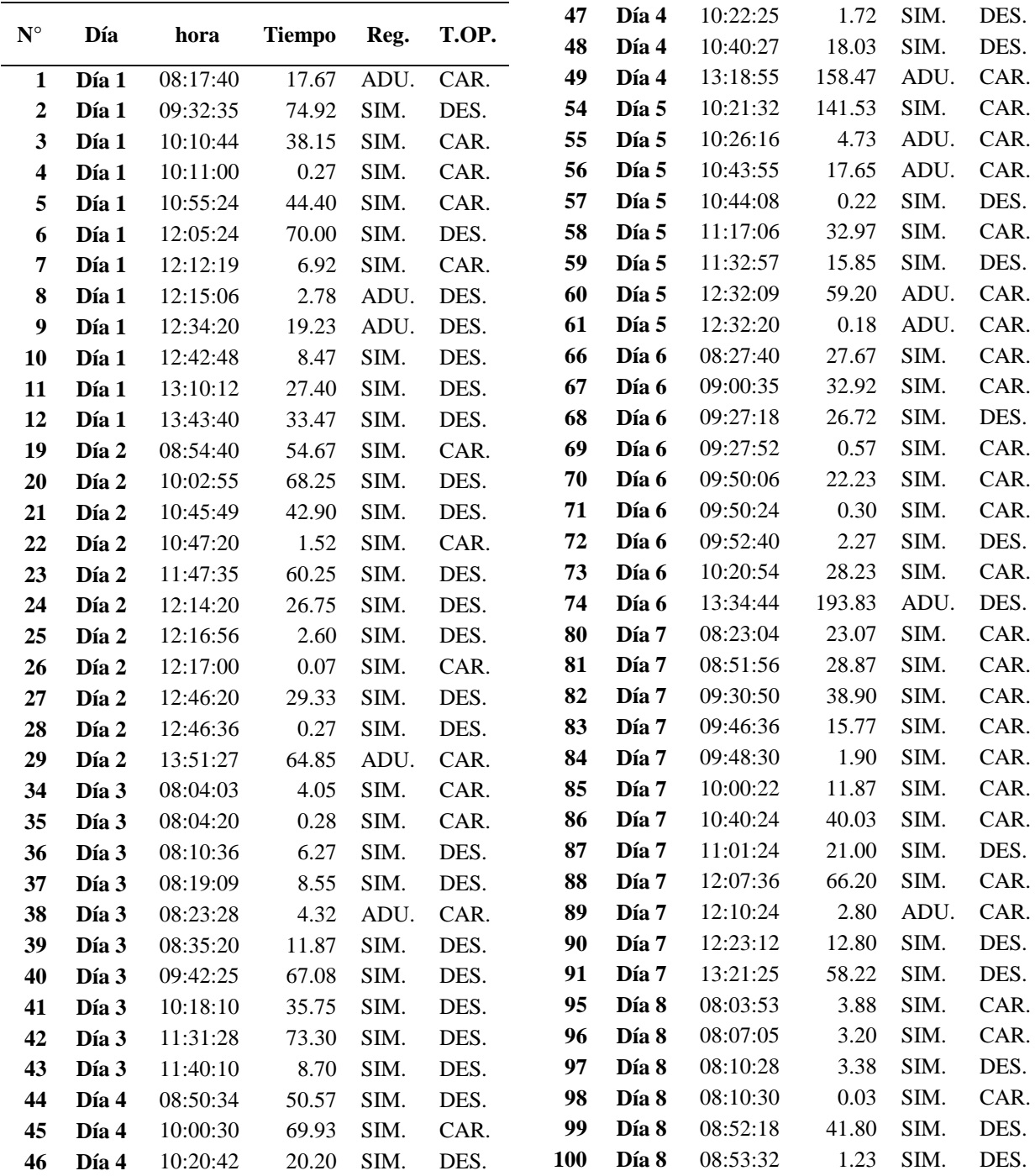

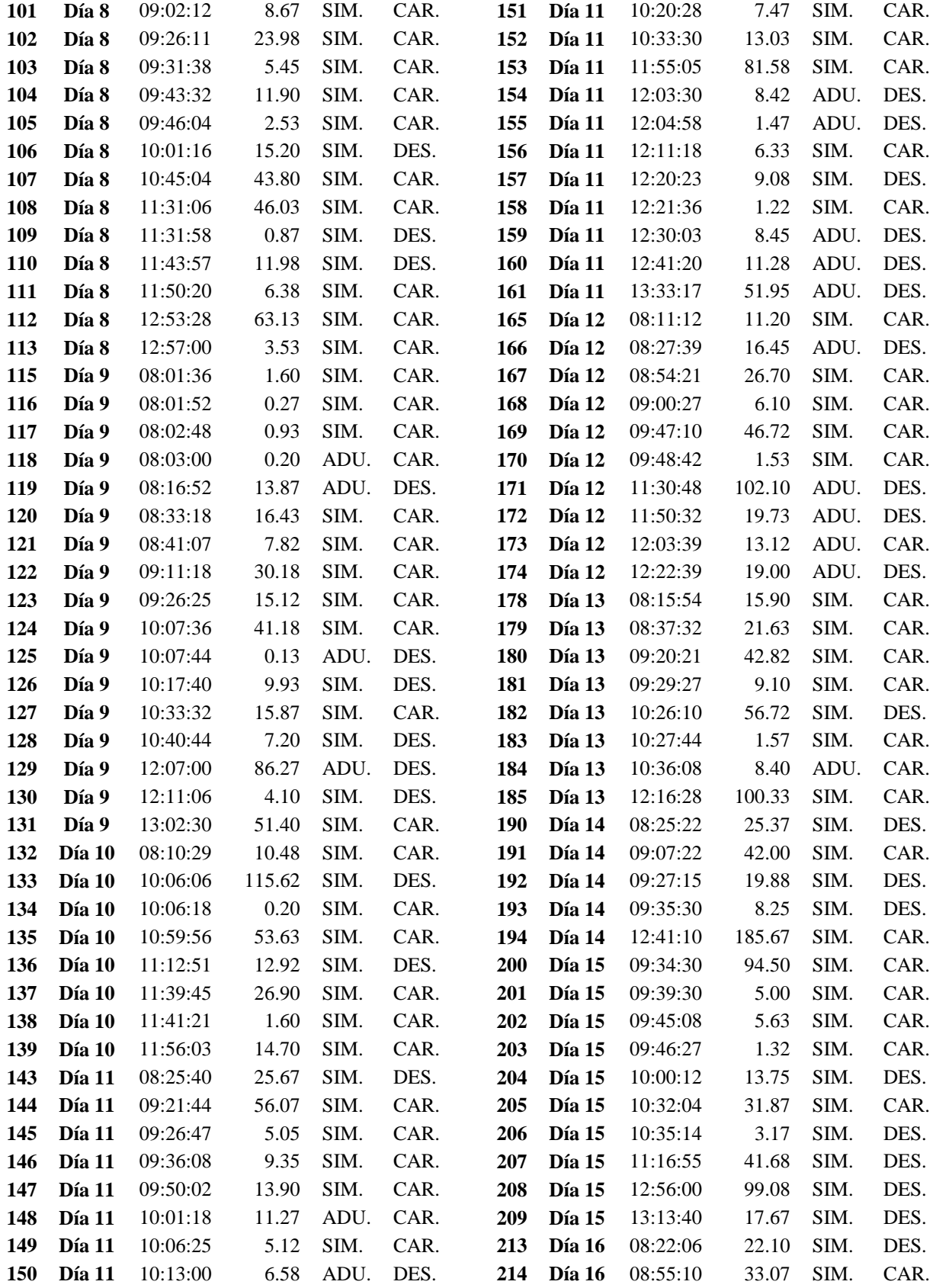

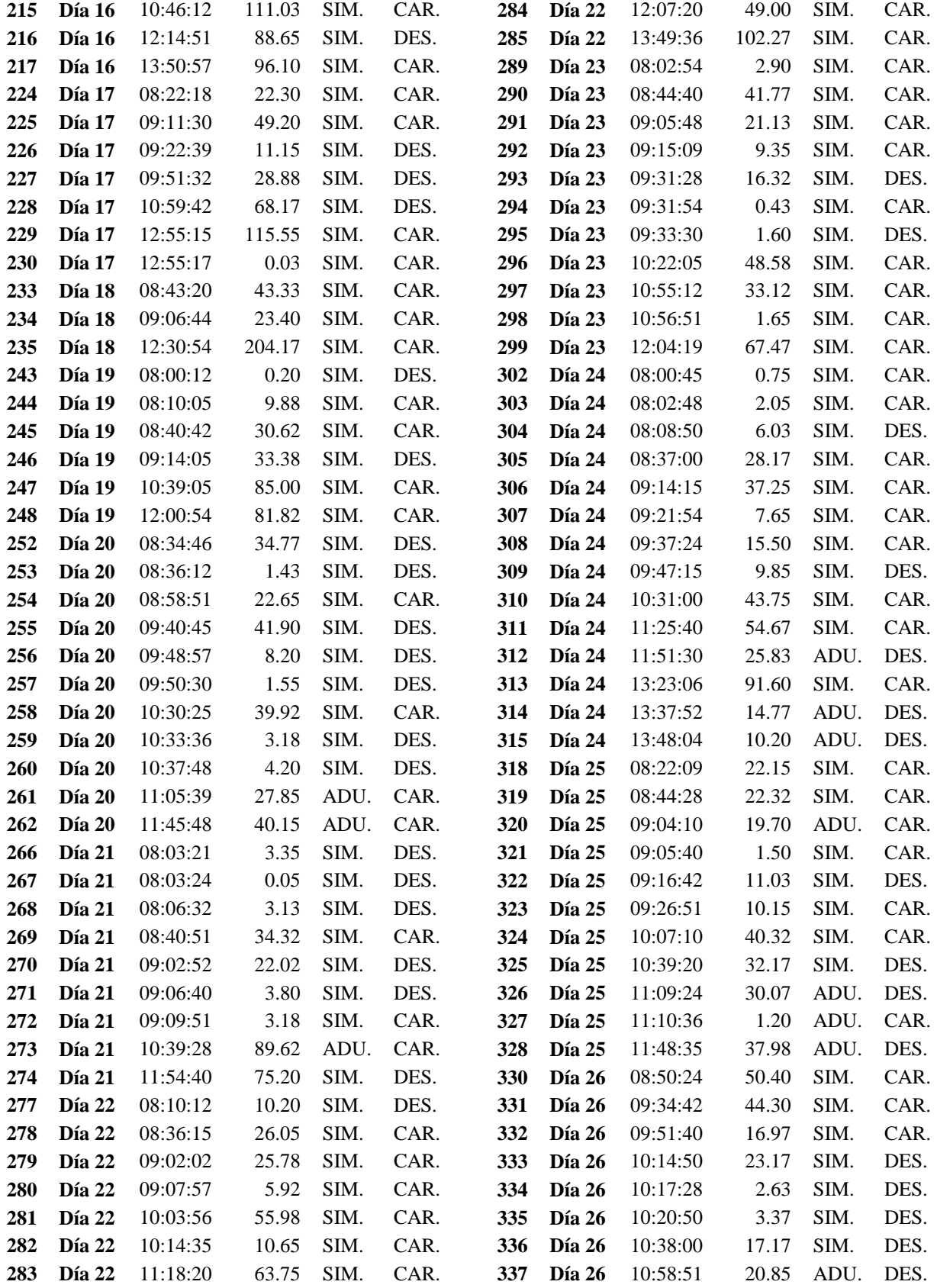

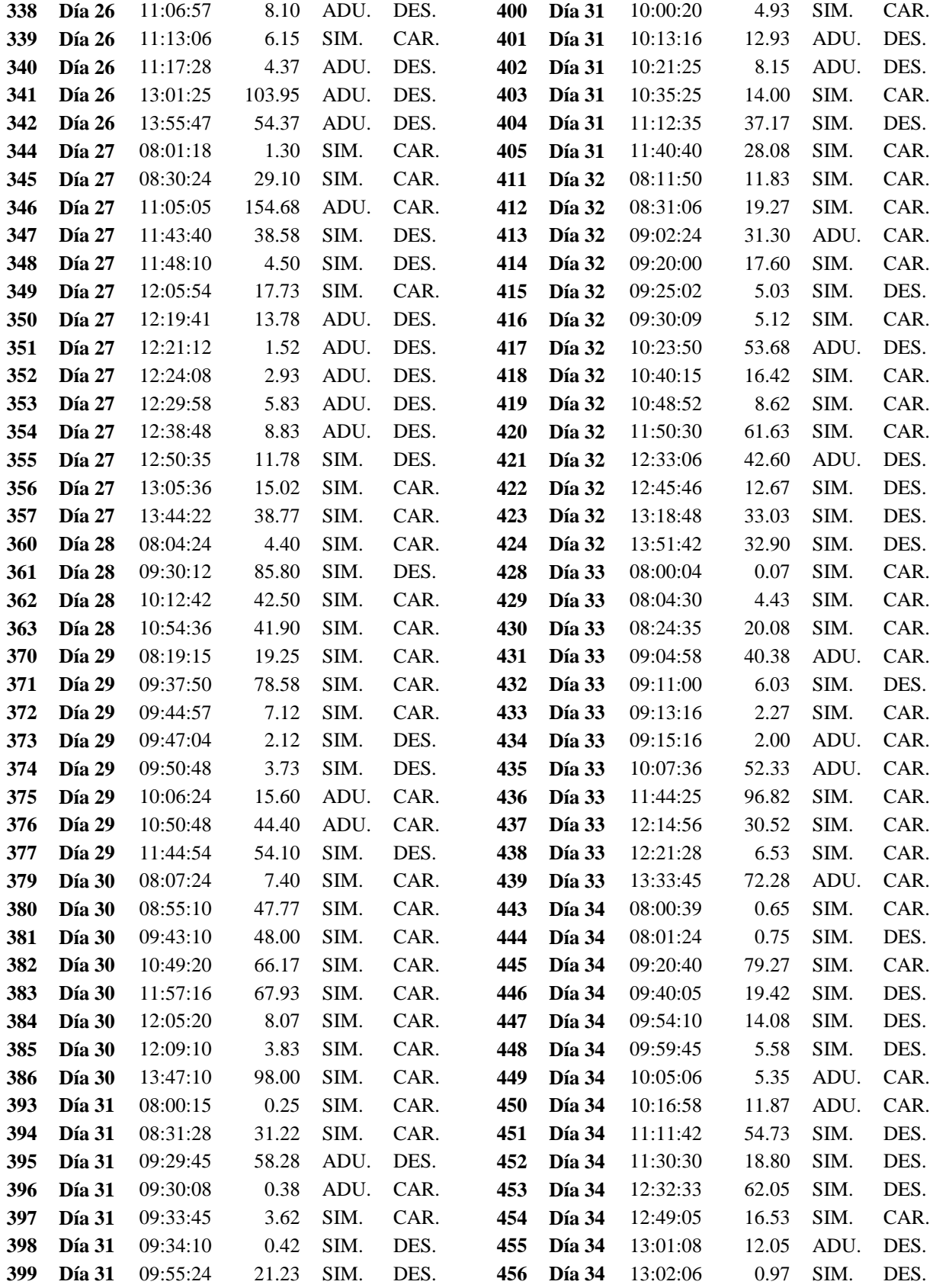

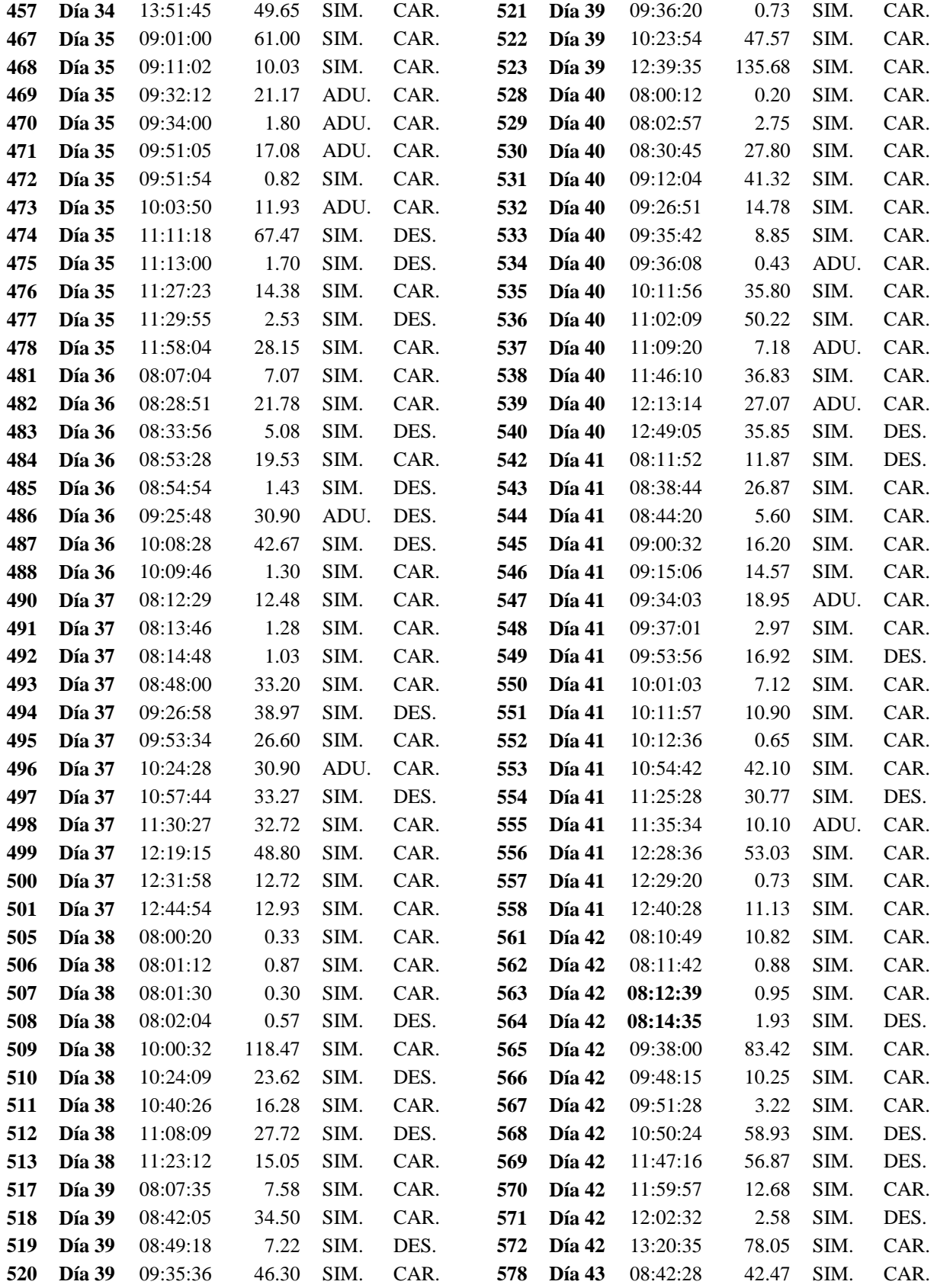

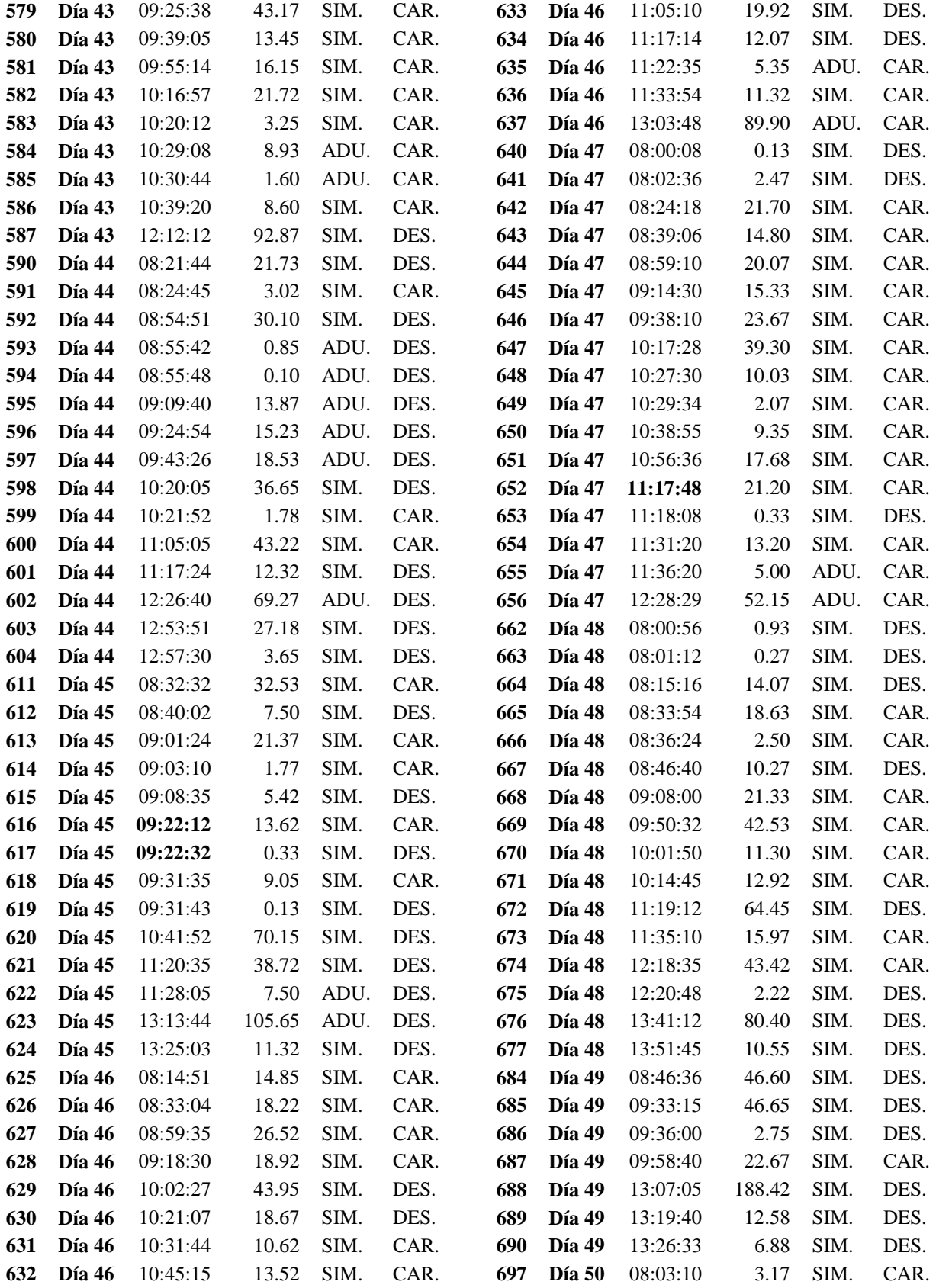

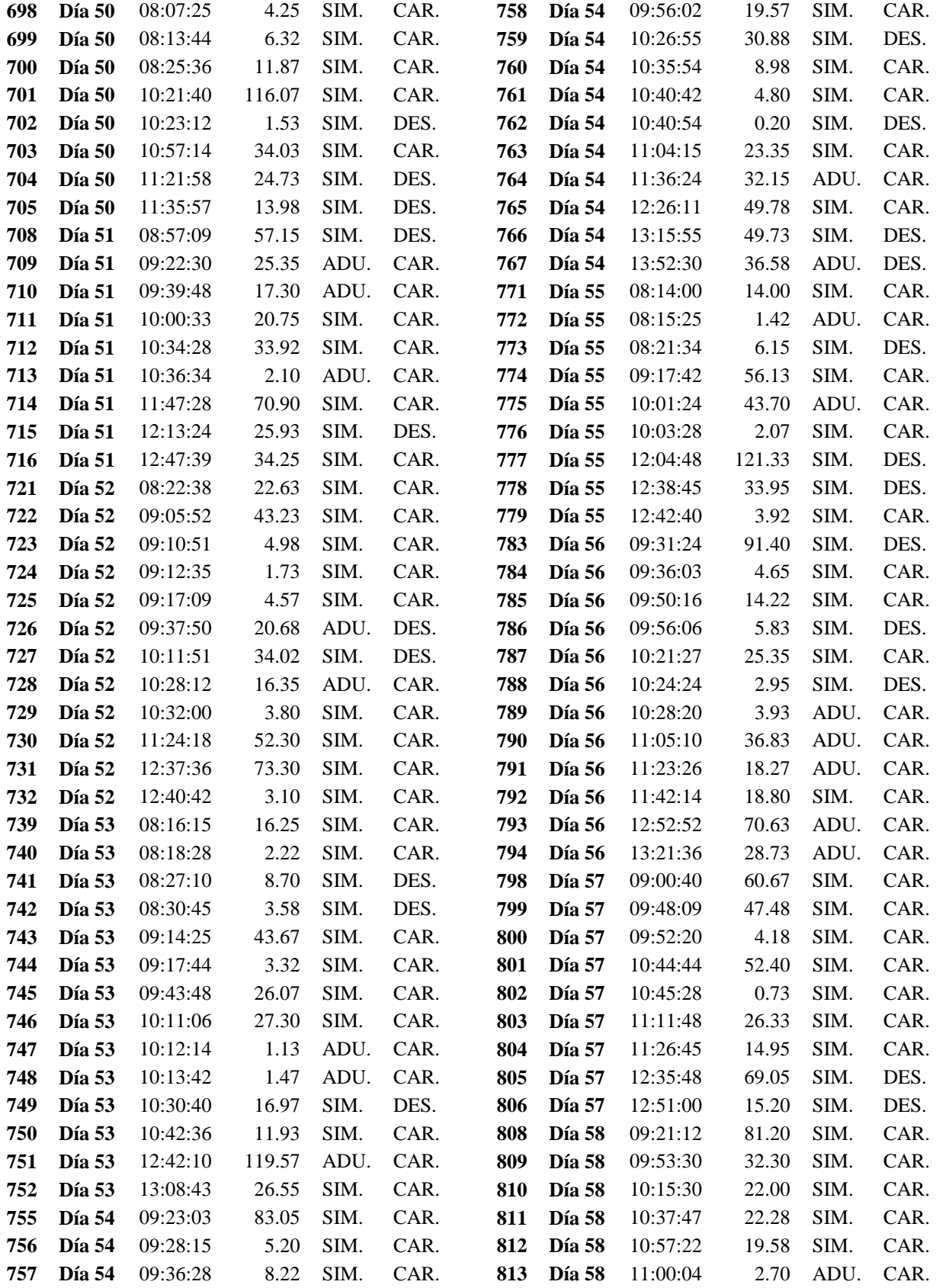

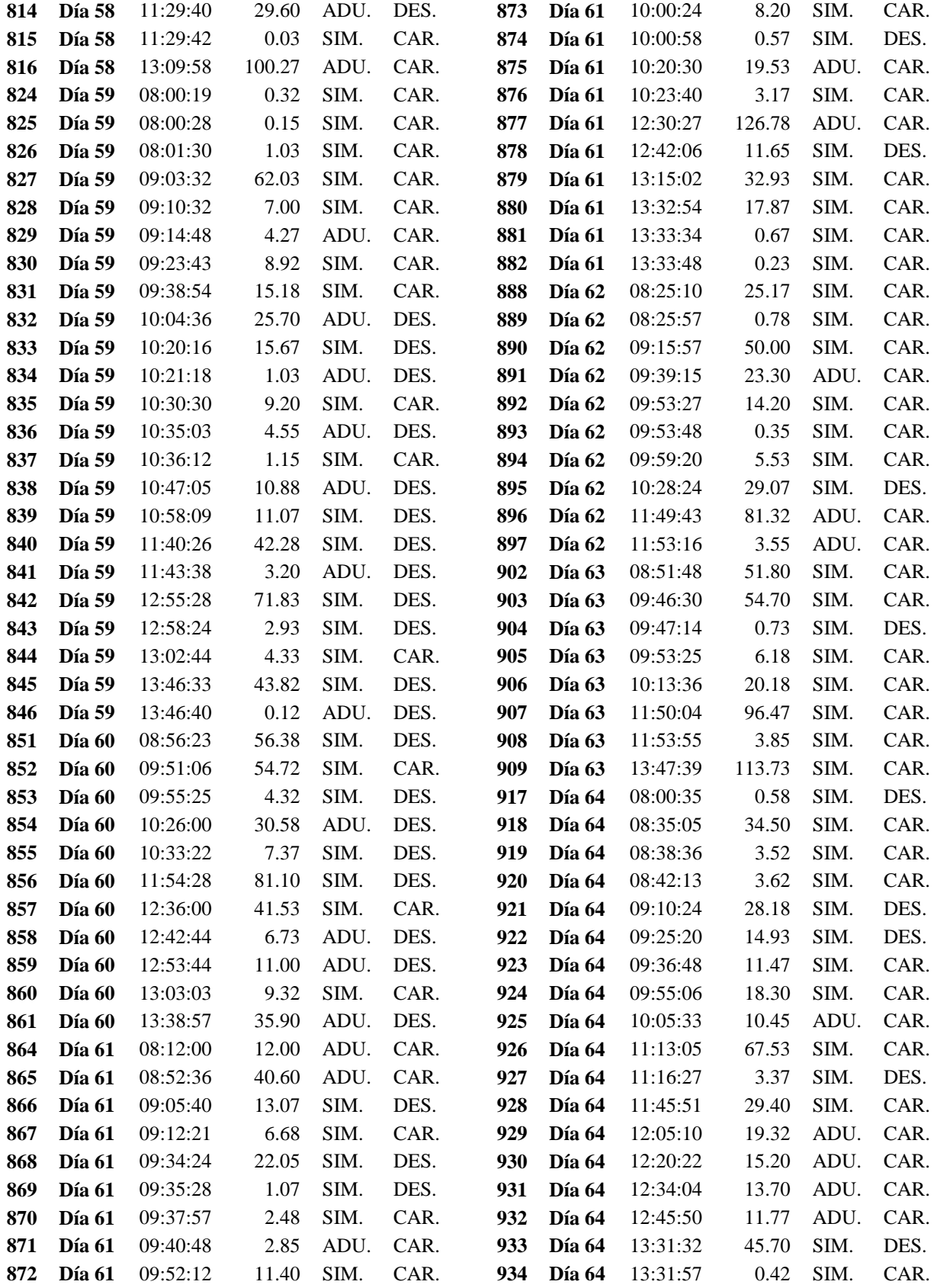

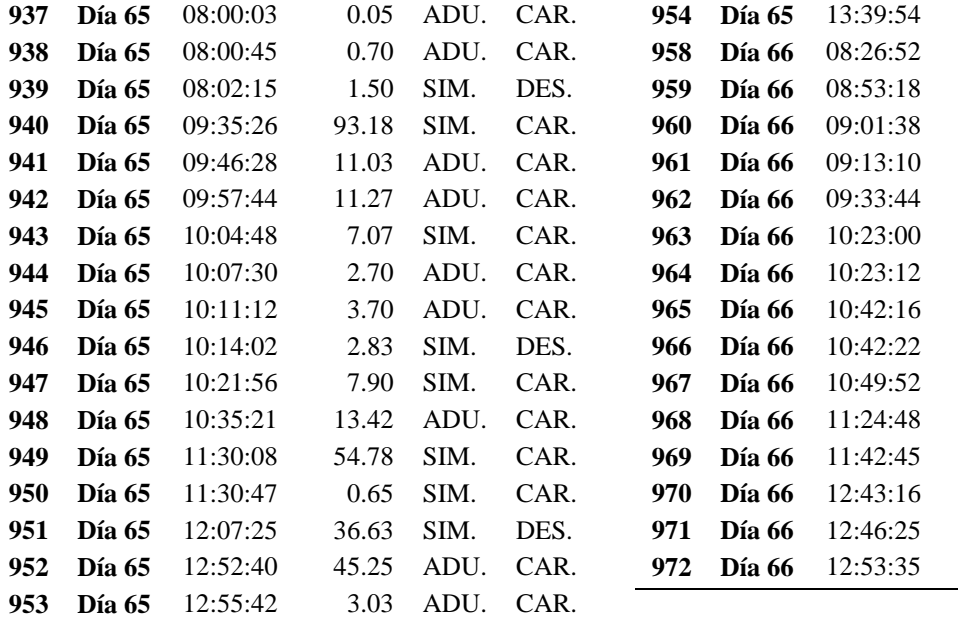

# **Horario de 2pm a 5:30pm:**

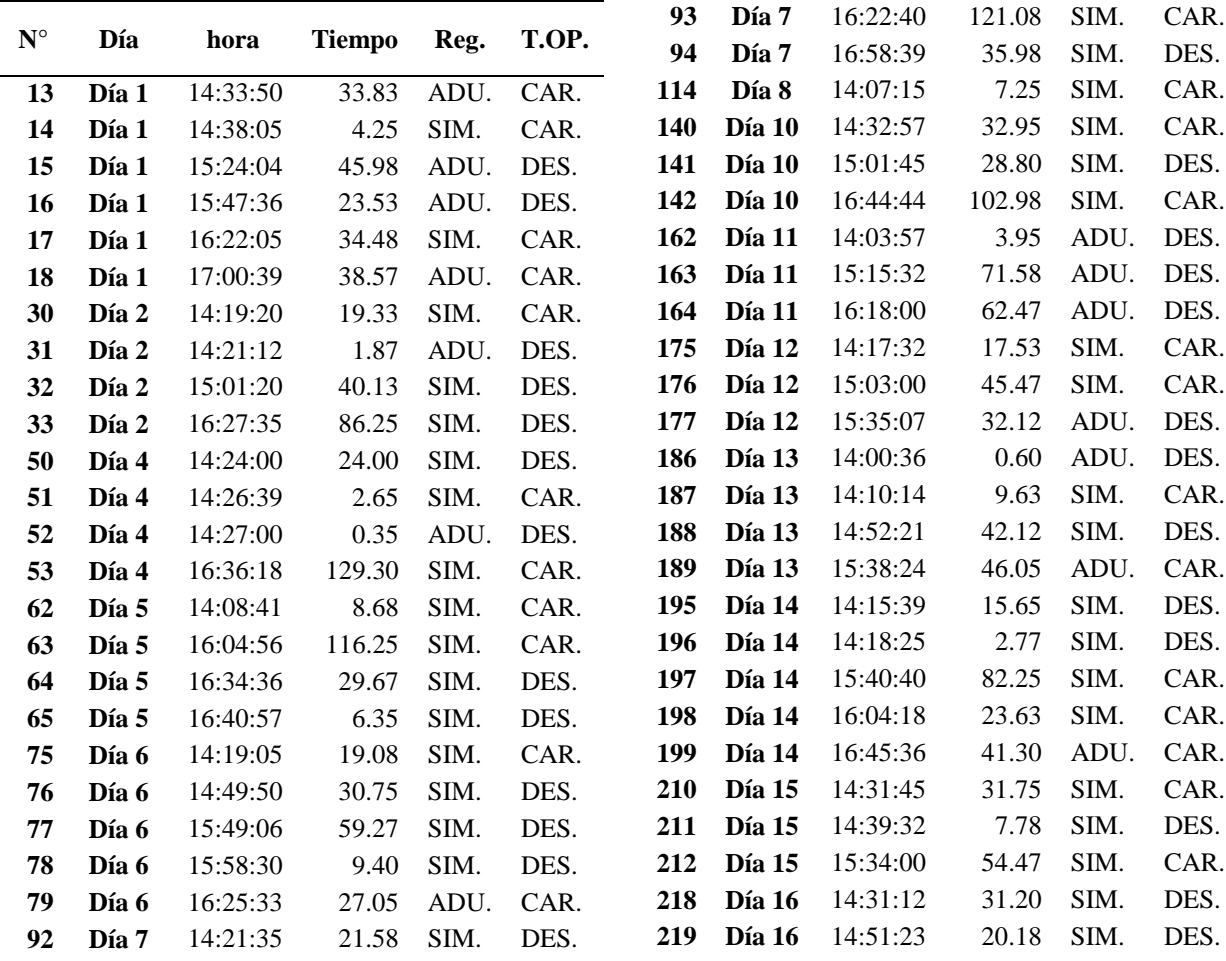

 **Día 65** 13:39:54 44.20 ADU. CAR. **Día 66** 08:26:52 26.87 SIM. DES. **Día 66** 08:53:18 26.43 SIM. DES. 8.33 SIM. CAR. 11.53 SIM. CAR. 20.57 SIM. CAR. **Día 66** 10:23:00 49.27 SIM. DES. 0.20 **SIM.** CAR. 19.07 SIM. CAR.

0.10 SIM. CAR.<br>7.50 SIM. DES. 7.50 SIM.

 **Día 66** 11:24:48 34.93 SIM. CAR. 17.95 SIM. CAR. **Día 66** 12:43:16 60.52 SIM. CAR. 3.15 SIM. CAR. 7.17 **SIM.** CAR.

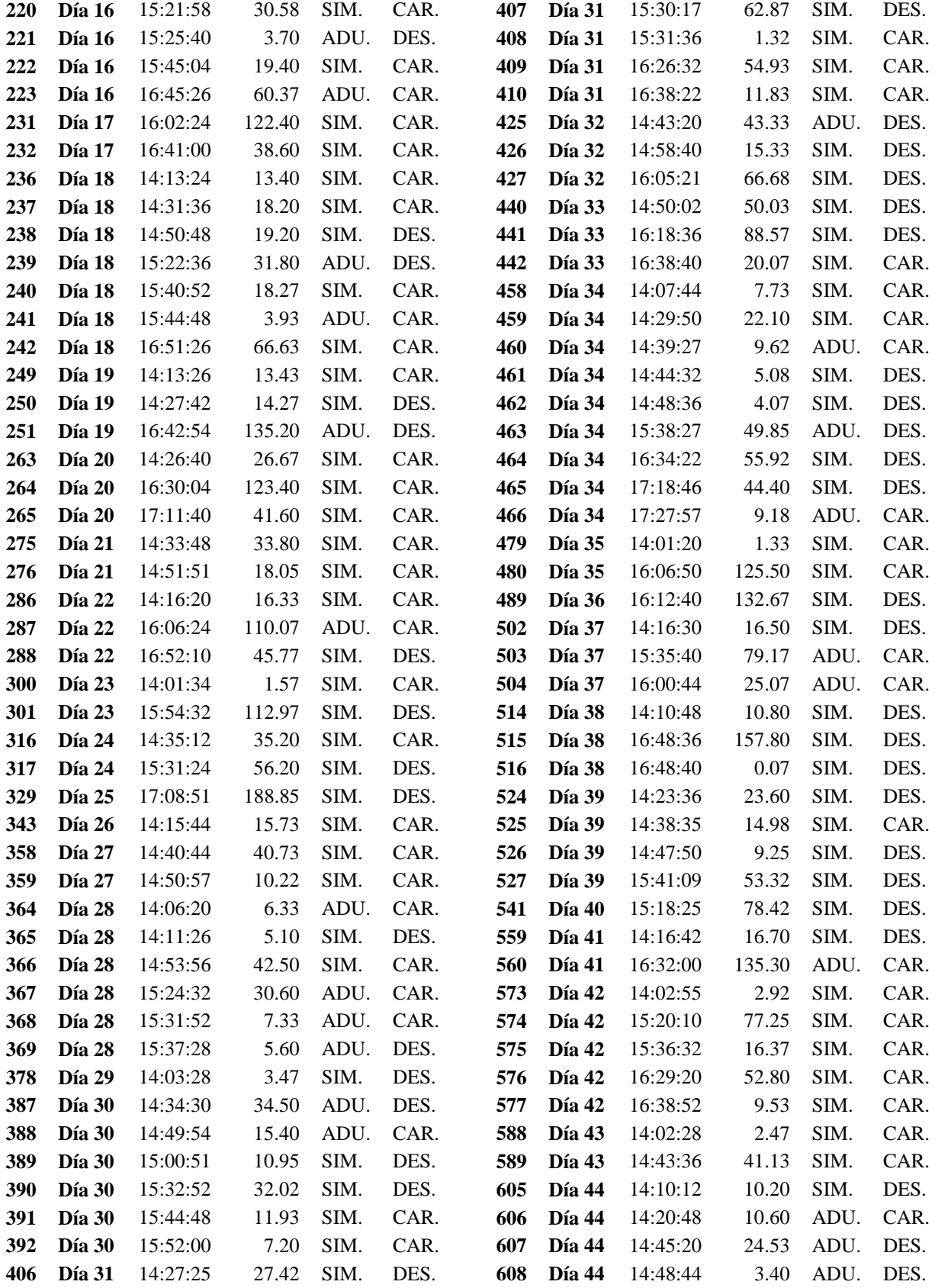

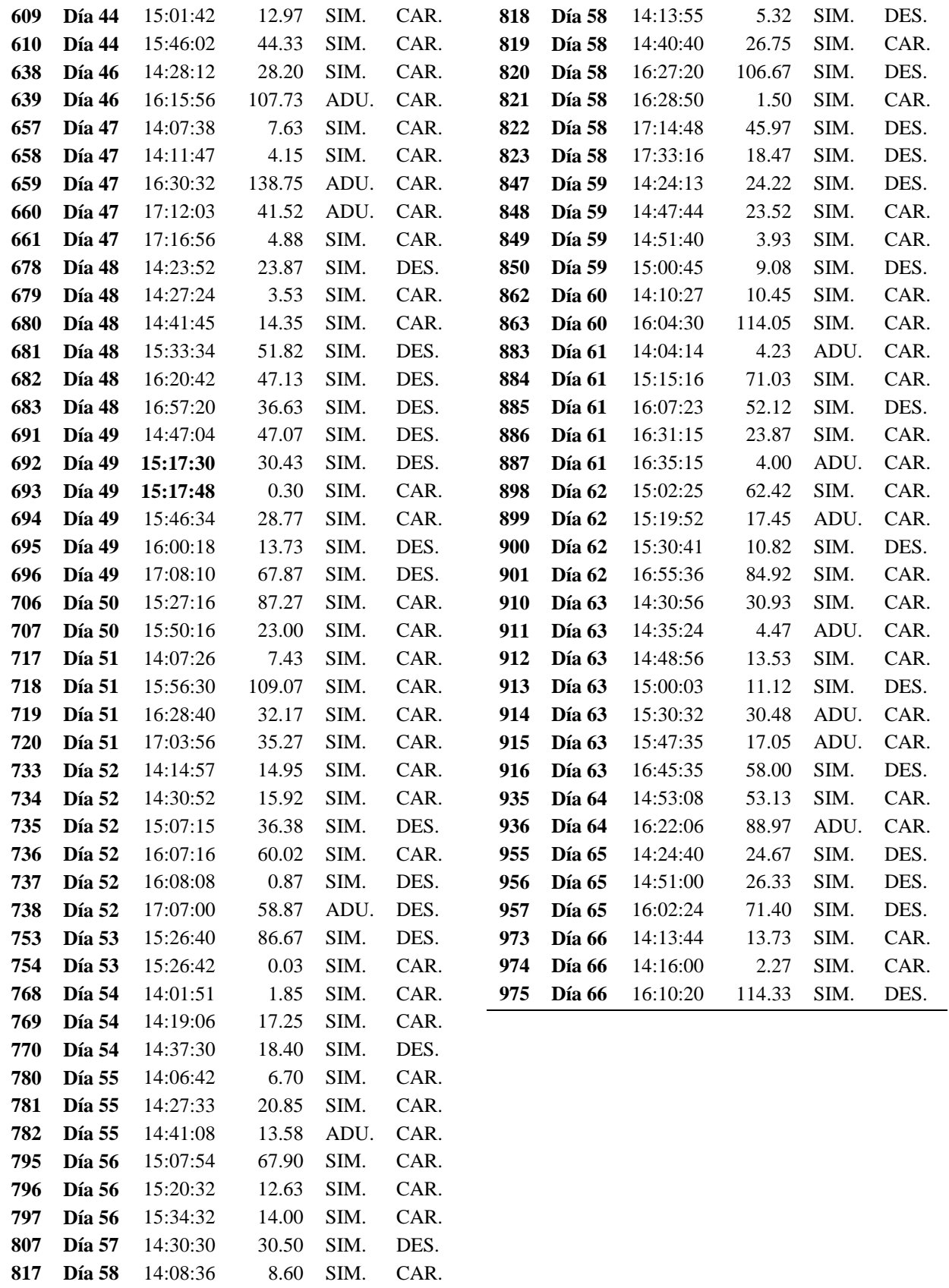

### **Distribución de probabilidad de los tiempos entre llegadas**

Al ingresar los datos en el input analyzer se obtiene la siguiente información:

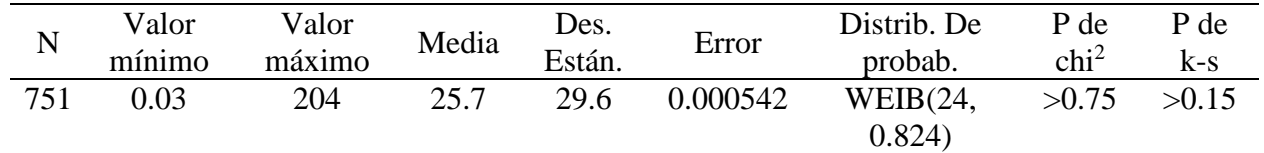

### **Horario de 8am a 2pm:**

Se observa que el valor p obtenido en la prueba de bondad de ajuste es mayor al nivel de significancia 0.05, entonces podemos indicar que los datos se ajustan a la distribución Weibull con parámetros de escala y forma 24 y 0.824 respectivamente.

### **Horario de 2pm a 5:30pm:**

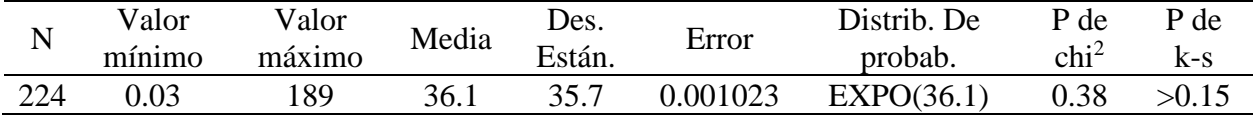

Se observa que el valor p obtenido en la prueba de bondad de ajuste es mayor al nivel de significancia 0.05, entonces podemos indicar que los datos se ajustan a la distribución exponencial con media 36.1.

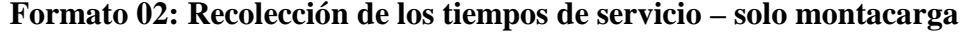

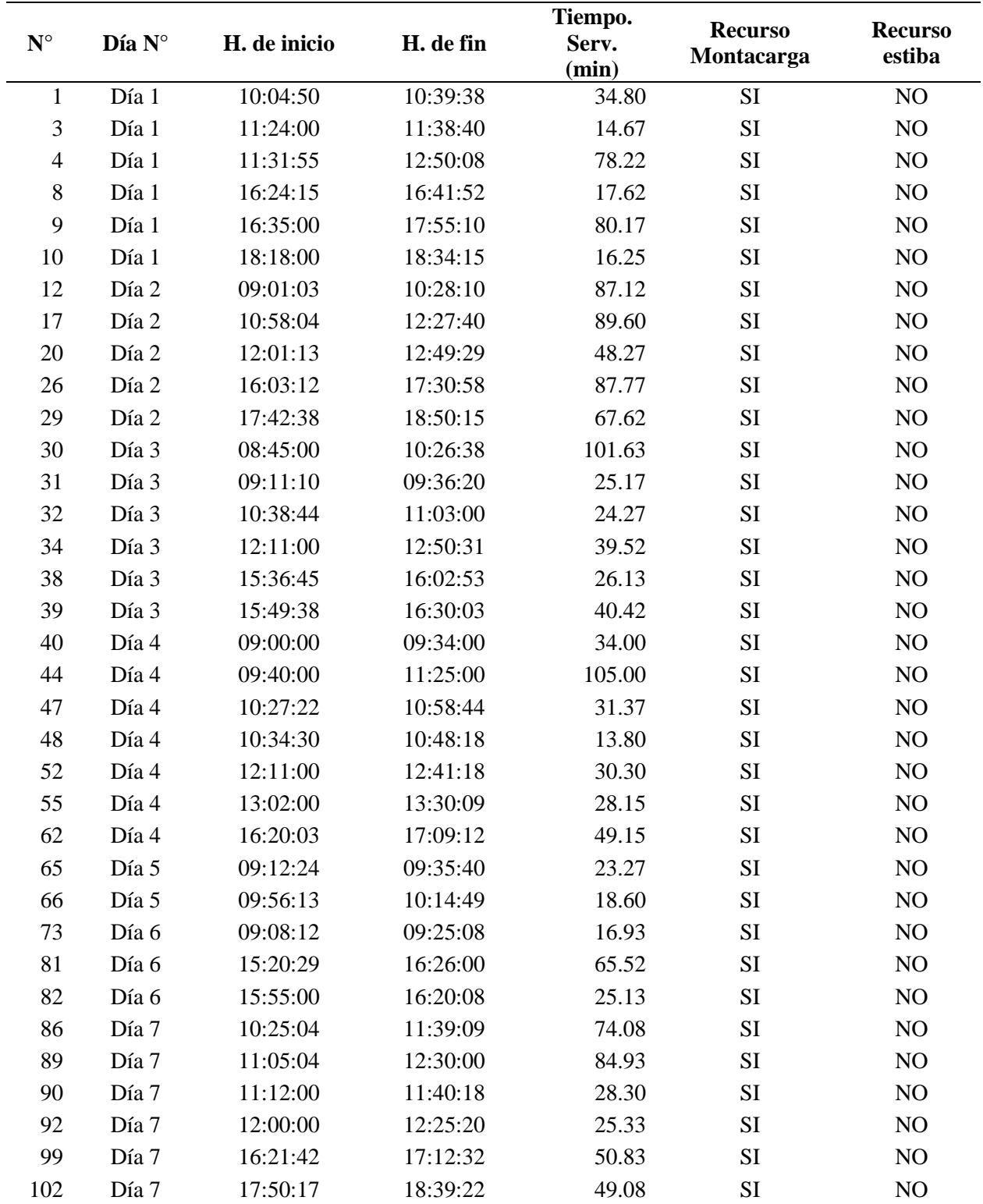

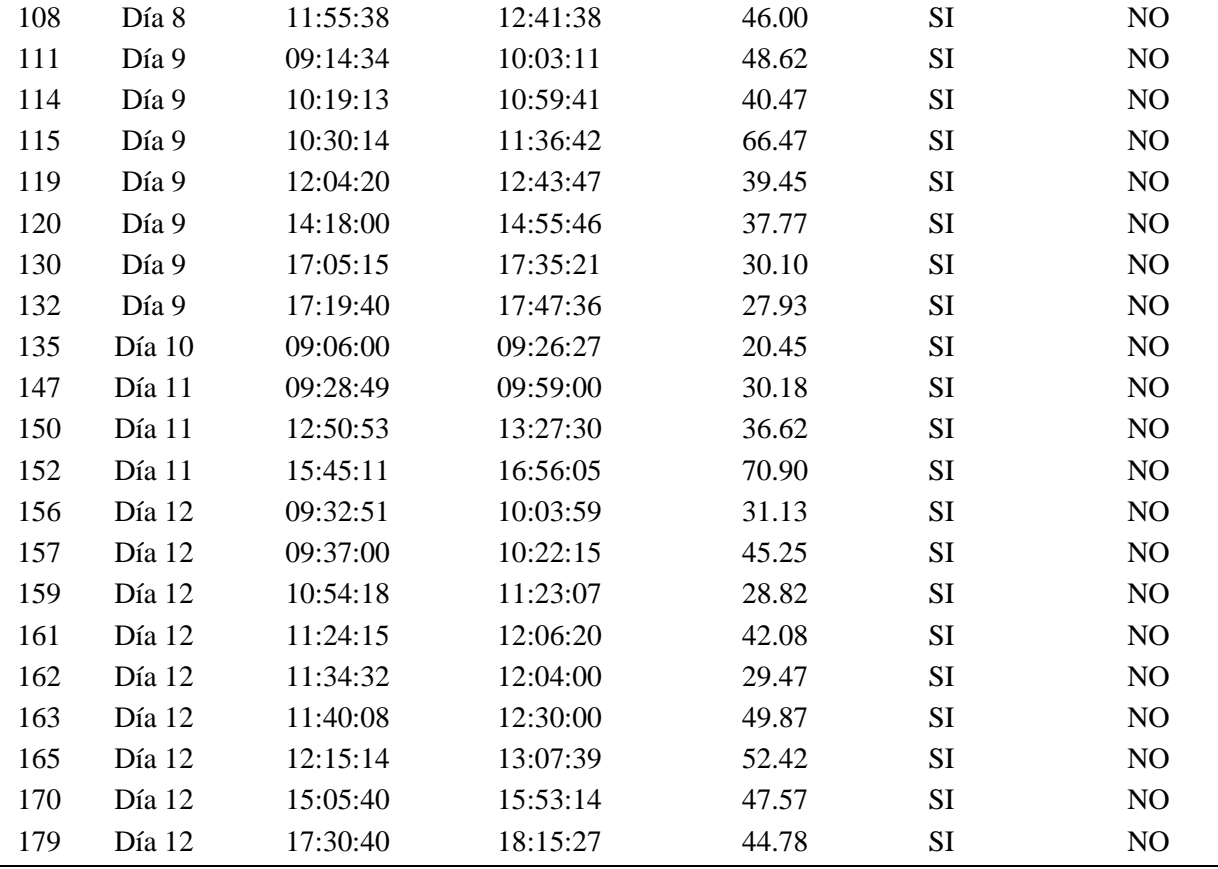

## **Distribución de probabilidad de los tiempos de servicio – solo montacarga**

Al ingresar los datos en el input analyzer se obtiene la siguiente información:

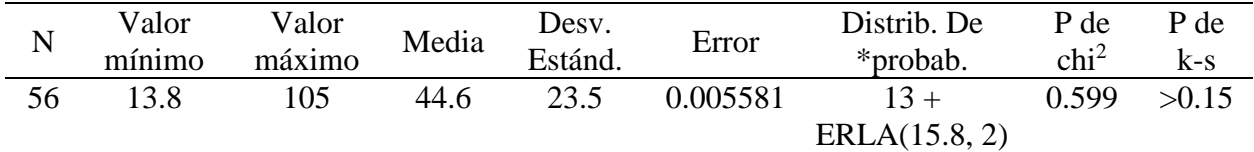

Se observa que el valor p obtenido en la prueba de bondad de ajuste es mayor al nivel de significancia 0.05, entonces podemos indicar que los datos se ajustan a la distribución Erlang con parámetros 15.8 y 2, además del valor 13 como la constante de compensación.

### **Formato 02: Recolección de los tiempos de servicio – solo estiba**

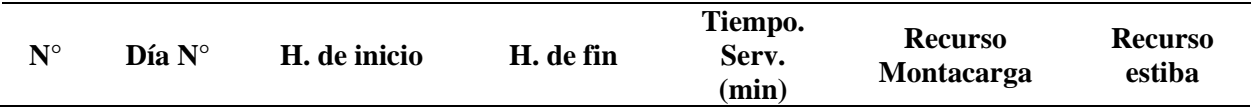

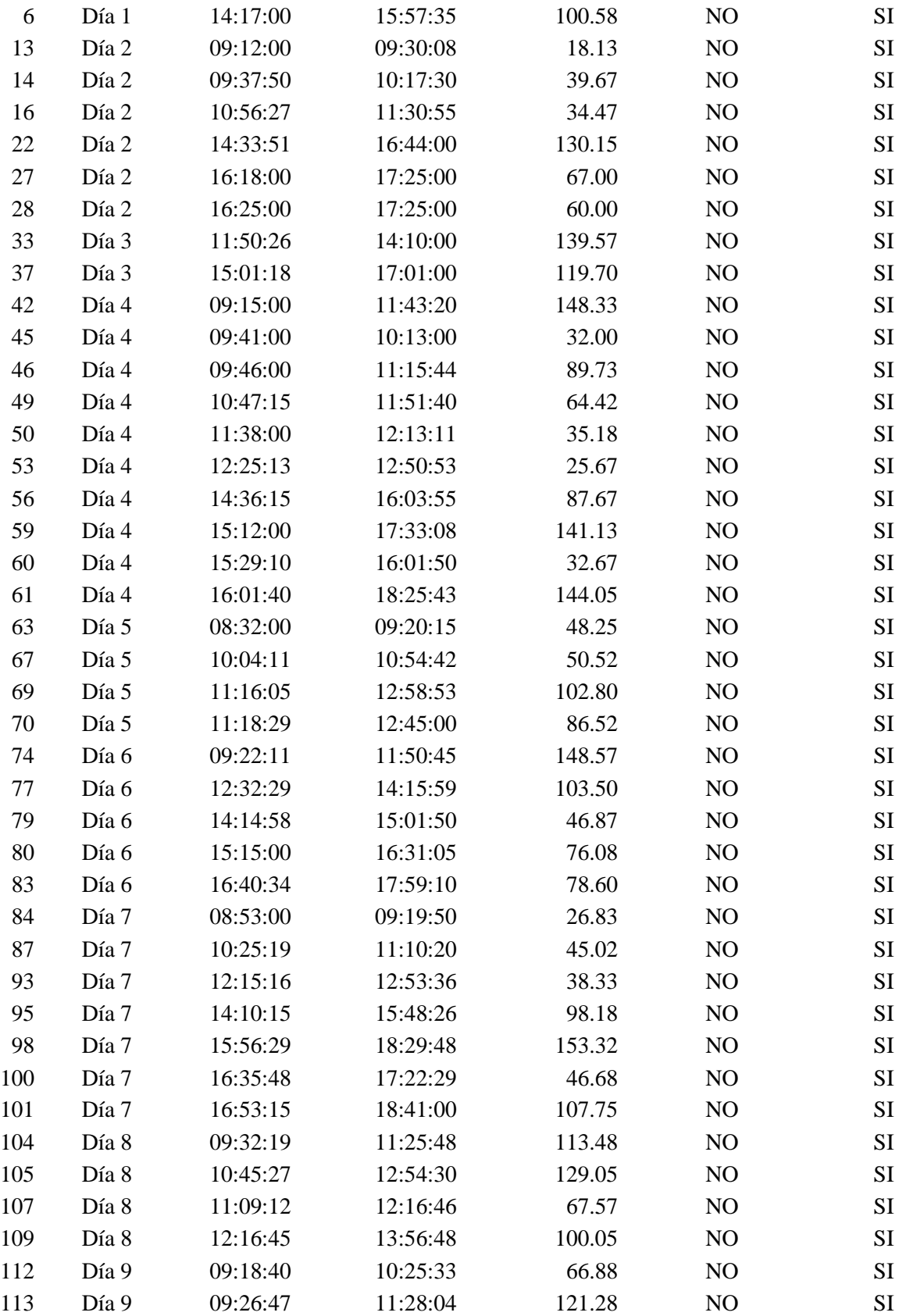

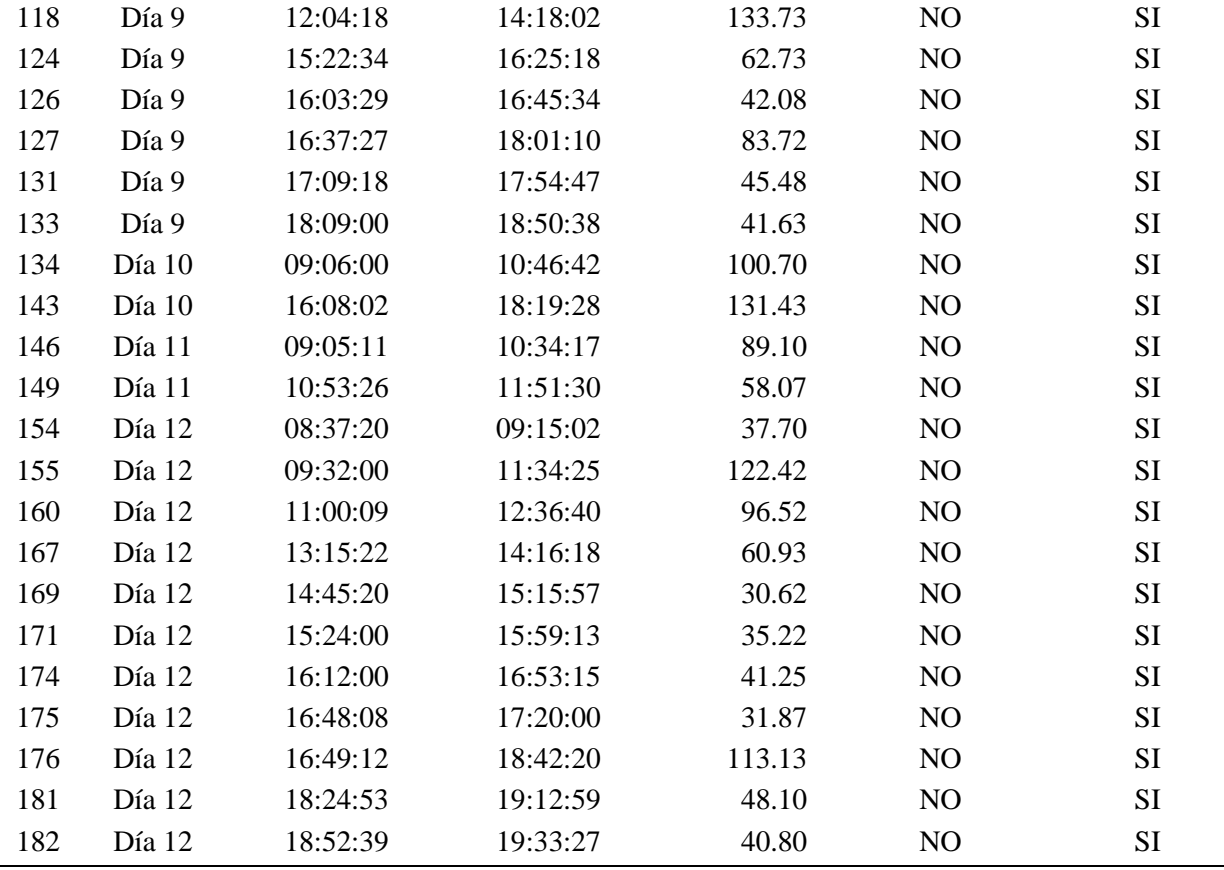

## **Distribución de probabilidad de los tiempos de servicio – solo estiba**

Al ingresar los datos en el input analyzer se obtiene la siguiente información:

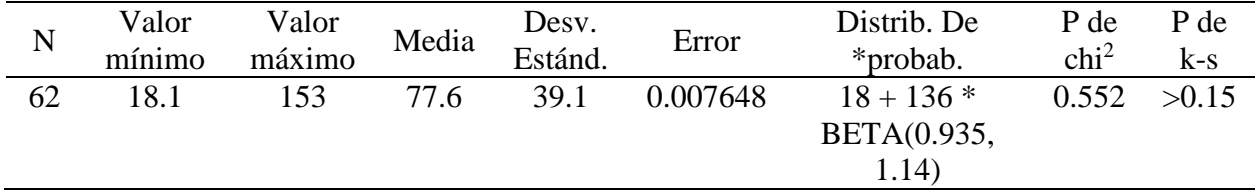

Se observa que el valor p obtenido en la prueba de bondad de ajuste es mayor al nivel de significancia 0.05, entonces podemos indicar que los datos se ajustan a la distribución beta con parámetros de forma 0.935 y 1.14, además de los valores de compensación 18 y 136 como constante y coeficiente.

## **Formato 02: Recolección de los tiempos de servicio – estiba y montacarga**

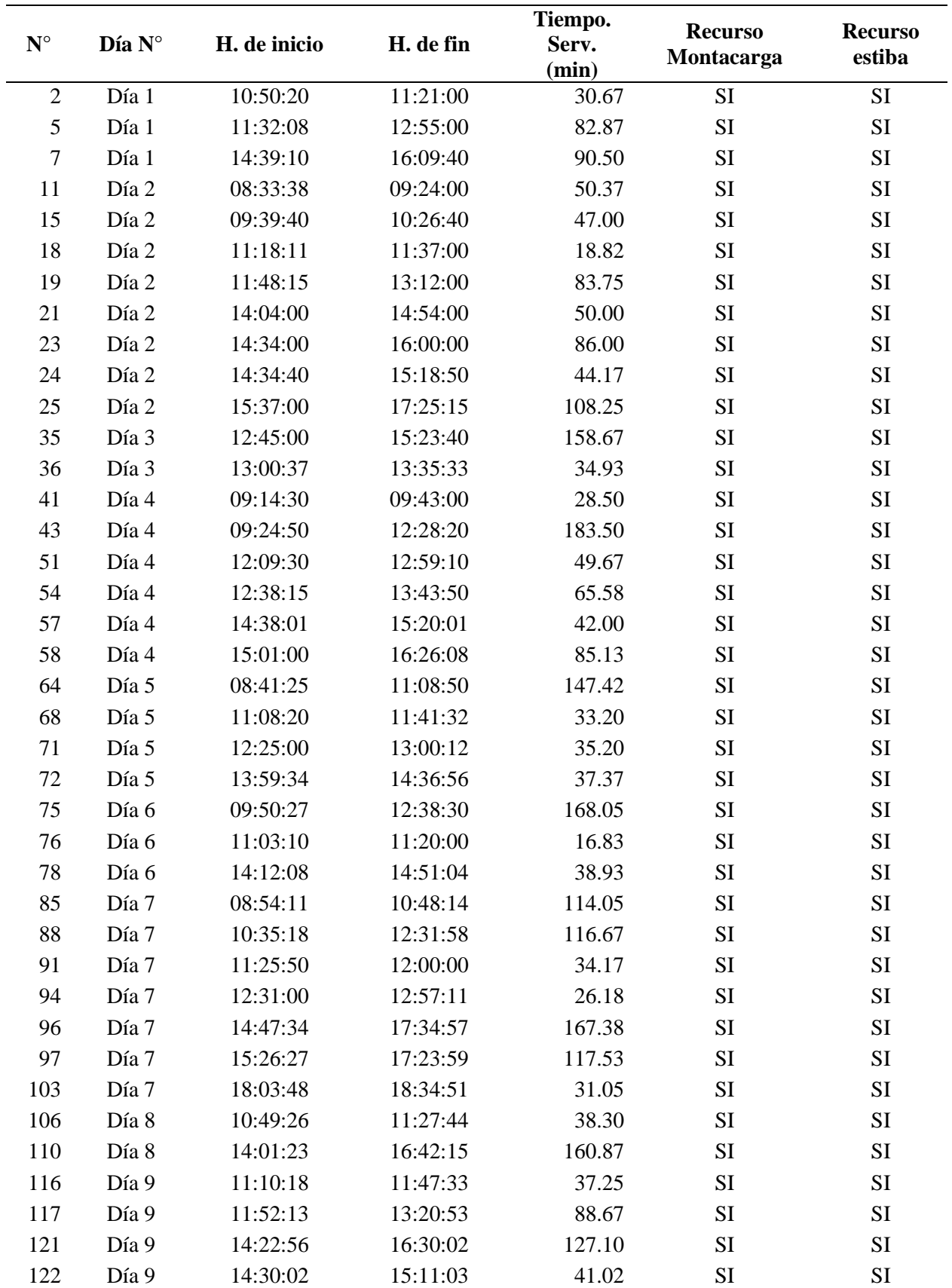

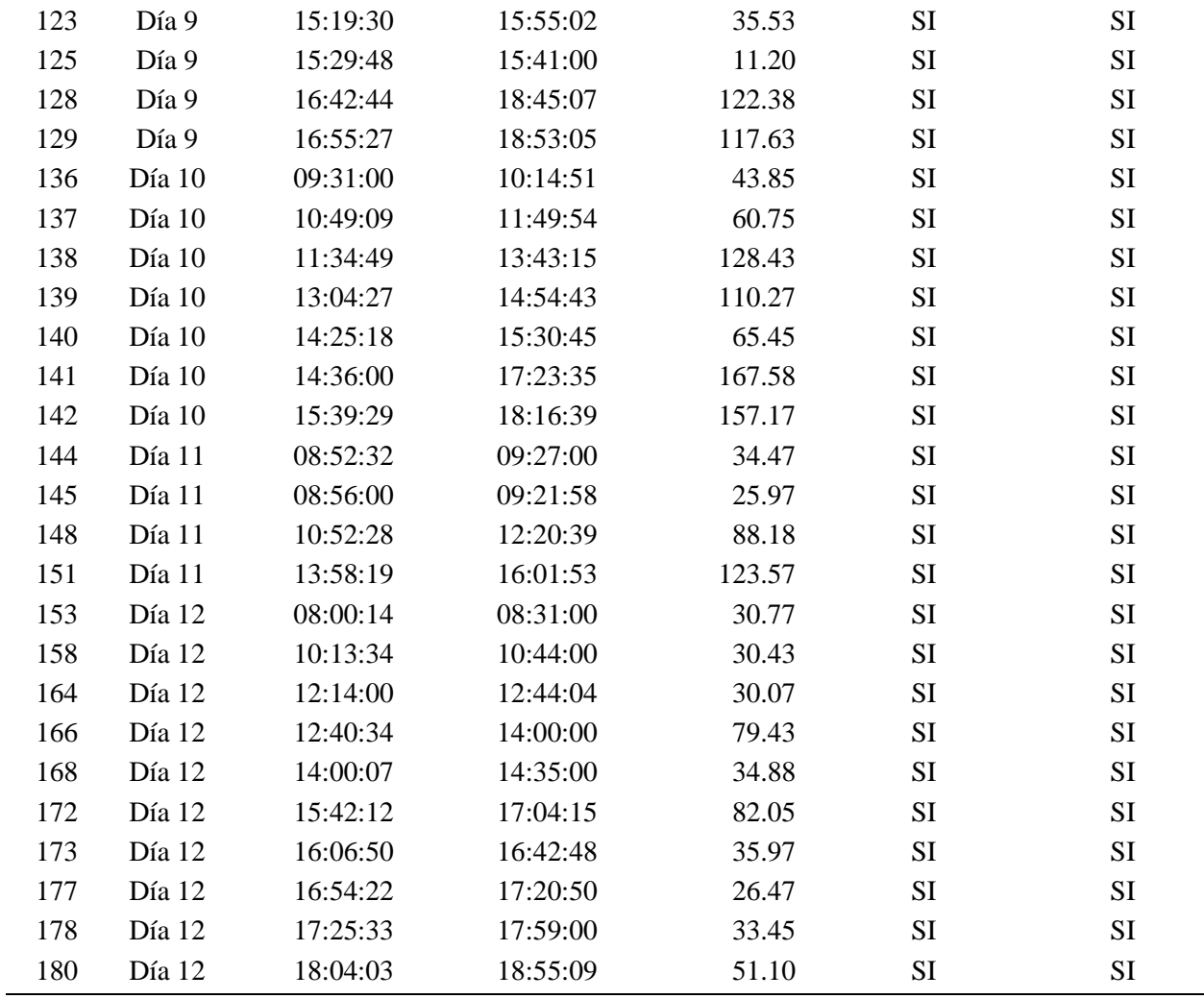

### **Distribución de probabilidad de los tiempos de servicio – estiba y montacarga**

Al ingresar los datos en el input analyzer se obtiene la siguiente información:

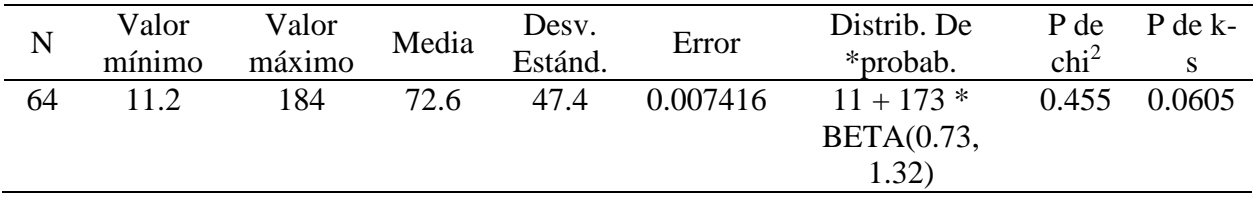

Se observa que el valor p obtenido en la prueba de bondad de ajuste es mayor al nivel de significancia 0.05, entonces podemos indicar que los datos se ajustan a la distribución beta con parámetros de forma 0.73 y 1.32, además de los valores de compensación 11 y 173 como constante y coeficiente.

# **ANEXO 3: Análisis de datos de los tiempos de traslados**

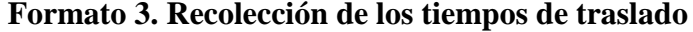

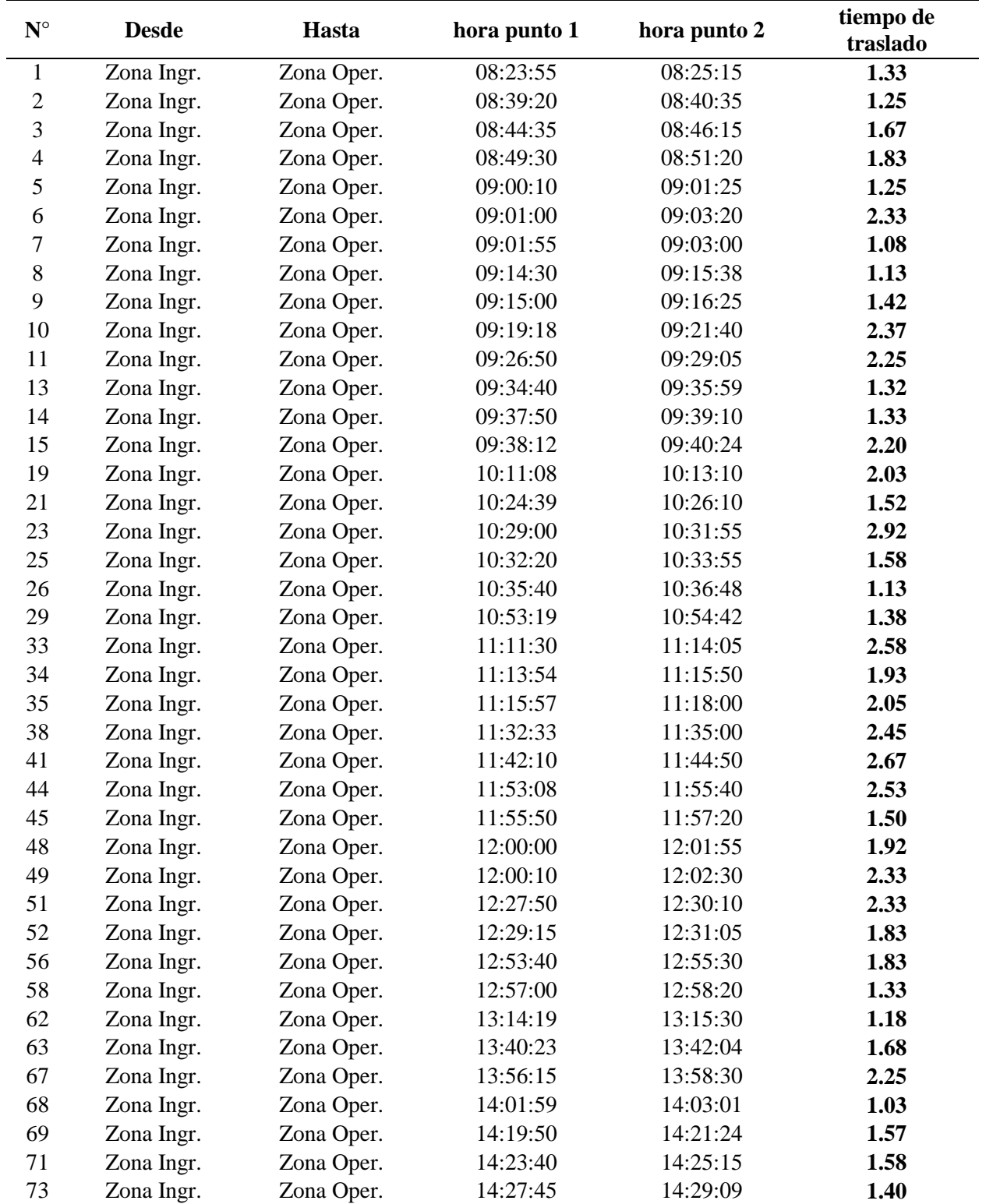

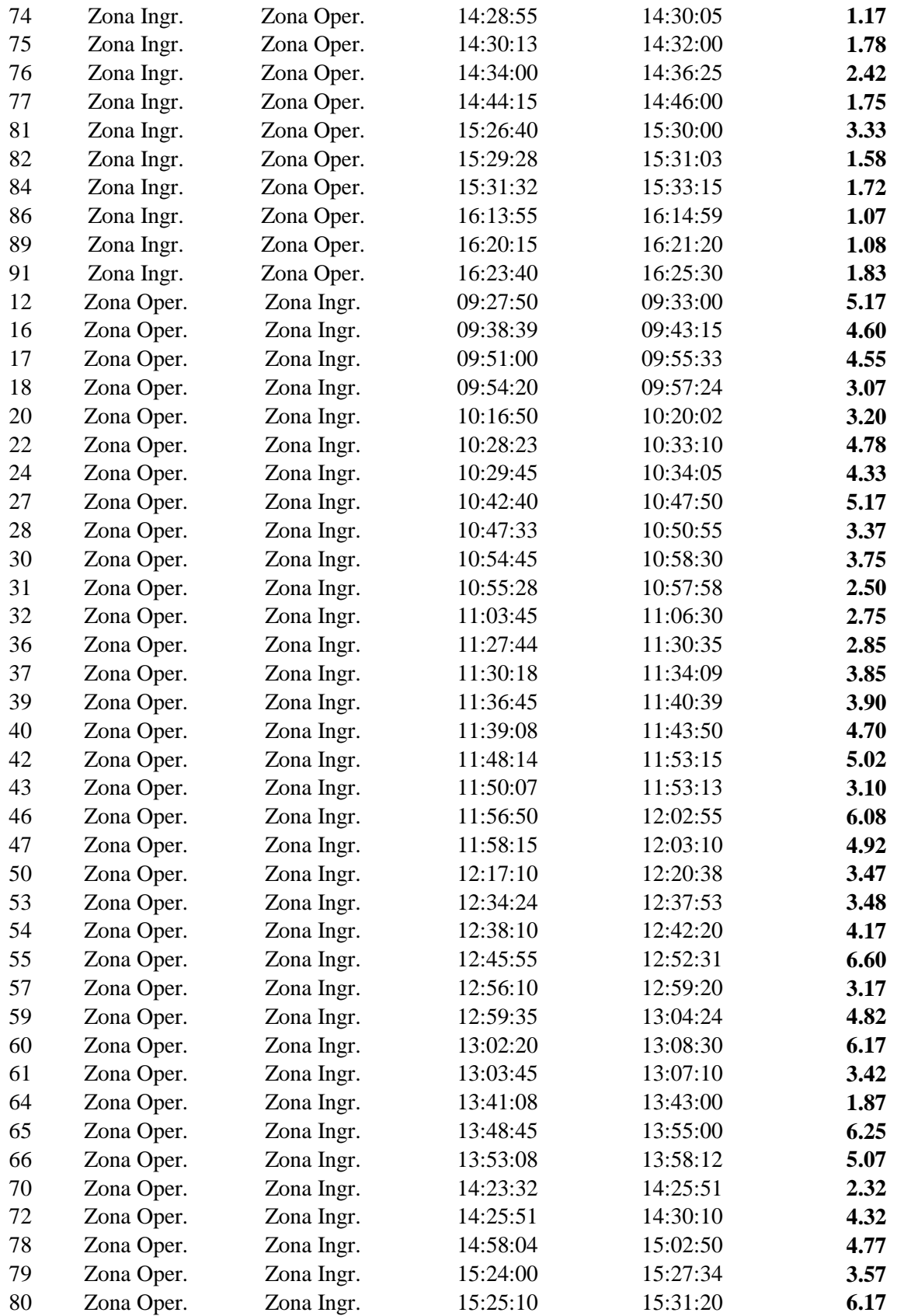

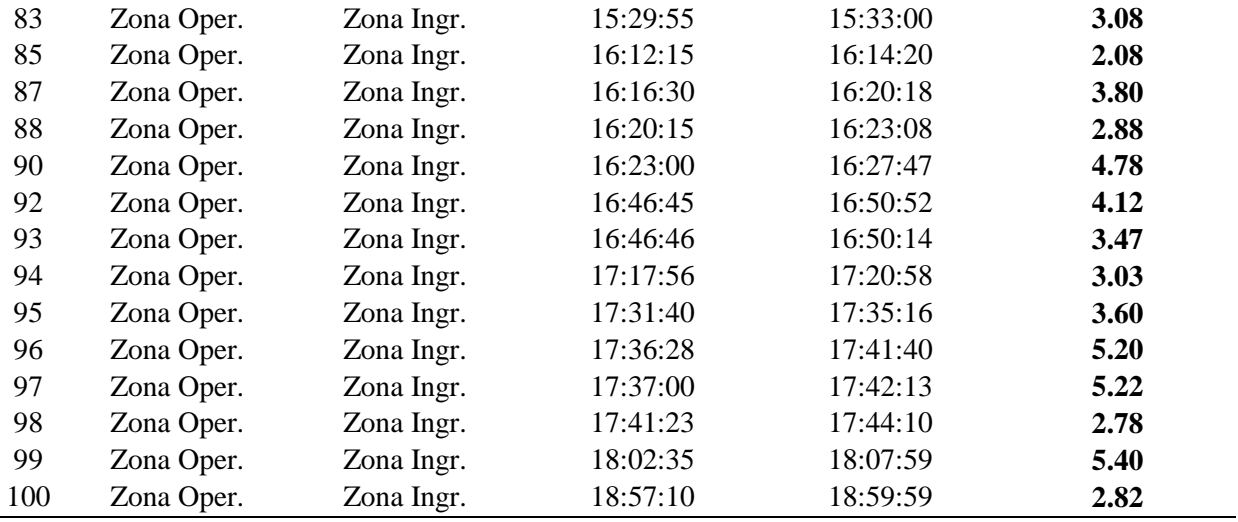

# **Distribución de probabilidad de los tiempos de traslado**

Al ingresar los datos en el input analyzer se obtiene la siguiente información:

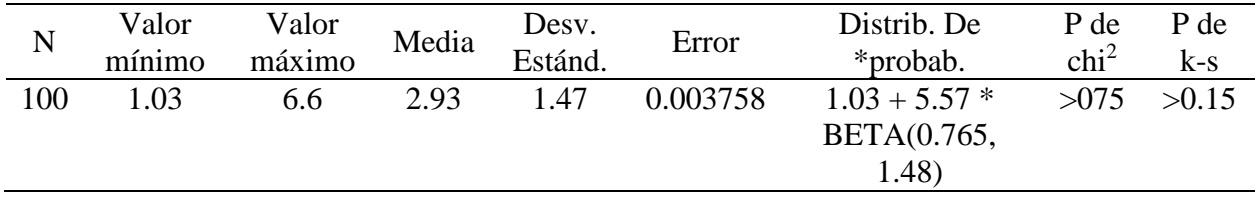

Se observa que el valor p obtenido en la prueba de bondad de ajuste es mayor al nivel de significancia 0.05, entonces podemos indicar que los datos se ajustan a la distribución beta con parámetros de forma 0.765 y 1.48, además de los valores de compensación 1.03 y 5.57 como constante y coeficiente.

# **ANEXO 4: Análisis de datos de los tiempos de demora en balanza**

| $\mathbf{N}^\circ$ | Día N° | <b>Ingreso o Salida</b> | H. de inicio | H. de fin | <b>Tiempo Demora</b> |
|--------------------|--------|-------------------------|--------------|-----------|----------------------|
| 24                 | Día 2  | Ingreso                 | 14:10:01     | 14:23:32  | 13.52                |
| 28                 | Día 2  | Ingreso                 | 15:25:09     | 15:31:40  | 6.52                 |
| 37                 | Día 3  | Ingreso                 | 14:46:00     | 14:56:32  | 10.53                |
| 61                 | Día 4  | Ingreso                 | 14:31:06     | 14:40:03  | 8.95                 |
| 86                 | Día 7  | Ingreso                 | 09:48:18     | 10:00:00  | 11.70                |
| 87                 | Día 7  | Ingreso                 | 11:10:09     | 11:15:18  | 5.15                 |
| 91                 | Día 7  | Ingreso                 | 12:05:32     | 12:10:09  | 4.62                 |
| 92                 | Día 7  | Ingreso                 | 16:18:45     | 16:27:28  | 8.72                 |
| 100                | Día 7  | Ingreso                 | 17:54:50     | 17:58:13  | 3.38                 |
| 102                | Día 7  | Ingreso                 | 10:15:30     | 10:22:51  | 7.35                 |
| 109                | Día 8  | Ingreso                 | 11:46:44     | 11:53:52  | 7.13                 |
| 130                | Día 9  | Ingreso                 | 16:13:14     | 16:23:05  | 9.85                 |
| 140                | Día 10 | Ingreso                 | 13:41:40     | 13:49:21  | 7.68                 |
| 152                | Día 11 | Ingreso                 | 14:53:08     | 15:00:48  | 7.67                 |
| 175                | Día 12 | Ingreso                 | 16:22:17     | 16:26:06  | 3.82                 |
| 24                 | Día 2  | Salida                  | 16:08:00     | 16:11:23  | 3.38                 |
| 28                 | Día 2  | Salida                  | 17:34:24     | 17:42:06  | 7.70                 |
| 37                 | Día 3  | Salida                  | 17:05:12     | 17:09:00  | 3.80                 |
| 61                 | Día 4  | Salida                  | 16:04:25     | 16:10:03  | 5.63                 |
| 86                 | Día 7  | Salida                  | 11:12:14     | 11:18:50  | 6.60                 |
| 87                 | Día 7  | Salida                  | 12:03:00     | 12:05:07  | 2.12                 |
| 91                 | Día 7  | Salida                  | 12:56:18     | 13:00:11  | 3.88                 |
| 92                 | Día 7  | Salida                  | 17:25:35     | 17:27:47  | 2.20                 |
| 100                | Día 7  | Salida                  | 18:36:00     | 18:41:35  | 5.58                 |
| 102                | Día 7  | Salida                  | 11:43:51     | 11:46:32  | 2.68                 |
| 109                | Día 8  | Salida                  | 12:44:33     | 12:47:08  | 2.58                 |
| 130                | Día 9  | Salida                  | 18:48:10     | 18:51:58  | 3.80                 |
| 140                | Día 10 | Salida                  | 15:32:00     | 15:36:31  | 4.52                 |
| 152                | Día 11 | Salida                  | 17:01:13     | 17:09:00  | 7.78                 |
| 175                | Día 12 | Salida                  | 18:44:13     | 18:49:05  | 4.87                 |

**FORMATO 04: Recolección de los tiempos de demora en balanza (sólo aduanero)**

# **Distribución de probabilidad de los tiempos de demora en balanza**

Al ingresar los datos en el input analyzer se obtiene la siguiente información:

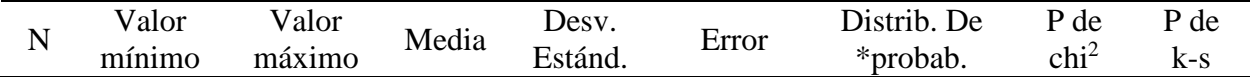
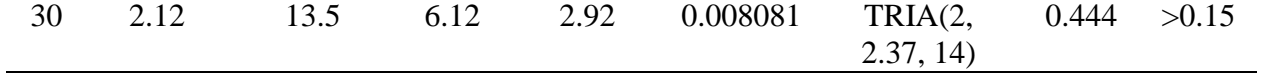

Se observa que el valor p obtenido en la prueba de bondad de ajuste es mayor al nivel de significancia 0.05, entonces podemos indicar que los datos se ajustan a la distribución triangular con valores mínimo 2, moda 2.37 y máximo 14.

**ANEXO 5: Análisis de datos de los tiempos de demora antes y después del servicio.**

|                      |           | <b>T. DEMORA ANTES</b> |               | T. DEMORA DESPUÉS |          |               |  |  |  |
|----------------------|-----------|------------------------|---------------|-------------------|----------|---------------|--|--|--|
| $\mathbf{N}^{\circ}$ | H. Inicio | H. Fin                 | <b>Tiempo</b> | H. Inicio         | H. Fin   | <b>Tiempo</b> |  |  |  |
| $\mathbf{1}$         | 09:39:10  | 10:04:50               | 25.67         | 10:39:38          | 10:55:28 | 15.83         |  |  |  |
| $\sqrt{2}$           | 10:36:58  | 10:50:20               | 13.37         | 11:21:00          | 11:27:44 | 6.73          |  |  |  |
| 3                    | 11:15:50  | 11:24:00               | 8.17          | 11:38:40          | 11:50:07 | 11.45         |  |  |  |
| $\overline{4}$       | 11:18:00  | 11:31:55               | 13.92         | 12:50:08          | 13:03:45 | 13.62         |  |  |  |
| 5                    | 11:17:14  | 11:32:08               | 14.90         | 12:55:00          | 13:04:34 | 9.57          |  |  |  |
| $\boldsymbol{6}$     | 13:15:30  | 14:17:00               | 61.50         | 15:57:35          | 16:23:00 | 25.42         |  |  |  |
| $\tau$               | 14:21:24  | 14:39:10               | 17.77         | 16:09:40          | 16:20:15 | 10.58         |  |  |  |
| $8\,$                | 16:18:05  | 16:24:15               | 6.17          | 16:41:52          | 17:00:09 | 18.28         |  |  |  |
| 9                    | 16:21:20  | 16:35:00               | 13.67         | 17:55:10          | 18:02:35 | 7.42          |  |  |  |
| 10                   | 18:13:09  | 18:18:00               | 4.85          | 18:34:15          | 18:40:08 | 5.88          |  |  |  |
| 11                   | 08:25:15  | 08:33:38               | 8.38          | 09:24:00          | 09:27:50 | 3.83          |  |  |  |
| 12                   | 08:51:20  | 09:01:03               | 9.72          | 10:28:10          | 10:42:40 | 14.50         |  |  |  |
| 13                   | 09:03:00  | 09:12:00               | 9.00          | 09:30:08          | 09:54:20 | 24.20         |  |  |  |
| 14                   | 09:35:59  | 09:37:50               | 1.85          | 10:17:30          | 10:28:23 | 10.88         |  |  |  |
| 15                   | 09:29:05  | 09:39:40               | 10.58         | 10:26:40          | 10:29:45 | 3.08          |  |  |  |
| 16                   | 10:54:00  | 10:56:27               | 2.45          | 11:30:55          | 11:44:20 | 13.42         |  |  |  |
| 17                   | 10:54:42  | 10:58:04               | 3.37          | 12:27:40          | 12:38:10 | 10.50         |  |  |  |
| 18                   | 11:14:05  | 11:18:11               | 4.10          | 11:37:00          | 11:39:08 | 2.13          |  |  |  |
| 19                   | 11:46:41  | 11:48:15               | 1.57          | 13:12:00          | 13:29:00 | 17.00         |  |  |  |
| 20                   | 11:57:20  | 12:01:13               | 3.88          | 12:49:29          | 12:59:35 | 10.10         |  |  |  |
| 21                   | 13:58:30  | 14:04:00               | 5.50          | 14:54:00          | 14:58:54 | 4.90          |  |  |  |
| 22                   | 14:25:15  | 14:33:51               | 8.60          | 16:44:00          | 16:46:46 | 2.77          |  |  |  |
| 23                   | 14:23:32  | 14:34:00               | 10.47         | 16:00:00          | 16:08:00 | 8.00          |  |  |  |
| 24                   | 14:30:05  | 14:34:40               | 4.58          | 15:18:50          | 15:24:00 | 5.17          |  |  |  |
| 25                   | 15:31:03  | 15:37:00               | 5.95          | 17:25:15          | 17:36:28 | 11.22         |  |  |  |
| 26                   | 15:31:40  | 16:03:12               | 31.53         | 17:30:58          | 17:34:24 | 3.43          |  |  |  |
| 27                   | 16:10:50  | 16:18:00               | 7.17          | 17:25:00          | 17:45:00 | 20.00         |  |  |  |
| 28                   | 16:14:59  | 16:25:00               | 10.02         | 17:25:00          | 17:37:00 | 12.00         |  |  |  |
| 29                   | 17:25:30  | 17:42:38               | 17.13         | 18:50:15          | 18:57:10 | 6.92          |  |  |  |
| 30                   | 08:40:35  | 08:45:00               | 4.42          | 10:26:38          | 10:45:33 | 18.92         |  |  |  |
| 31                   | 09:01:25  | 09:11:10               | 9.75          | 09:36:20          | 09:51:00 | 14.67         |  |  |  |
| 32                   | 10:13:10  | 10:38:44               | 25.57         | 11:03:00          | 11:30:18 | 27.30         |  |  |  |
| 33                   | 11:44:50  | 11:50:26               | 5.60          | 14:10:00          | 14:25:51 | 15.85         |  |  |  |
| 34                   | 11:55:40  | 12:11:00               | 15.33         | 12:50:31          | 12:56:16 | 5.75          |  |  |  |
| 35                   | 12:31:05  | 12:45:00               | 13.92         | 15:23:40          | 15:25:55 | 2.25          |  |  |  |
| 36                   | 12:58:20  | 13:00:37               | 2.28          | 13:35:33          | 13:41:08 | 5.58          |  |  |  |
| 37                   | 14:56:32  | 15:01:18               | 4.77          | 17:01:00          | 17:05:12 | 4.20          |  |  |  |
| 38                   | 15:33:15  | 15:36:45               | 3.50          | 16:02:53          | 16:16:30 | 13.62         |  |  |  |

**FORMATO 05: Recolección de los tiempos de demora antes y después del servicio.**

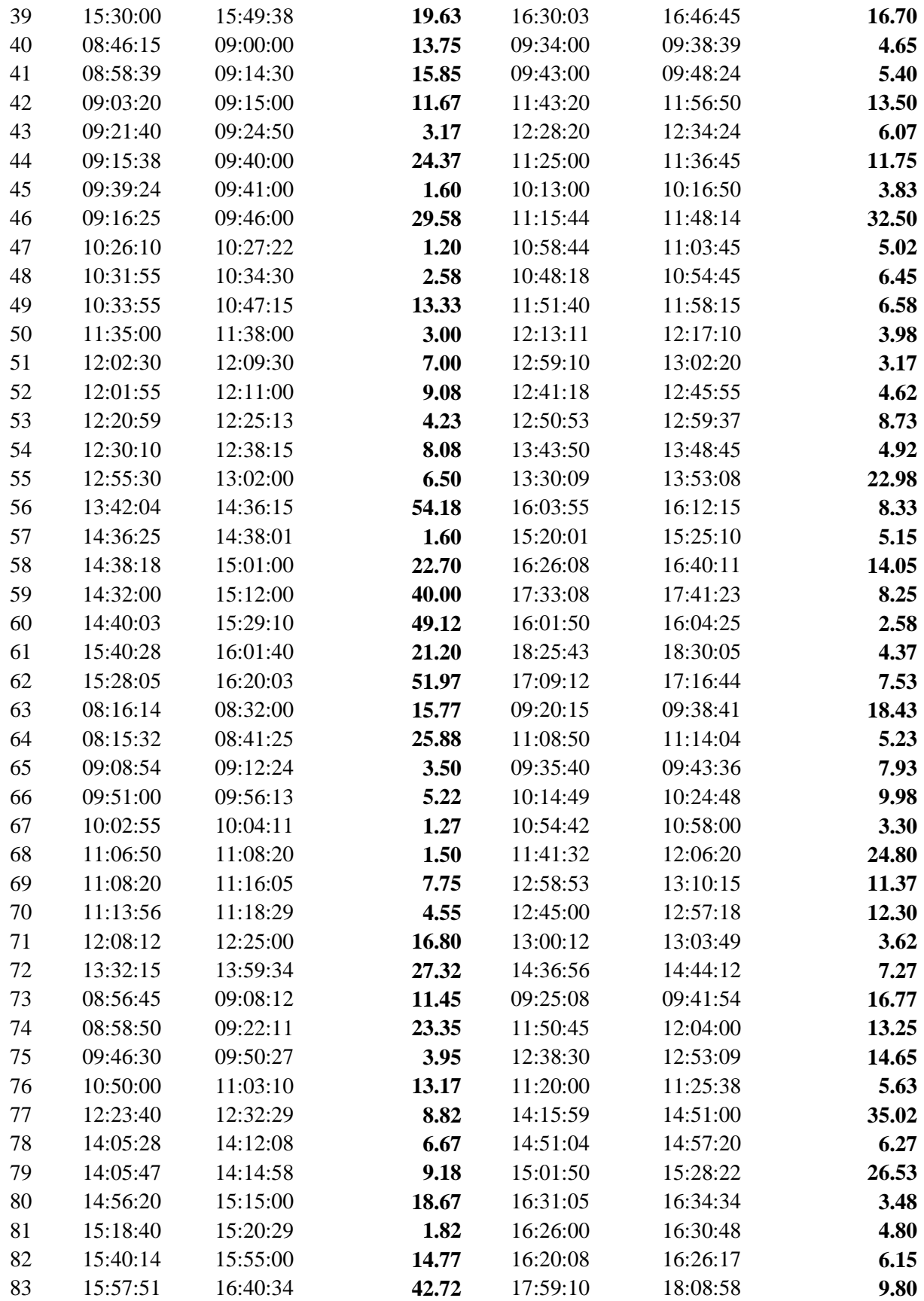

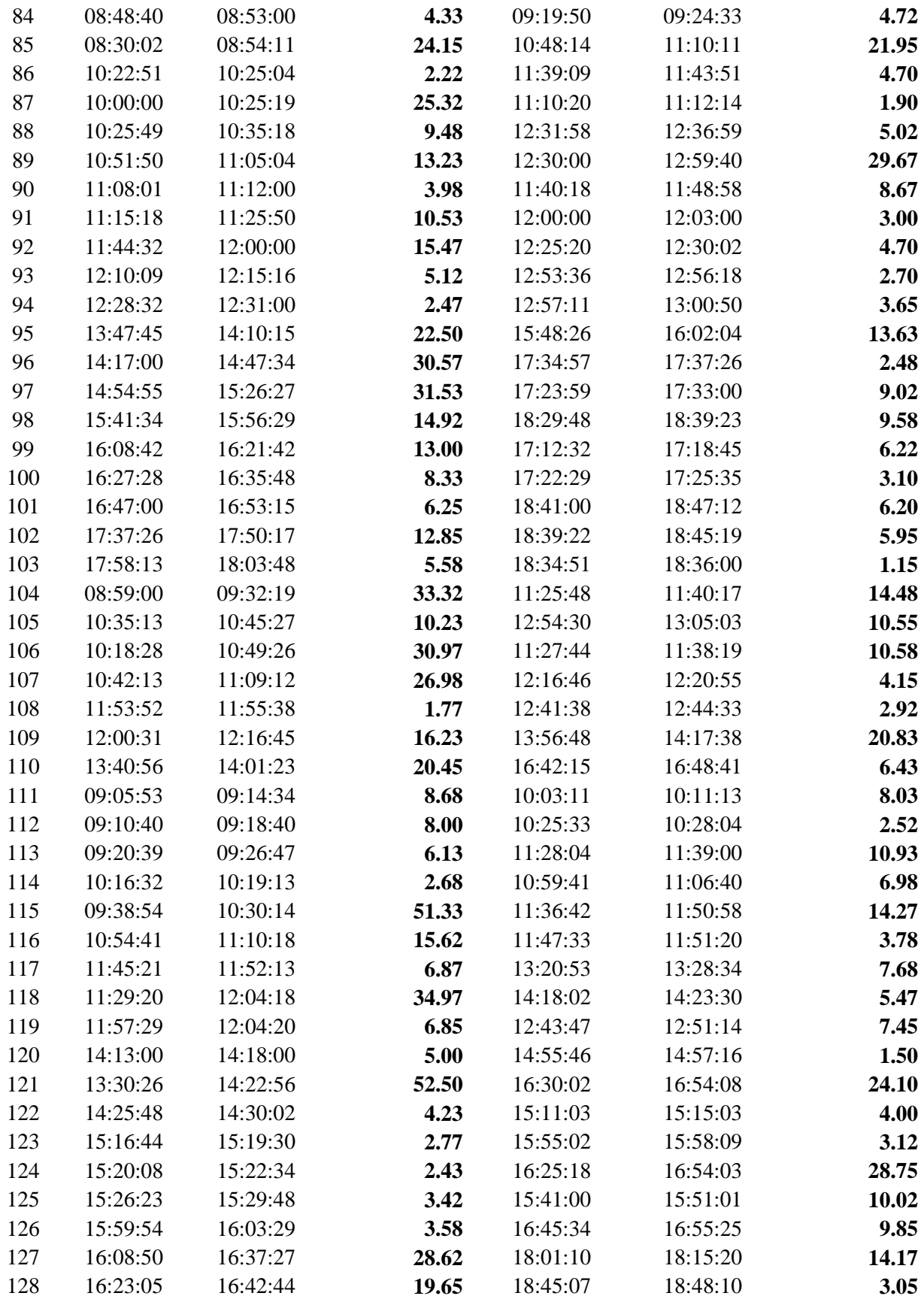

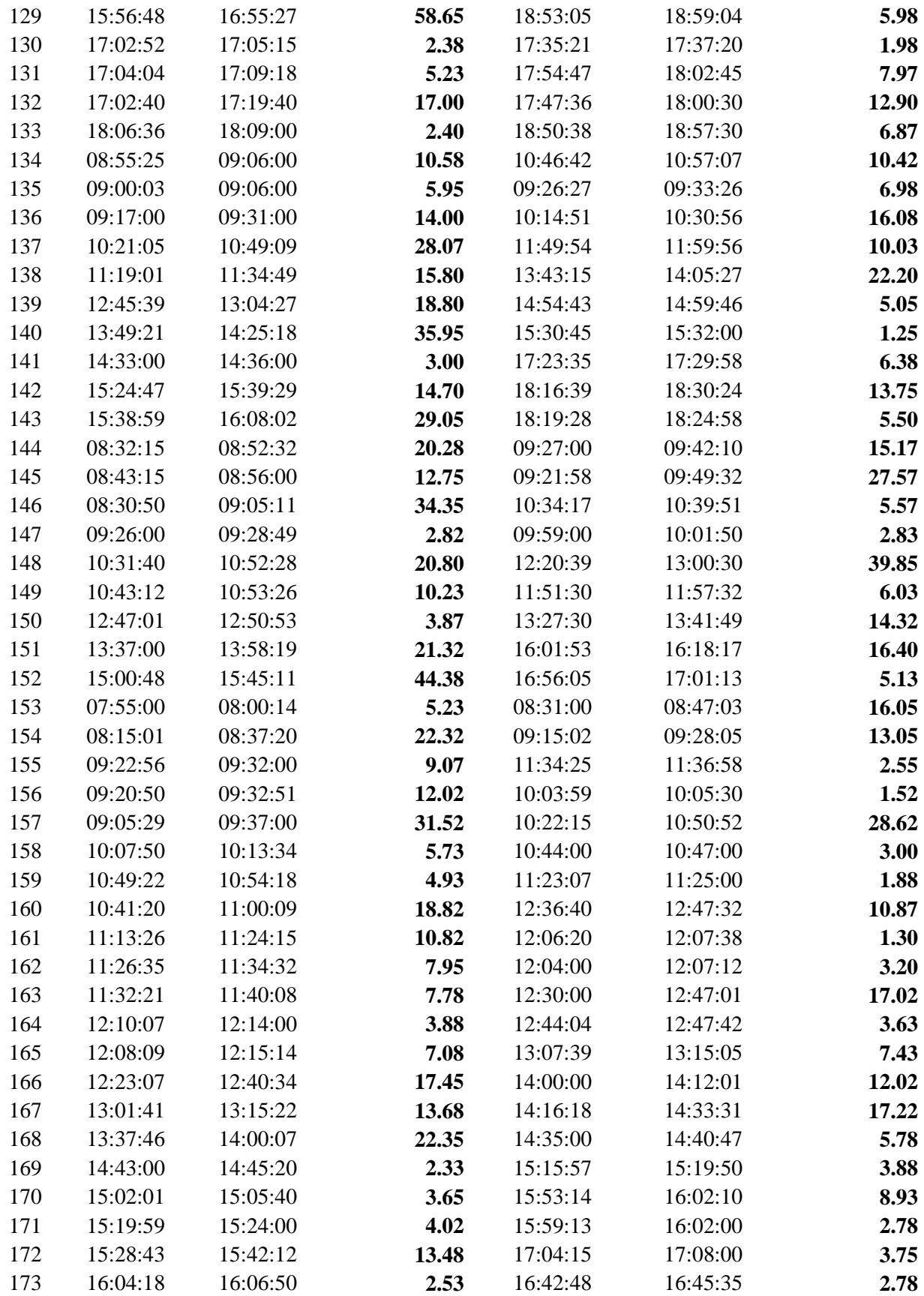

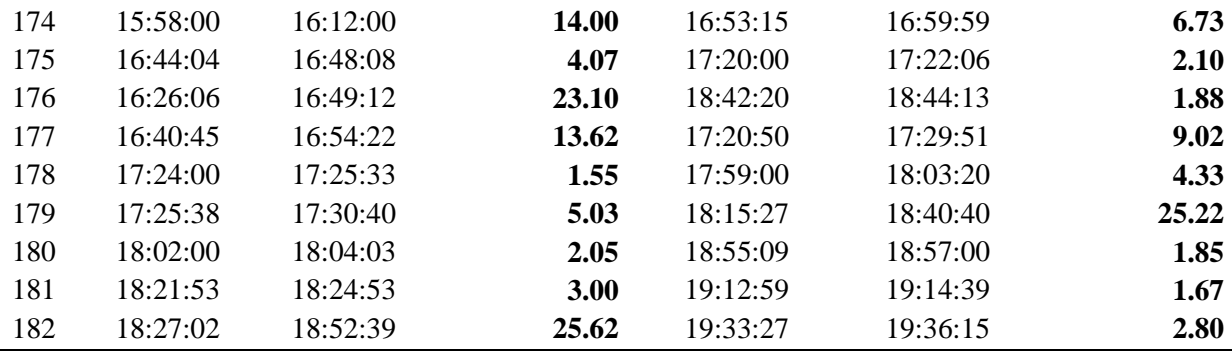

# **Distribución de probabilidad de los tiempos de demora antes y después de servicio**

Al ingresar los datos en el input analyzer se obtiene la siguiente información:

# **Antes de Servicio:**

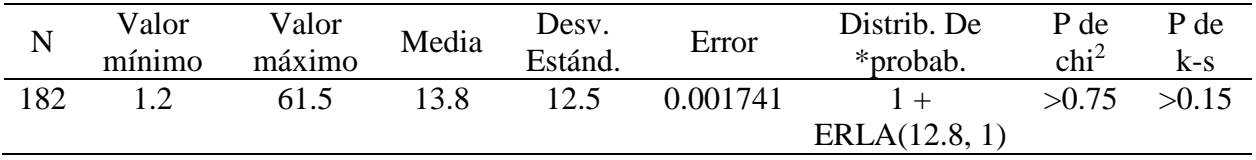

Se observa que el valor p obtenido en la prueba de bondad de ajuste es mayor al nivel de significancia 0.05, entonces podemos indicar que los datos se ajustan a la distribución Erlang con parámetros 12.8 y 1, además de la constante 1 como valor de compensación.

## **Después de servicio:**

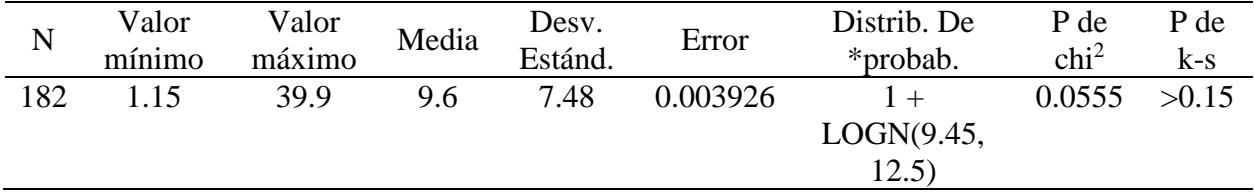

Se observa que el valor p obtenido en la prueba de bondad de ajuste es mayor al nivel de significancia 0.05, entonces podemos indicar que los datos se ajustan a la distribución LogNormal con parámetros LogMedia y LogDesviacion 9.45 y 12.5, además de la constante 1 como valor de compensación.

| Día            | $N^{\circ}$<br>arribos | Día | $N^{\circ}$<br>arribos | Día | $N^{\circ}$<br>arribos | Día | $N^{\circ}$<br>arribos | Día | $N^{\circ}$<br>arribos | Día | $N^{\circ}$<br>arribos |
|----------------|------------------------|-----|------------------------|-----|------------------------|-----|------------------------|-----|------------------------|-----|------------------------|
|                | 18                     | 12  | 13                     | 23  | 13                     | 34  | 24                     | 45  | 14                     | 56  | 15                     |
| $\overline{2}$ | 15                     | 13  | 12                     | 24  | 16                     | 35  | 14                     | 46  | 15                     | 57  | 10                     |
| 3              | 10                     | 14  | 10                     | 25  | 12                     | 36  | 9                      | 47  | 22                     | 58  | 16                     |
| 4              | 10                     | 15  | 13                     | 26  | 14                     | 37  | 15                     | 48  | 22                     | 59  | 27                     |
| 5              | 12                     | 16  | 11                     | 27  | 16                     | 38  | 12                     | 49  | 13                     | 60  | 13                     |
| 6              | 14                     | 17  | 9                      | 28  | 10                     | 39  | 11                     | 50  | 11                     | 61  | 24                     |
| 7              | 15                     | 18  | 10                     | 29  | 9                      | 40  | 14                     | 51  | 13                     | 62  | 14                     |
| 8              | 20                     | 19  | 9                      | 30  | 14                     | 41  | 19                     | 52  | 18                     | 63  | 15                     |
| 9              | 17                     | 20  | 14                     | 31  | 18                     | 42  | 17                     | 53  | 16                     | 64  | 20                     |
| 10             | 11                     | 21  | 11                     | 32  | 17                     | 43  | 12                     | 54  | 16                     | 65  | 21                     |
|                | 22                     | 22  | 12                     | 33  | 15                     | 44  | 21                     | 55  | 12                     | 66  | 18                     |

**ANEXO 6: Análisis de datos de la cantidad de arribos diarios**

# **Distribución de probabilidad de la cantidad de arribos diarios**

Al ingresar los datos en el input analyzer se obtiene la siguiente información:

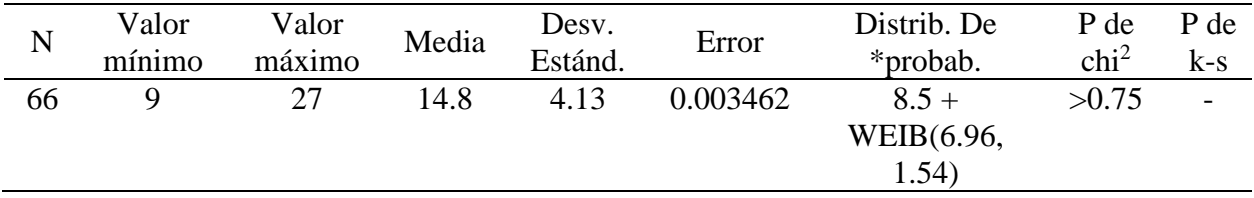

Se observa que el valor p obtenido en la prueba de bondad de ajuste es mayor al nivel de significancia 0.05 (dado que son valores enteros el test de K-S no aplica), entonces podemos indicar que los datos se ajustan a la distribución Weibull con parámetros de escala y forma de 6.96 y 1.54 respectivamente, además de la constante 8.5 como valor de compensación.

# **ANEXO 7: Modelado en Arena**

# **Descripción de los módulos usados para el modelo**

# **1. Módulos De Flujo**

**Módulo Create**: llegada cliente.

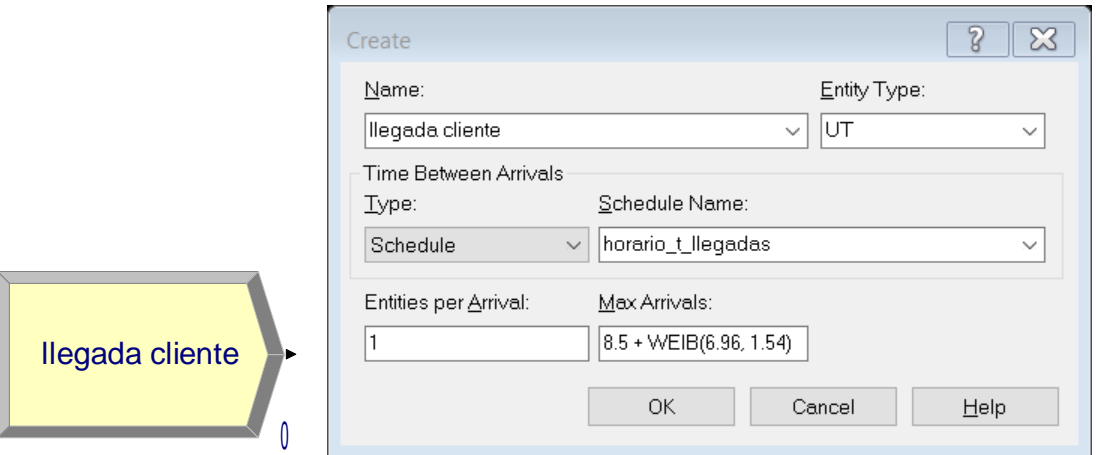

Descripción:

- Name: "llegada cliente", nombre del módulo, el cual debe ser único.
- Entity Type: "UT", se define el tipo de entidad, en este caso es Unidad de Transporte UT.
- Type: "Schedule", se elige el tipo de llegada de clientes, en este caso se escoge horario.
- Schedule Name: "horario\_t\_llegadas", este horario ha sido definido en el módulo Schedule que se verá más adelante.
- Units: "Minutes", se elige las unidades del tiempo, pueden ser días, horas, minutos o segundos.
- Entities per Arrival: "1", cantidad de UT por llegada.
- Max Arrival: "8.5 + WEIB(6.96, 1.54)", Máximo número de llegadas que el módulo va a crear. El valor que arroje la distribución de probabilidad será redondeado a un número entero.

# **Módulo Decide**: ¿Está dentro del horario?

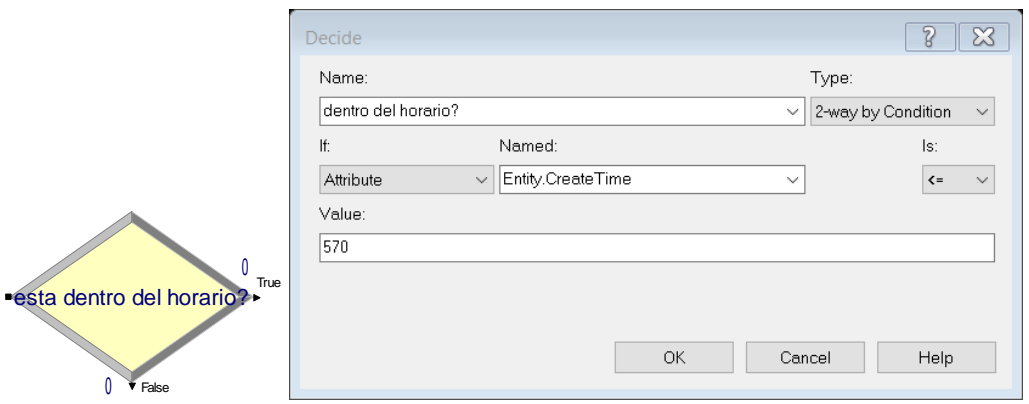

- Name: "dentro del horario?", nombre del módulo, el cual da evalúa si la unidad de transporte llega dentro del horario de atención, de ser así ingresa al modelo, de lo contrario se rechaza su atención y se deriva al módulo dispose "salida del sistema fuera de hora".
- Type: "2-way by condition", el modulo se ramifica a dos vías de acuerdo a una condición específica.
- If "Atribute", Named "Entity.CreateTime", Is "<", Value "570": ésta es la condición específica que evalúa la UT según el atributo tiempo de creación el cual debe ser menor a 570 minutos (9.5 hrs), es decir hasta las 5.30 pm.

**Módulo Decide**: salida del sistema fuera de hora

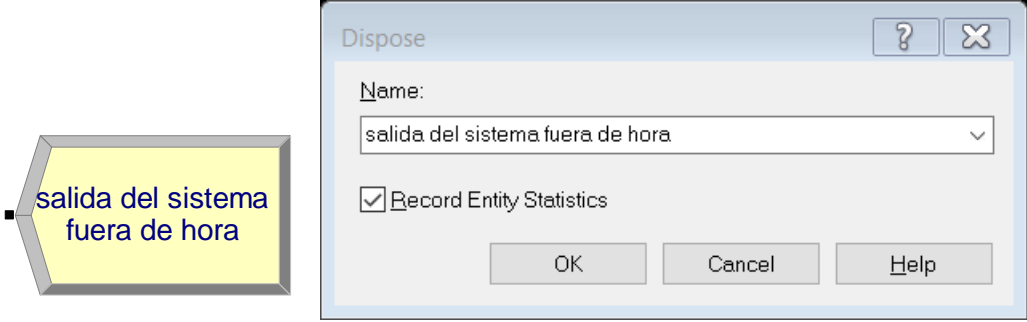

# Descripción:

- Name: "salida del sistema fuera de hora", nombre del módulo por donde saldrán las UT que llegaron fuera de hora y no serán atendidas.

- Record Entity Statistics: si se activa esta opción, las estadísticas relacionadas a la UT que sale serán guardadas y mostradas en el reporte de simulación, como la cantidad de UT salientes.

**Módulo Seize**: tomar recurso almacén.

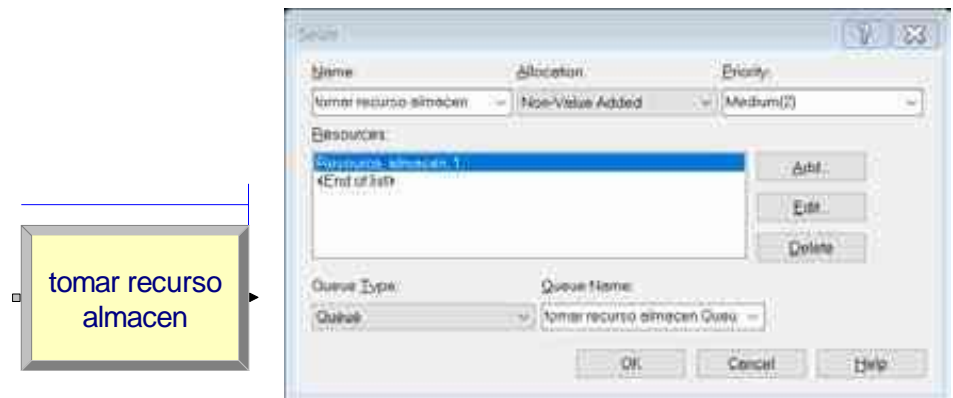

- Name: "tomar recurso almacén", nombre del módulo que tiene por función tomar el recurso almacén. Este recurso es ficticio, se definió para poder generar la condición de culminación de la simulación. No afecta el recorrido de las UT en el modelo.
- Allocation: "Non-Value Added", nombre del módulo que determina a que categoría se asignará el costo de uso del recurso para la UT que pasa por éste. Ya que es un recurso ficticio se selecciona "sin valor añadido".
- Priority: "Medium(2)", se elige la prioridad que tendrá la UT para tomar el recurso, es decir, si hay más de una UT que esperan en distintas colas el servicio del mismo recurso, la UT de mayor prioridad lo tomará primero.
- Resources: "Resource, almacén, 1", se define el tipo de recurso que será tomado, y la cantidad de recursos que serán tomados para que la UT sea procesada, en este caso solo necesita 1 recurso.
- Queue Type: "Queue", determina el tipo de cola donde esperará la UT para tomar el recurso.
- Queue Name: "tomar recurso almacen.Queue", se define el nombre de la cola.

**Módulo Decide**: ¿Operación de carga?

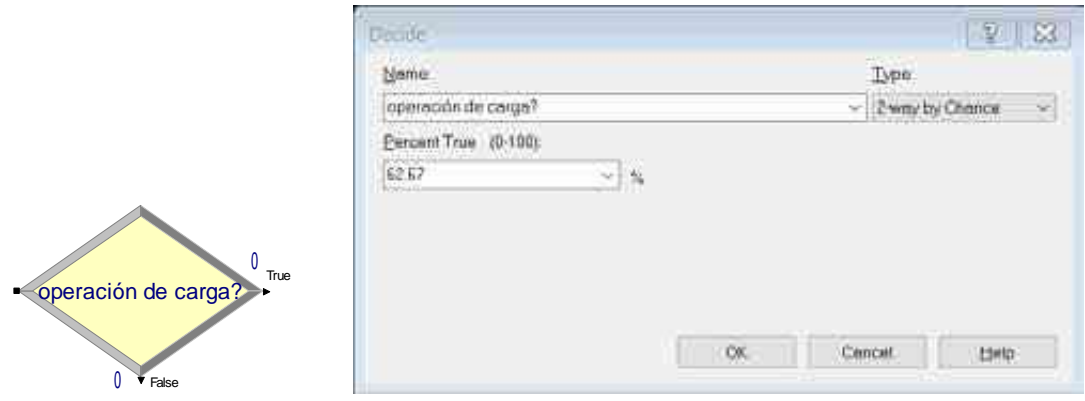

Descripción:

- Name: "operación de carga?".
- Tipo: "2-way by Chance": dirige a la UT por uno de dos caminos de acuerdo a un porcentaje dado.
- Percent True (0-100): "62.67%", ingresamos el porcentaje de UT con operación de carga para que sea dirigido por la primera vía, las UT con operación de descarga serán dirigidas por la 2da vía. No se coloca el porcentaje para este tipo ya que el programa sobreentiende que es el complemento de las UT con operación de carga.

**Módulo Assign**: asignar operación carga/operación descarga.

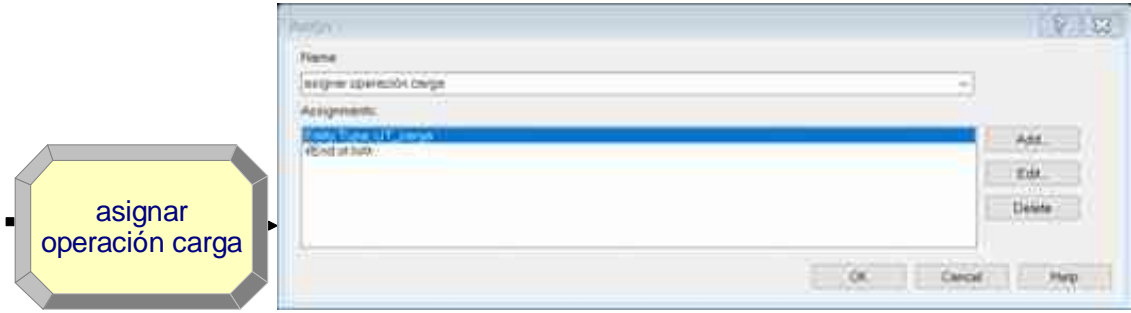

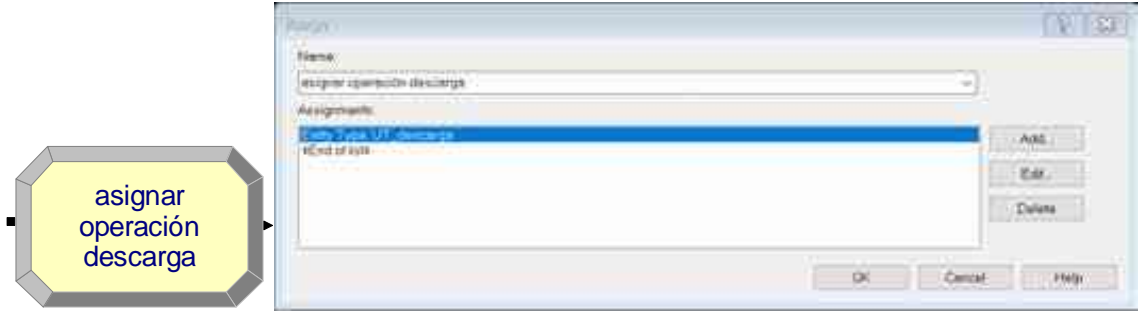

- Name: "asignar operación carga/ asignar operación descarga", en este módulo asignamos el tipo de operación de la UT que ha sido derivada desde el modulo decide anterior.
- Assignments: se asigna el atributo tipo de entidad (Entity Type) según el tipo de operación

(Carga=UT\_carga; Descarga = UT\_descarga).

**Módulo Decide**: ¿Régimen simple?

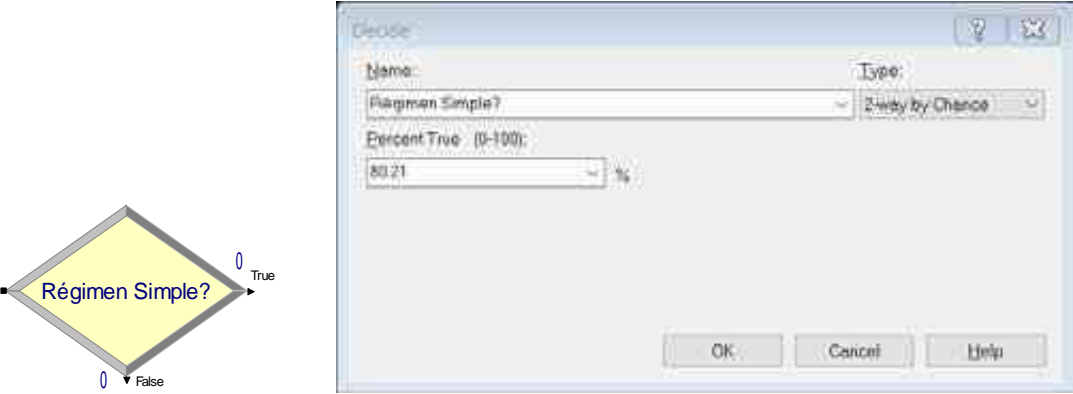

- Name: "Régimen Simple?".
- Tipo: "2-way by Chance": dirige a la UT por uno de dos caminos de acuerdo a un porcentaje dado.
- Percent True (0-100): "80.21", ingresamos el porcentaje de UT en régimen simple para que sea dirigido por la primera vía, las UT en régimen aduanero serán dirigidas por la 2da

vía. No se coloca el porcentaje para este régimen ya que el programa sobreentiende que es el complemento de las UT en régimen simple.

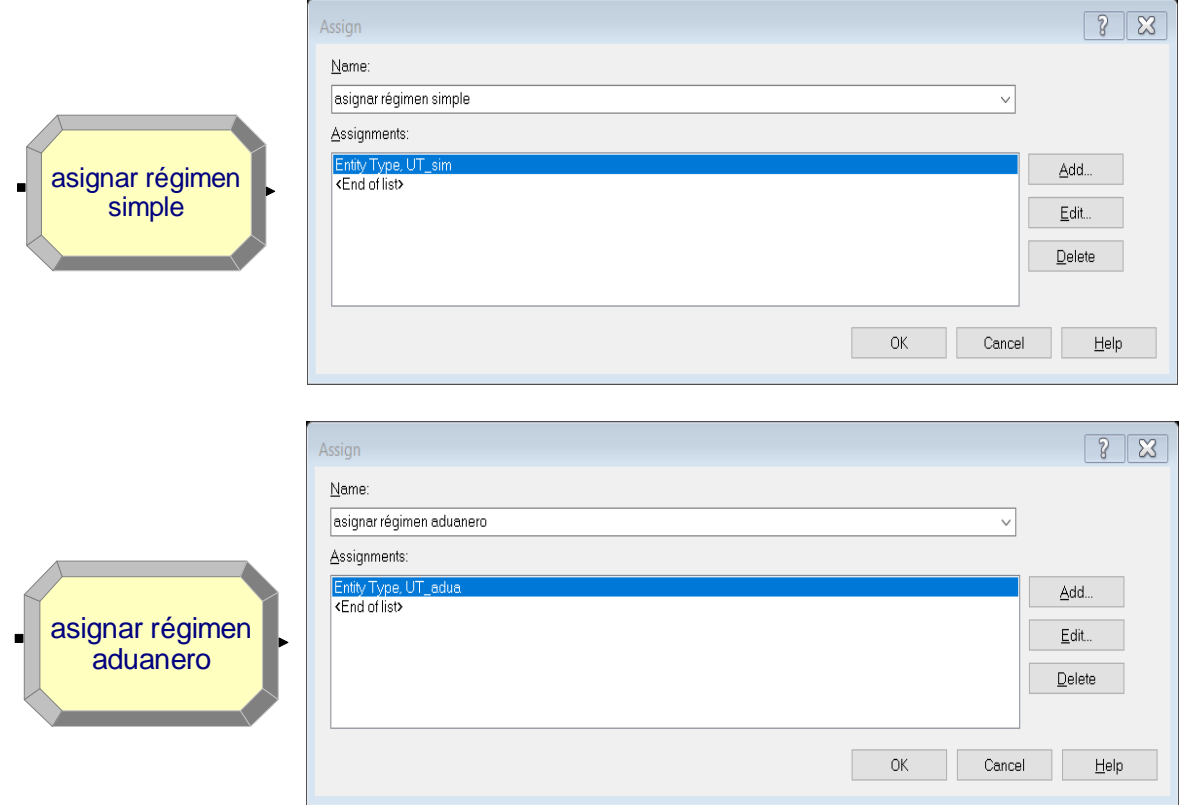

**Módulo Assign**: asignar régimen simple / asignar régimen aduanero.

Descripción:

- Name: "asignar régimen simple / asignar régimen aduanero", en este módulo asignamos el tipo de régimen de la UT que ha sido derivada desde el modulo decide "régimen simple o aduanero".
- Assignments: se asigna el atributo tipo de entidad (Entity Type) asegún el régimen (Simple=UT\_simple; Aduanero = UT\_aduanero).

**Módulo Decide**: probabilidad de usar un recurso.

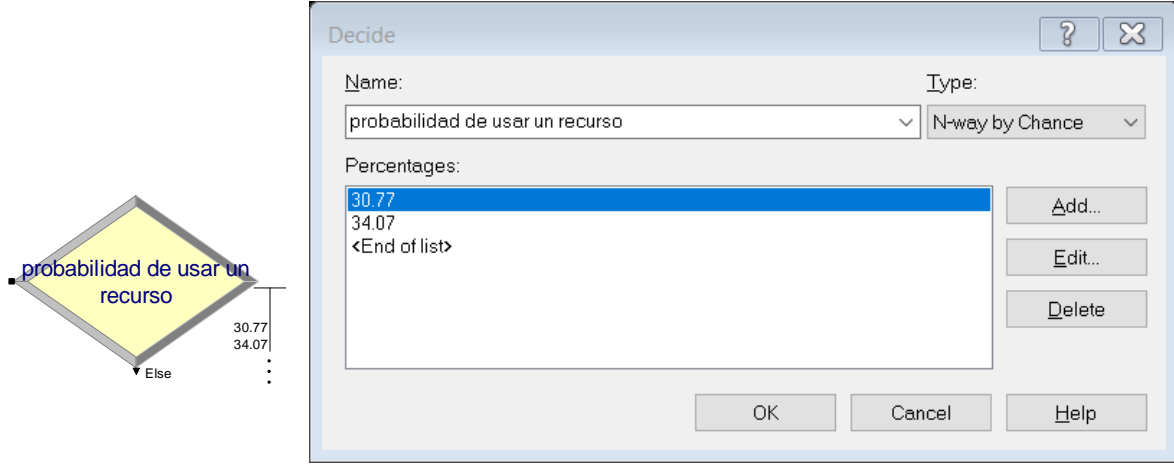

- Name: "probabilidad de usar un recurso", aquí se define que camino tomará la UT de acuerdo a la probabilidad de usar los recursos montacarga, estiba o ambos.
- Type: "N-way by Chance", se selecciona esta opción ya que se requieren 3 vías.
- Percentages: se asignan los porcentajes correspondientes para cada recurso (solo montacarga =  $30.77\%$ , solo estiba =  $34.07\%$ , ambos =  $35.16\%$ ). Solo se ingresarán los porcentajes de solo montacarga y solo estiba, el complemento irá por la tercera vía.

**Módulo Assign**: asignar recurso solo montacarga/solo estiba/estiba y montacarga

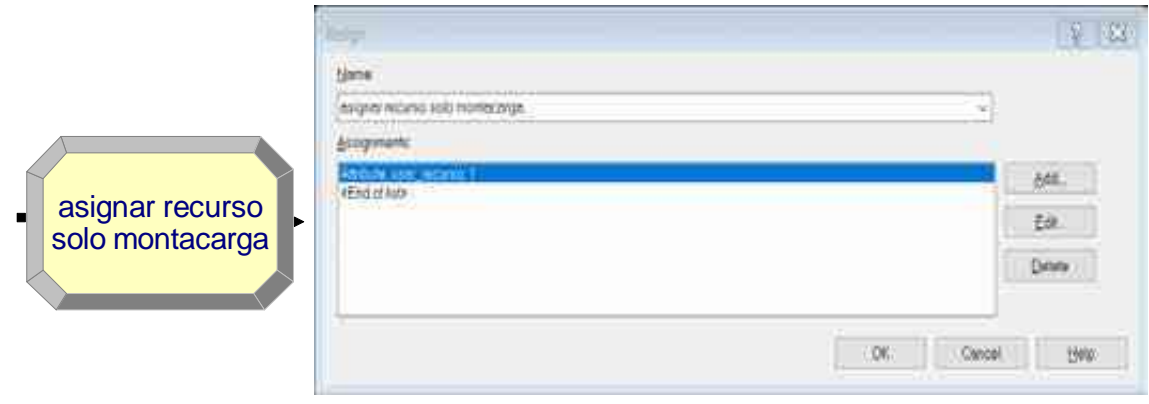

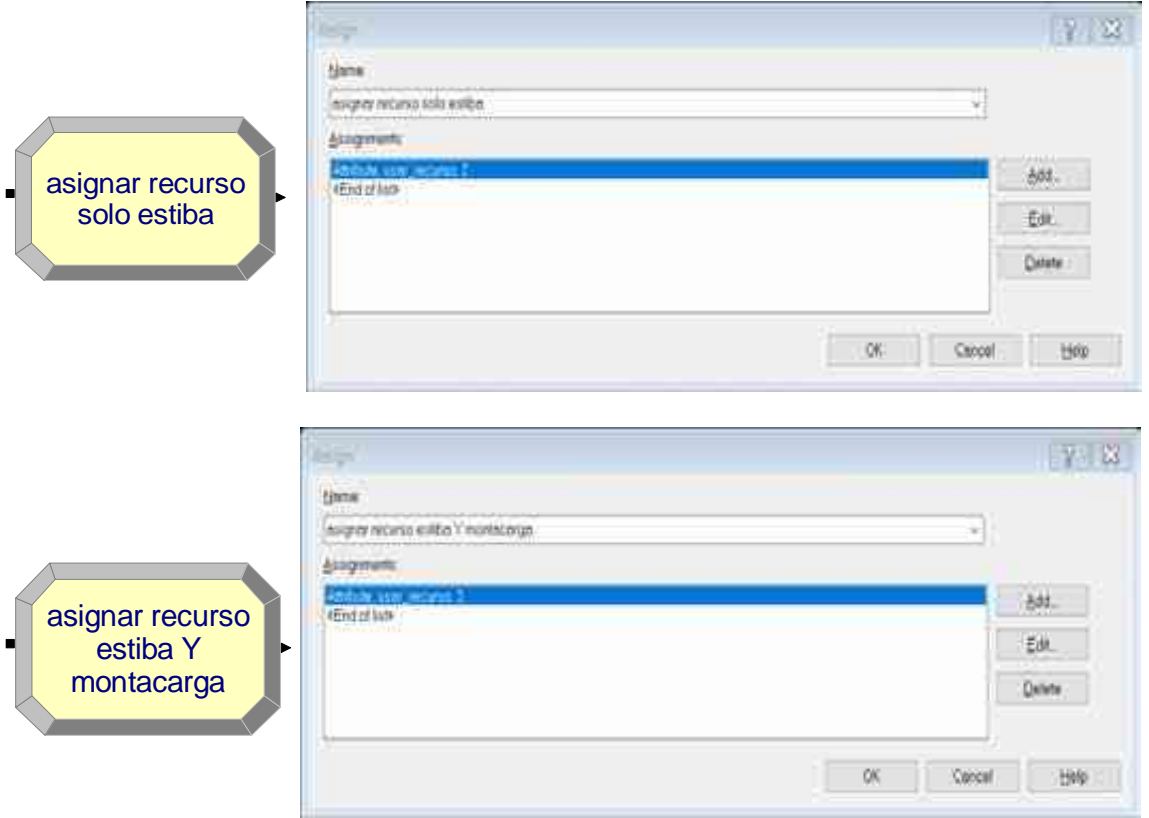

- Name: "asignar recurso solo montacarga/solo estiba/estiba Y montacarga". Nombre del módulo en el que se le asignará el recurso que usará la UT.
- Assignments: se crea el atributo "usar\_recurso" al cual se la da un valor numérico de acuerdo al recurso que tomará cada UT, para solo montacarga será 1, solo estiba es 2 y ambos será 3. Estos valores se usarán más adelante en el modelo para derivar cada UT a su proceso correspondiente.

**Módulos Delay**: tomar solo montacarga/solo estiba/ambos

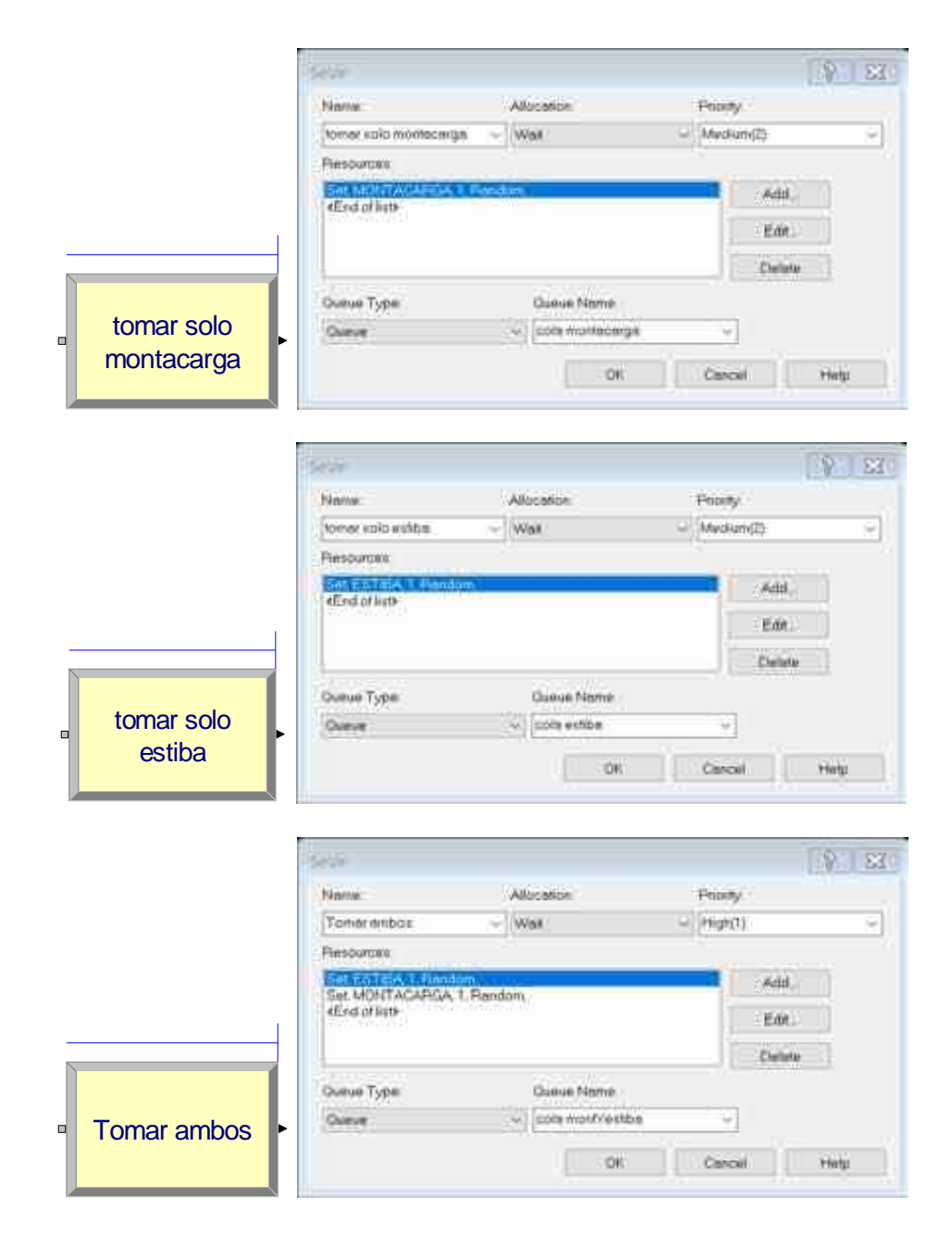

- Name: "tomar solo montacarga/solo estiba/estiba Y montacarga". Nombre del módulo en el que la UT tomará el recurso correspondiente.
- Allocation "Wait". Ya que es una cola, se le asigna al módulo como espera.
- Priority "Medium". Prioridad con que la UT tomará el recurso disponible.
- Resources:
- o SET MONTACARGA: de un conjunto de montacargas tomará solo uno de ellos de forma aleatoria.
- o SET ESTIBA: de un conjunto de estibas tomará solo uno de ellos de forma aleatoria
- Queue name: es el nombre de la cola, el cual es único.

## **Módulo Station**: st\_entrada

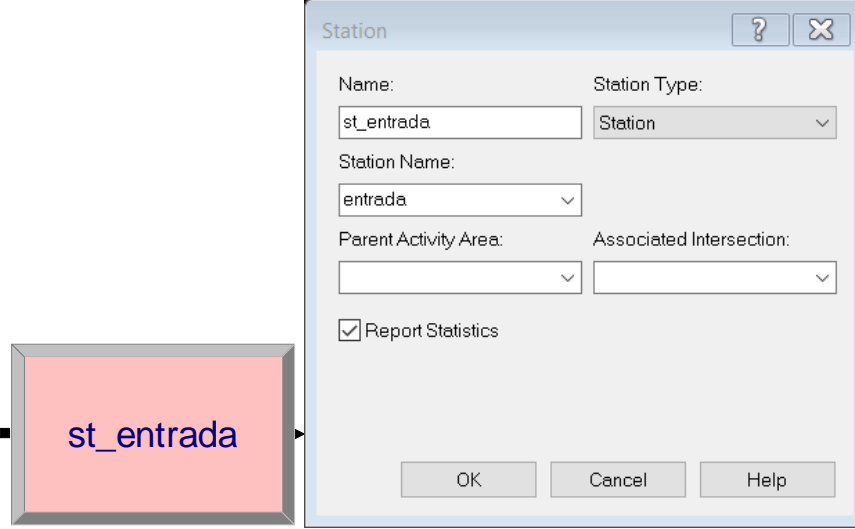

# Descripción:

- Name: "st\_entrada", esta estación representa la entrada o ingreso del operador logístico
- Station Name: "entrada", es el nombre de la estación, a diferencia de st\_entrada que es el nombre del módulo.

Módulo Decide: ¿Enviar a zona de operaciones?

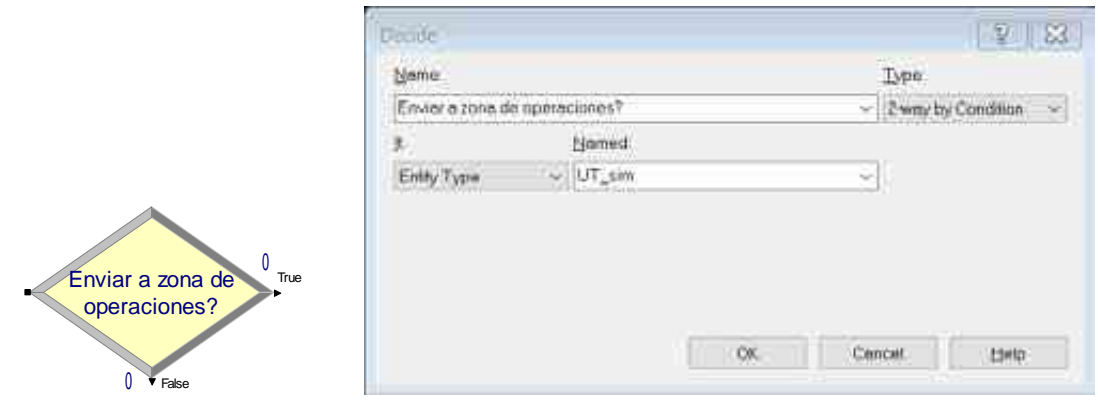

- Name: "Enviar a zona de operaciones?", aquí se define que camino tomará la UT de acuerdo a su régimen, es decir, si será enviado directo a zona de operaciones o a balanza de pesaje.
- Type: "2-way by condition", la UT irá por una de dos vías según la condición dada.
- If, "Entity Type", el módulo evaluará la UT por el tipo de entidad.
- Named: "UT\_sim", enviará por la primera vía a las entidades en régimen simple, por la segunda, las de régimen aduanero.

**Módulos Route**: enrutar a zona de operaciones / enrutar a balanza

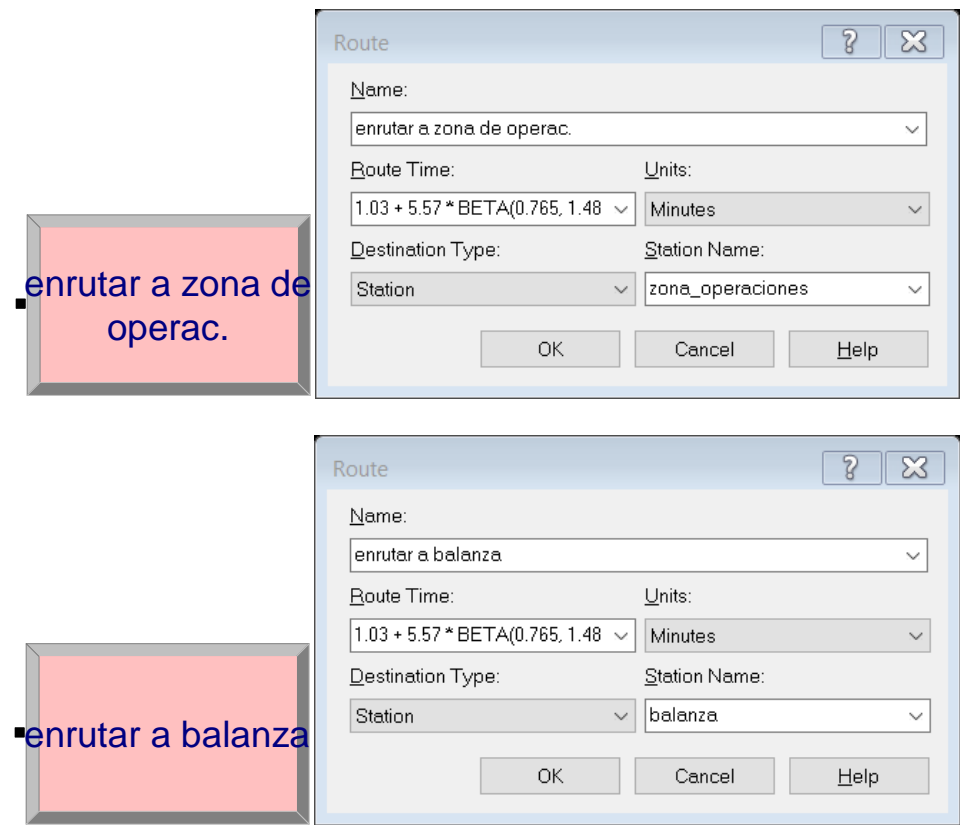

Descripción:

- Name: "enrutar a zona de operac. / enrutar a balanza", este módulo representa el envío de la entidad a una estación determinada con un tiempo de traslado especifico.

- Route Time: "1.03 + 5.57 \* BETA(0.765, 1.48))". Es el tiempo de traslado de la entidad de una estación a otra, se usa la misma distribución para el traslado a balanza y a la zona de operaciones ya que se encuentran en el mismo lugar.
- Units: "Minutes". Unidad de tiempo de traslado en minutos.
- Destination Type: "Station". El destino de la entidad es una estación.
- Station Name: "zona\_operaciones / balanza". Dependiendo del régimen de la entidad, será enviada a su respectiva estación.

**Módulos Station**: st\_zona operaciones / st\_balanza ingreso

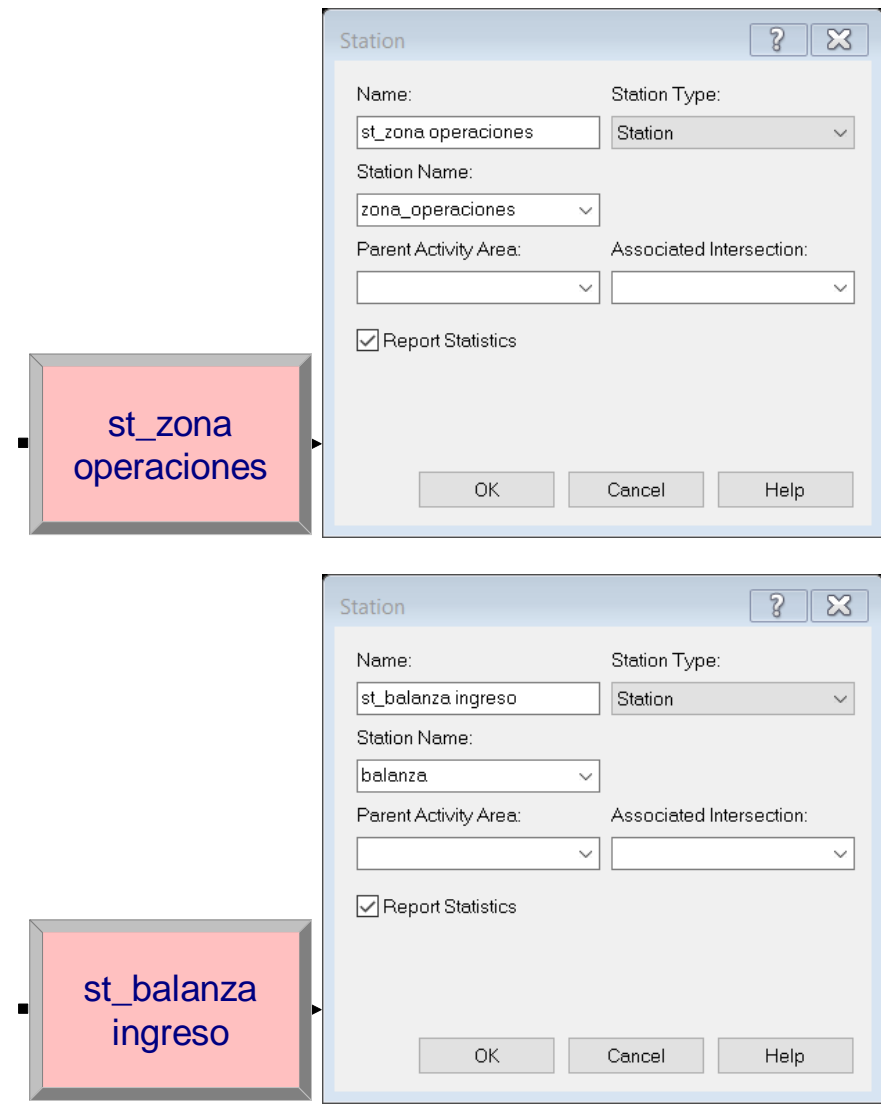

- Name: "st\_zona operaciones". Representa el lugar donde dan servicio los recursos.

"st\_balanza ingreso". Representa el lugar donde serán pesadas las UT en régimen aduanero al ingresar.

- Station Name: "zona\_operaciones / balanza", es el nombre de la estación.

**Módulos Process**: Demora en balanza al ingresar

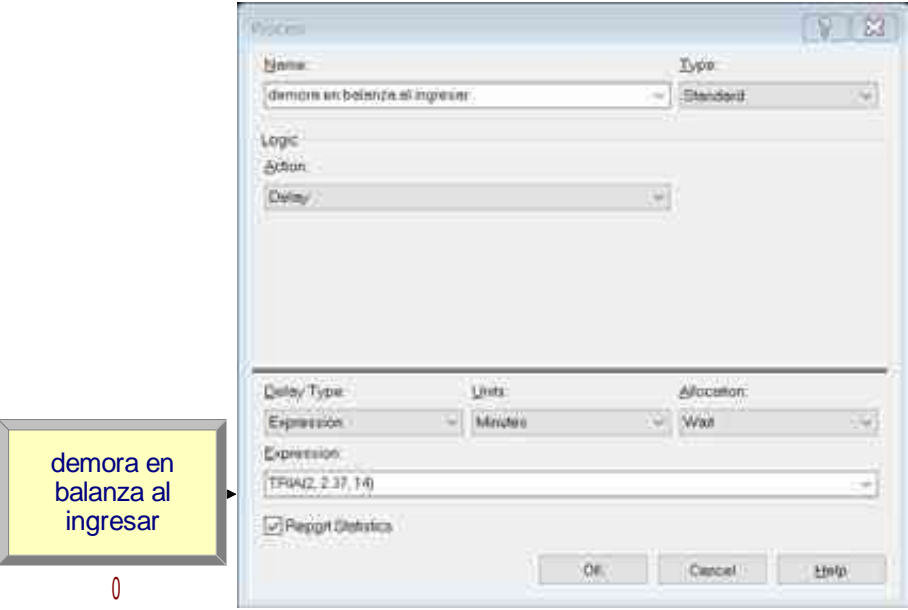

- Name: "demora en balanza al ingresar". Nombre del módulo. Representa el tiempo de demora para el pesaje de la UT\_adua.
- Action: "Delay". La acción será de demora.
- Delay Type: "Expression". El tiempo de demora está definida por una expresión.
- Units: "minutes".
- Allocation: "wait". Será considerada esta demora en pesaje como una espera.
- Expression: "TRIA(2, 2.37, 14)". Distribución de probabilidad del tiempo de demora en balanza.

**Módulos Process**: Demora antes de servicio.

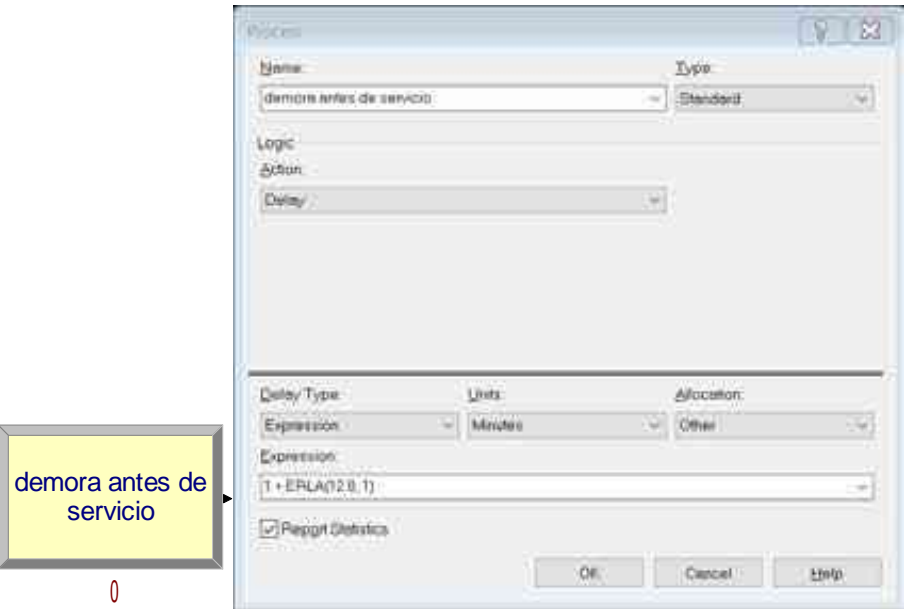

# Descripción:

- Name: "demora antes de servicio". Nombre del módulo. Representa el tiempo de demora antes de que las UT sean servidas por los recursos.
- Action: "Delay". La acción será de demora.
- Delay Type: "Expression". El tiempo de demora está definida por una expresión.
- Units: "minutes".
- Allocation: "other". Será considerada esta demora como otro tipo de tiempo.
- Expression: "1 + ERLA(12.8, 1)". Distribución de probabilidad del tiempo de demora antes de servicio.

**Módulos Decide**: ¿Servicio a usar?

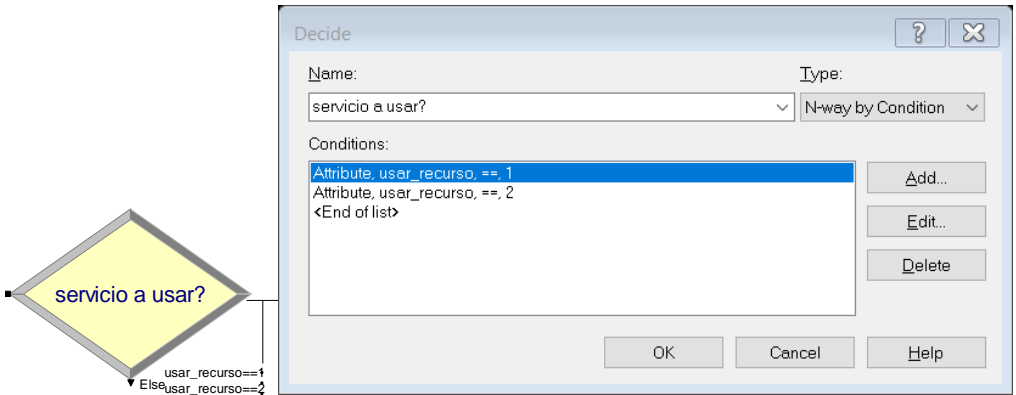

- Name: "servicio a usar?". Nombre del módulo. Evalúa el tipo de recurso que usará la UT según el valor dado.
- Type: "N-way by condition". Se evalúan según varias condiciones.
- Conditions: "Attribute usar\_recurso == 1 / usar\_recurso == 2". Evalúa esta condición y envía a la UT de acuerdo al valor que le fue asignado anteriormente en el atributo usar\_recurso.

**Módulos Process**: servicio montacarga/servicio estiba/servicio con ESTyMONT

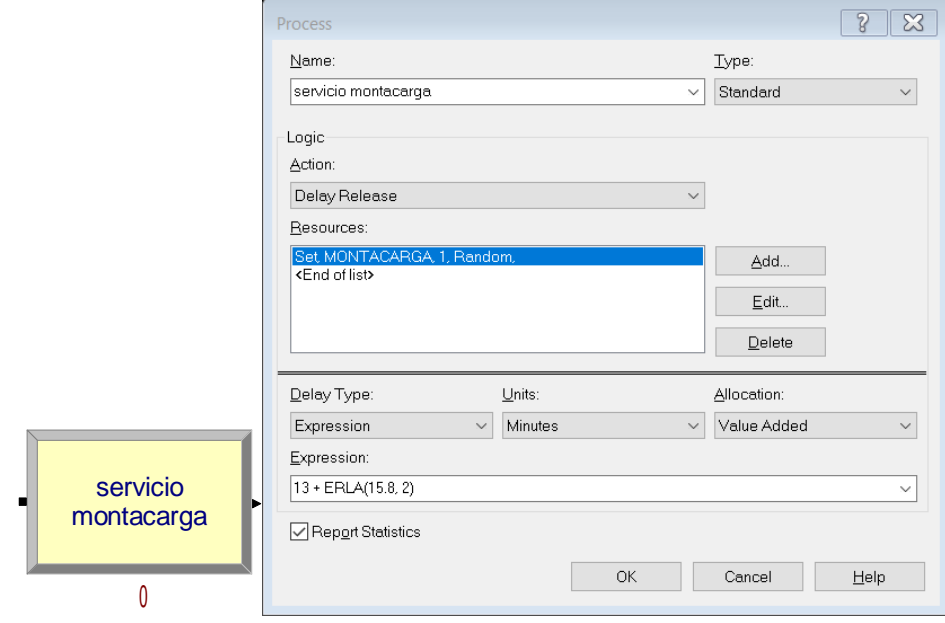

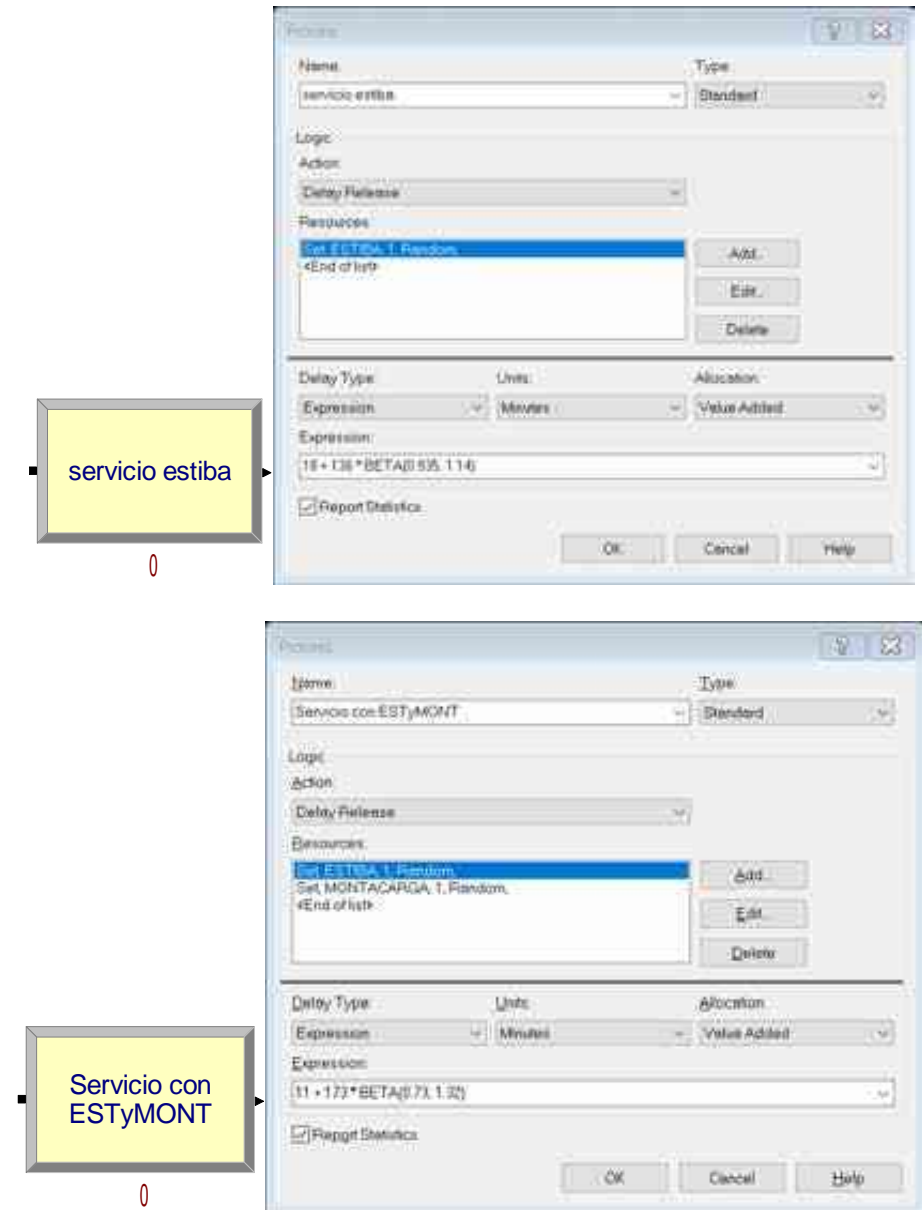

- Name: "Servicio monatcarga / estiba / ESTyMONT". Nombre del módulo. Representa el servicio que se darán a las UT por parte de los recursos.
- Action: "Delay Release". La acción será de demora y liberar, demora el tiempo de servicio y luego libera el recurso para que seste disponible para la siguiente entidad.
- Resource: "Set MONTACARGA / ESTIBA". La UT será servida con uno de los recursos del grupo montacarga o del grupo estiba.
- Delay Type: "Expression". El tiempo de demora está definida por una expresión.
- Units: "minutes".
- Allocation: "Value Added". Será considerada esta demora como valor agregado.
- Expression: "13 + ERLA(15.8, 2) / 18 + 136 \* BETA(0.935, 1.14) / 11 + 173 \*

BETA(0.73, 1.32)". Distribuciones de probabilidad de los tiempos de servicio.

**Módulos Process**: Demora después de servicio.

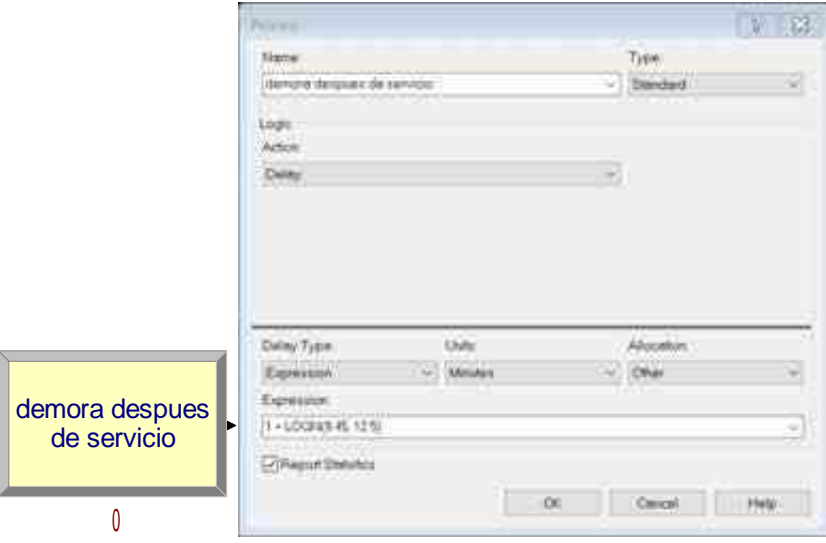

Descripción:

- Name: "demora despues de servicio". Nombre del módulo. Representa el tiempo de demora despues de que las UT ha sido servida por los recursos.
- Action: "Delay". La acción será de demora.
- Delay Type: "Expression". El tiempo de demora está definida por una expresión.
- Units: "minutes".
- Allocation: "other". Será considerada esta demora como otro tipo de tiempo.
- Expression: "1 + LOGN(9.45, 12.5)". Distribución de probabilidad del tiempo de demora antes de servicio.

## **Módulo Decide:** ¿Enviar a salida?

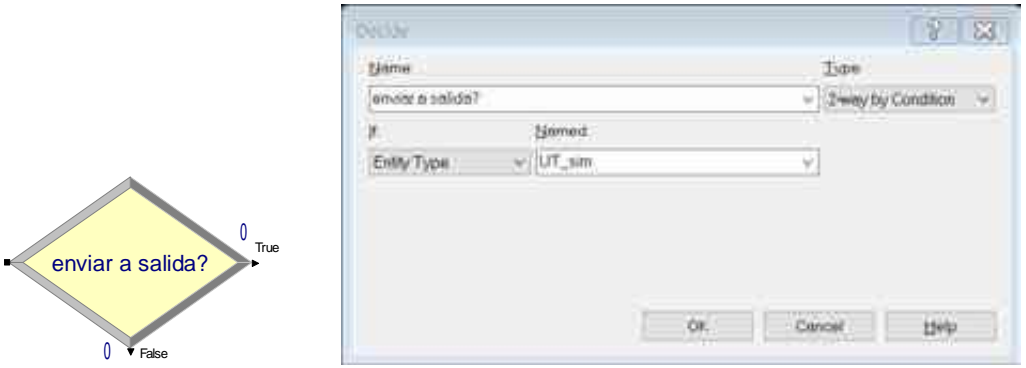

- Name: "enviar a salida?". Nombre del módulo. Evalúa por el tipo de entidad si será enviado a la salida del sistema o a balanza.
- Type: "2-way by condition". Sera evaluada por una tipo de condición especifico.
- If : "Entity type". Si la entidad está en régimen simple, es decir, es una entidad UT\_sim será enviada por la primera vía, mientras que las entidades UT\_adua serán enviadas por la segunda vía hacia balanza.

# **Módulo Process:** demoran en balanza al salir

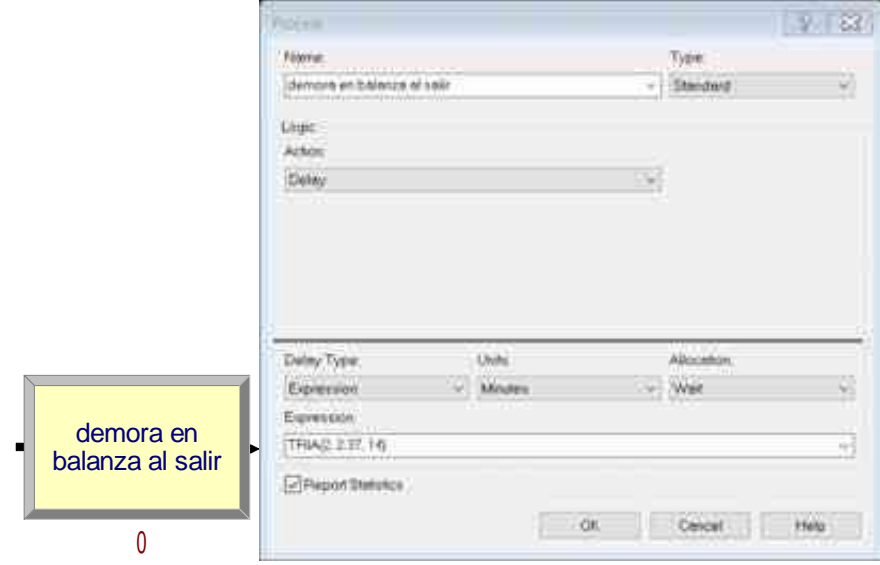

- Name: "demora en balanza al salir". Nombre del módulo. Representa el tiempo de demora para el pesaje de la UT\_adua después del servicio.
- Action: "Delay". La acción será de demora.
- Delay Type: "Expression". El tiempo de demora está definida por una expresión.
- Units: "minutes".
- Allocation: "wait". Será considerada esta demora en pesaje como una espera.
- Expression: "TRIA(2, 2.37, 14)". Distribución de probabilidad del tiempo de demora en balanza.

# **Módulo Route:** enrutar salida

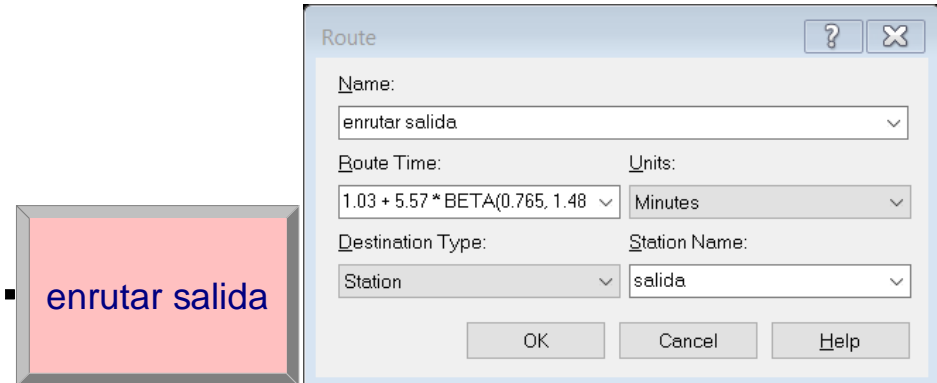

Descripción:

- Name: "enrutar salida". Nombre del módulo. Representa el traslado de la entidad hacia la salida del sistema.
- Route time: " $1.03 + 5.57$  \* BETA(0.765, 1.48)Es el tiempo de traslado de la entidad hasta la salida.
- Units: "minutes".
- Destination Type: "Station".
- Station Name: "salida". La entidad será enviada a la estación salida.

## **Módulo Station:** st\_salida

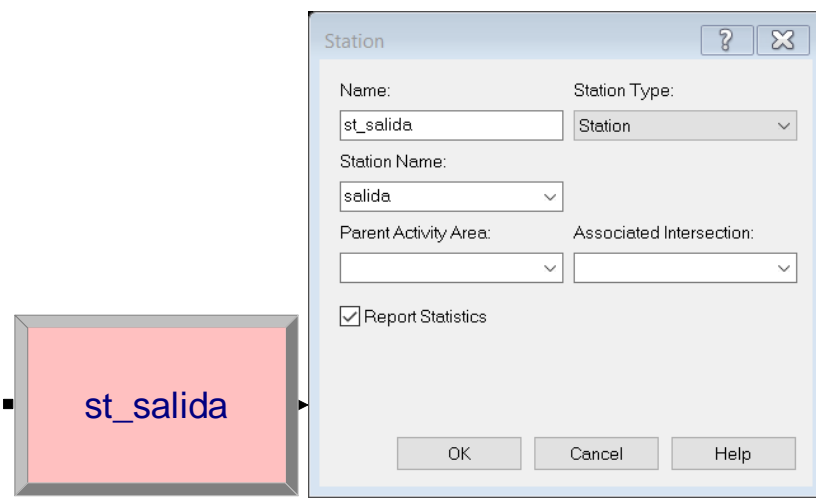

- Name: "st\_salida". Nombre del módulo. Representa la salida del operador logístico, que a su vez también es el lugar de ingreso.
- Station name: "salida". Nombre de la estación.

# **Módulo Release:** liberar recurso almacen

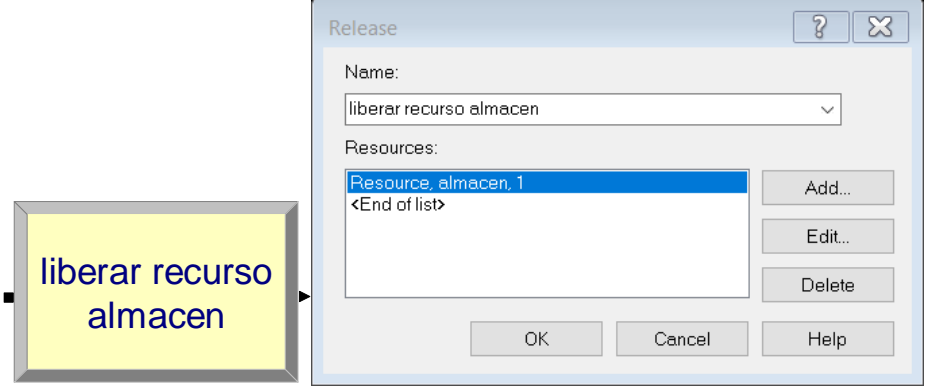

Descripción:

- Name: "liberar recurso almacén". En este módulo la UT liberará el recurso ficticio almacén.
- Resource: "almacén". Nombre del recurso a liberar.

**Módulo dispose:** salida del sistema.

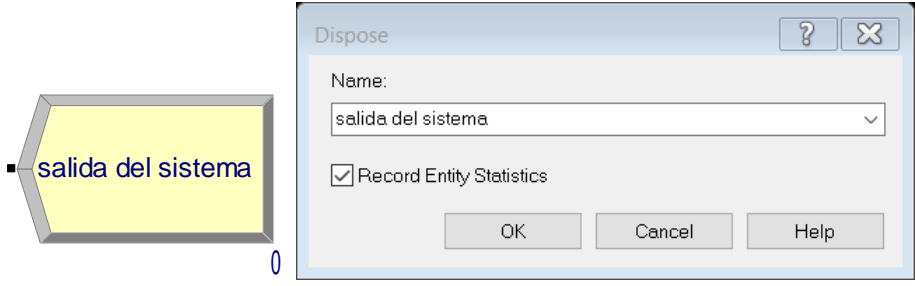

- Name: "salida del sistema". Representa la salida del sistema. Mediante este módulo la entidad o UT será desechada.

# **2. Módulos De Datos**

# **Módulo Resource**

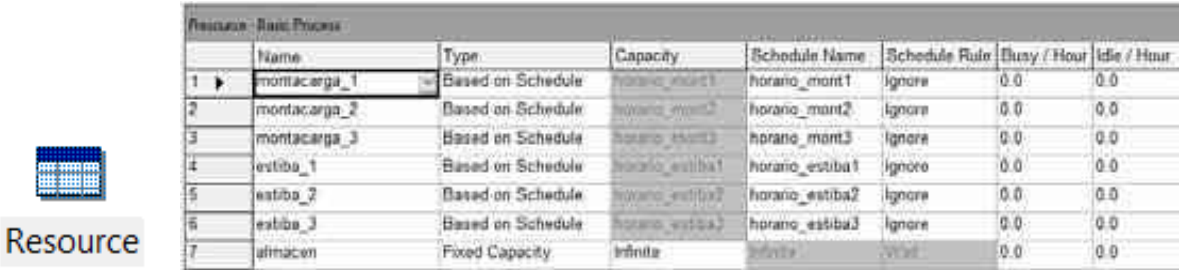

- Name: nombres de los recursos que darán el servicio. En este caso de montacargas y estibas.
- Type: "Based on schedule". Los recursos van a ser regidos por un horario específico.
- Scheduale name: se identifica el horario específico de cada recurso.
- Schedule Rule: "ignore". Indica la forma en que el recurso ingresará a sus horas de descanso.
- Busy-Idle/hour: costo por dar servicio por unidad de tiempo, tanto para costo por recurso ocupado como para recurso ocioso.

# **Módulo Schedule**

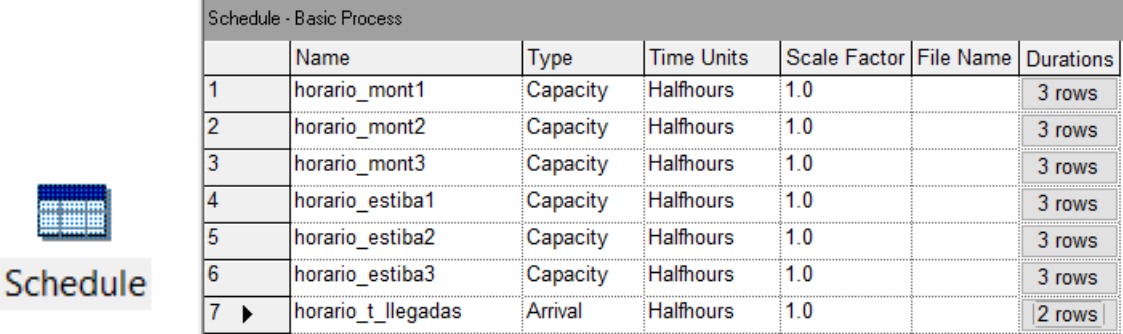

# Descripción:

- Name: aquí se selecciona el nombre del horario de cada recurso. Este nombre ya fue definido en el módulo de datos Resource. Para el caso de horario\_t\_llegadas este también es un horario, pero de llegadas al sistema.
- Type: "Capacity". Se usa en caso de definir el horario para el recurso.

"Arrival". Se usa en caso de definir horario de llegadas al sistema.

- Time units: "halfhours". Los horarios de definirán en bases a medias horas, por ejemplo, de 8am a 1pm son 5 horas, entonces se definirán 10 medias horas.
- Duration: aquí se define la duración de cada horario. Para recursos son de 8am a 1pm (primeras 10 medias horas) que estarán disponibles, de 1pm a 2pm (2 medias horas) se da la pausa de refrigerio y de 2pm a 5.30pm volverán a estar disponibles. Para el horario de llegadas al sistema se dividió en 2, de 8am a 2pm las UT llegaran con una distribución de probabilidad de tiempo de arribo WEIB(24, 0.824), y de 2pm a 5:30pm EXPO(36.1).

## **Módulo Set**

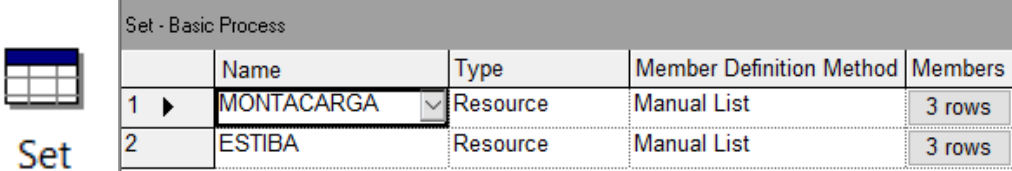

- Name: se define el nombre de cada conjunto de recursos. Para los montacargas 1, 2 y 3 será el Set MONTACARGA, de la misma forma para las estibas 1, 2 y 3.
- Type. "Resource". Se escoge recursos para este caso.
- Members: se definen los miembros de cada conjunto.

## **Módulo Expression**

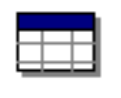

# Expression

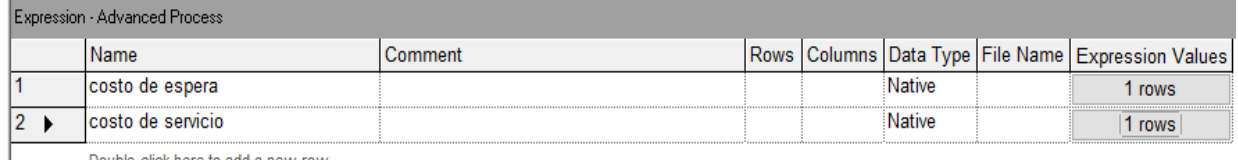

Double-click here to add a new row

## Descripción:

- Name: Nombre de la expresión que se usará.
- Expression values: expresioned que se usan para calcular un valor deseado. Por ejemplo,

para el costo de espera se usa la expresión 24\*0.86\*(TAVG(cola

estiba.WaitingTime)+TAVG(cola montacarga.WaitingTime)+TAVG(cola

montYestiba.WaitingTime)), que calcula el costo de un mes de (24 días) basado en el

costo por minuto de espera (S/0.86) y el promedio de minutos en espera en todas las colas.

Para el costo de servicio se usa la expresión  $1100*3 + 1000*3*4 +$ 

24\*43.26\*8.5\*(DAVG(montacarga\_1.NumberBusy)+

DAVG(montacarga\_2.NumberBusy)+DAVG(montacarga\_3.NumberBusy)), que calcula el costo de un mes de operaciones (24 días) basado en el sueldo de los operadores de

montacarga (3 operarios) y estibadores (3 cuadrillas x 4 personas c/u), además de los

costos del uso de los montacargas que incluyen el alquiler por hora y consumo de gas combustible por hora  $(35 + 8.26 = S/43.26 x$  hora) multiplicado por el porcentaje de uso diario.

# **Módulo Statistic**

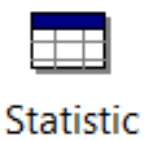

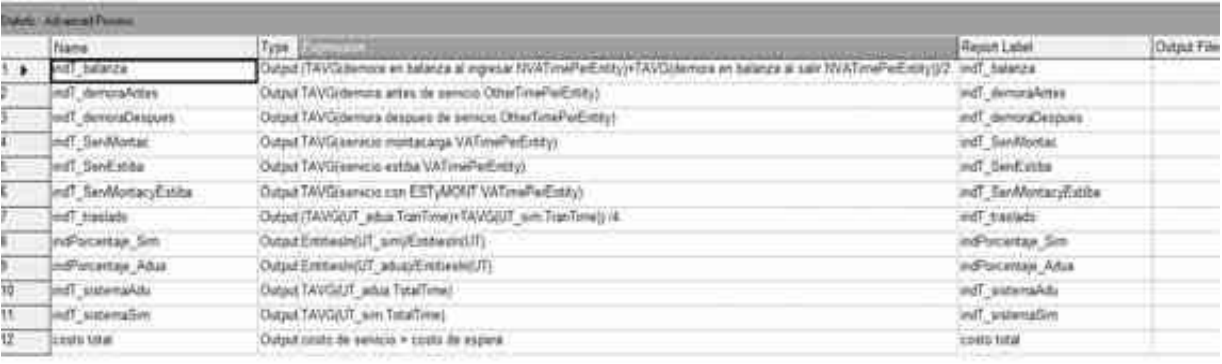

- Name: se define el nombre de la estadística a usar. En este caso usaremos estadísticas para determinar los indicadores para la validación del modelo, y calcular el costo total (costo de dar servicio + costo de esperar).
- Type: "output". Se usará estadísticas de salida.
- Expresion: se define la expresión del valor del estadístico que se desea obtener. Por ejemplo para el indicador indT\_demoraAntes (tiempo de demora antes servicio) se usa la expresión TAVG(demora antes de servicio.OtherTimePerEntity) para obtener el tiempo promedio de demora.
- Report label: estas etiquetas aparecen automáticamente cuando se ingresa un nombre en el campo Name. Se usan para identificar en el reporte de simulación cada estadística.

#### **Descripción de la configuración de réplicas y lógica de terminación de simulación.**

En la ventana de configuración Run Setup se debe resaltar dos aspectos importantes, primero que aquí se define el número de réplicas para la simulación y segundo la condición de terminación de la simulación.

En el modelo se usó un recurso ficticio llamado "almacén" del módulo Seize "tomar recurso almacén". Al ingresar una entidad a este módulo la capacidad del recurso incrementa en una unidad y cada vez que pasa por el módulo Release "liberar recurso almacén" la capacidad del recurso disminuye en una unidad, por lo tanto, cuando salgan todas las entidades del sistema la capacidad del recurso quedará en 0.

Este valor 0 se usa en la condición de terminación de la simulación. Si nos fijamos en al campo Terminating Condition de la ventana Run Setup, se ingresó la expresión TNOW >= 540  $&\&$  NR(almacen) = 0, y se interpreta así: cuando el tiempo de simulación sea mayor a 540 minutos (5.30pm) Y la capacidad del recurso almacén sea 0 la réplica de la simulación terminará para dar paso a la siguiente réplica.

En la figura se muestra la ventana de configuración Run Setup.

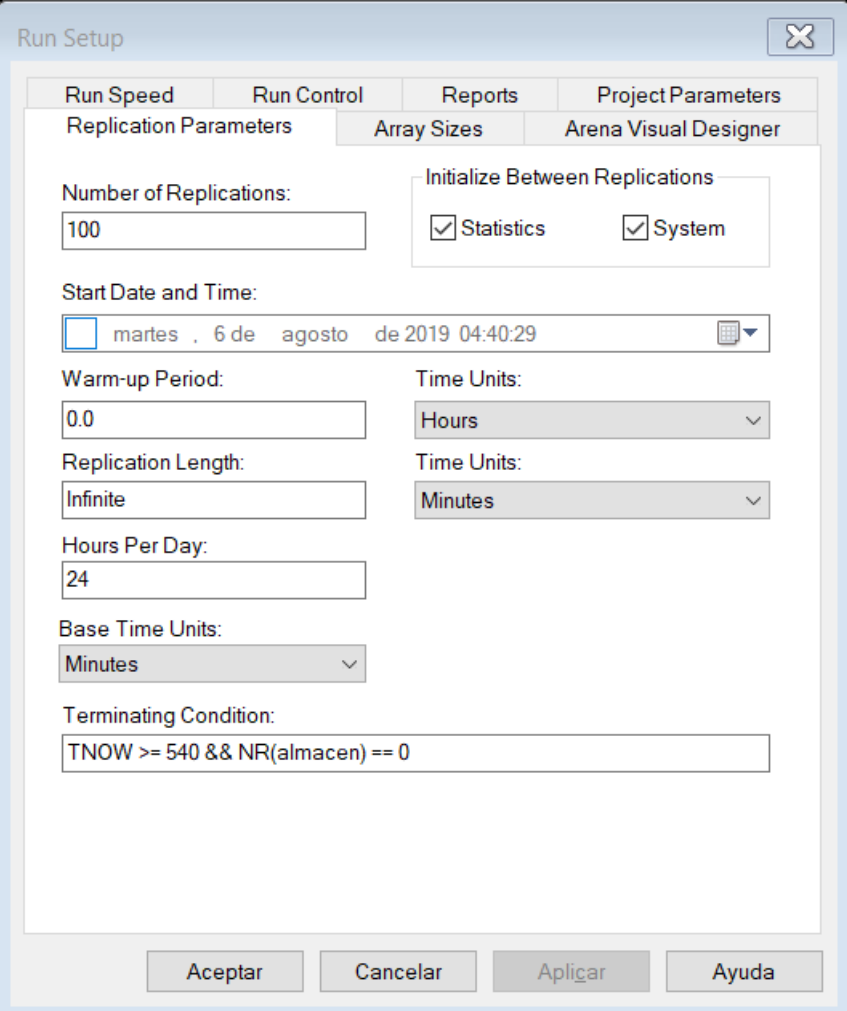

# **ANEXO 8: Cálculo del Costo de Servicio**

Para obtener el costo de servicio por hora se debe considerar los costos de los recursos

disponibles que son montacargas y estibas.

Para calcular el costo de montacarga se debe tener en cuenta 3 aspectos: 1-alquiler

montacarga, 2-consumo de gas, 3-sueldo de operario.

Para el costo de estiba solo se debe tener en cuenta el sueldo que percibe cada estibador:

remuneración de S/1 000 mensual, la cuadrilla de estibadores está compuesto por 4 personas.

#### **Conceptos que incluye el costo de servicio**

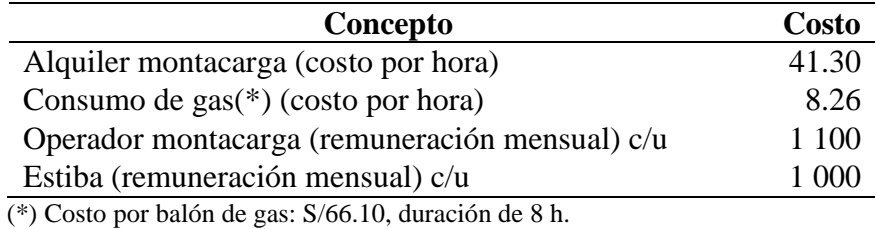

De la tabla anterior calculamos el costo de servicio (mensual):

Costo de servicio =  $3x1100 + 3x4x1000 + 24diasx8.5hrsx49.56x$  (% de uso de montacarga).

El % de uso de montacarga lo calcula Arena en la simulación.

## **ANEXO 9: Cálculo del Costo de espera**

Para calcular el costo de espera por hora se tiene en cuenta el costo que implica que la UT no obtenga ingresos realizando otras labores de traslado, por estar esperando la atención en el operador logístico. Se usa como costo de transporte el cotizado por la empresa de transportes Ciber Cargo, que presta servicios a ALCOSA.

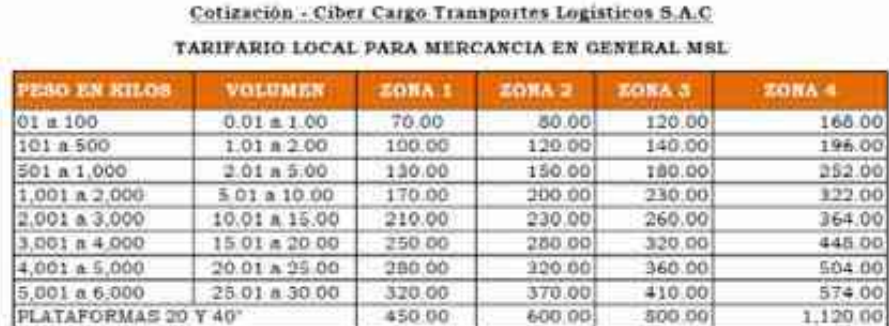

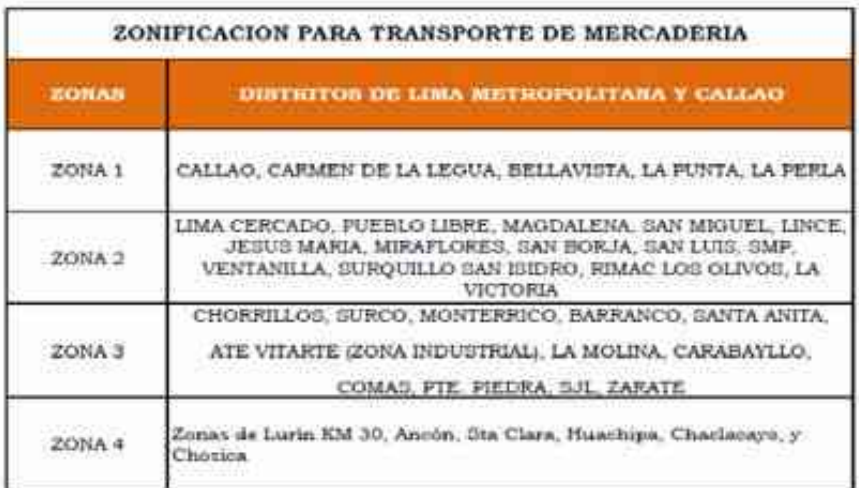

NOTA

Todos los precios antes detallados no incluyen IOV y la facturacion es por Nº de orden y/o guía de remisión.

Se cobrarà un 40% del flete en el cazo de pernocte.

Las zonas de Lurin, Ancón, Sta Clara, Huachipa, Chaclacayo, y Chosica

tienen un recargo del 40% de la zona mayor según corresponda el peso.

En base a esta cotización obtenemos un promedio de S/308.28 por traslado, considerando que en promedio las UT trabajan 10 h y realizan 2 traslados diarios, se calcula que el costo por minuto de espera sería S/0.86. por lo tanto, el costo de espera mensual sería:

Costo de espera = 24diasx0.86x(suma del tiempo de espera promedio en todas las colas).

# **ANEXO 10: Fotografías**

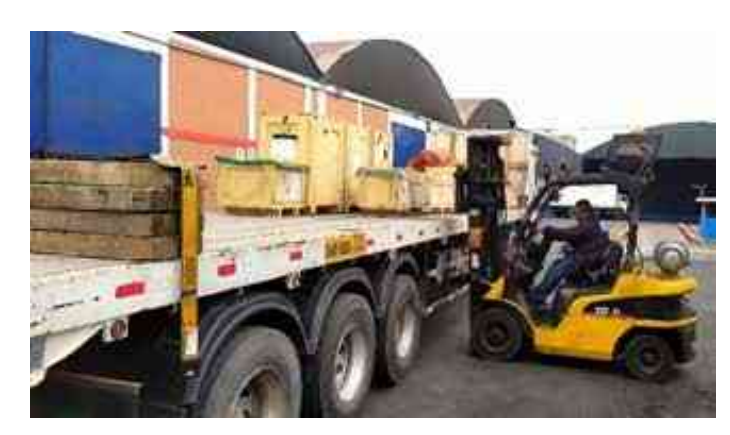

1. Servicio de carga: solo montacarga (producto paletizado)

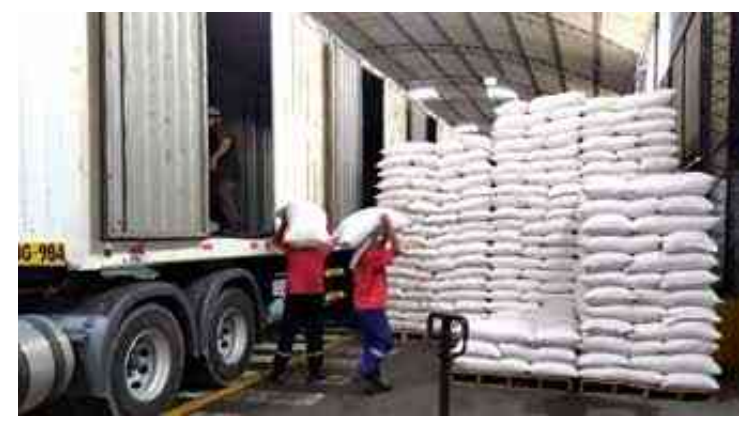

2. Servicio de descarga: solo estiba (produto a granel)

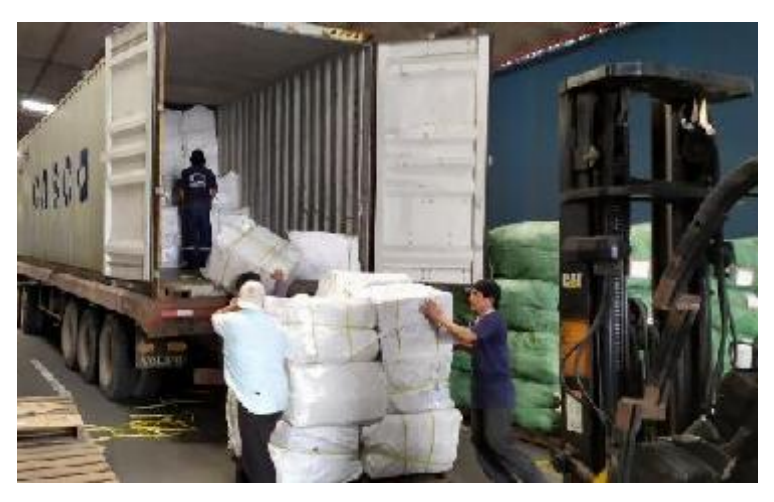

3. Servicio de descarga: montacarga y estiba (productos a granel)
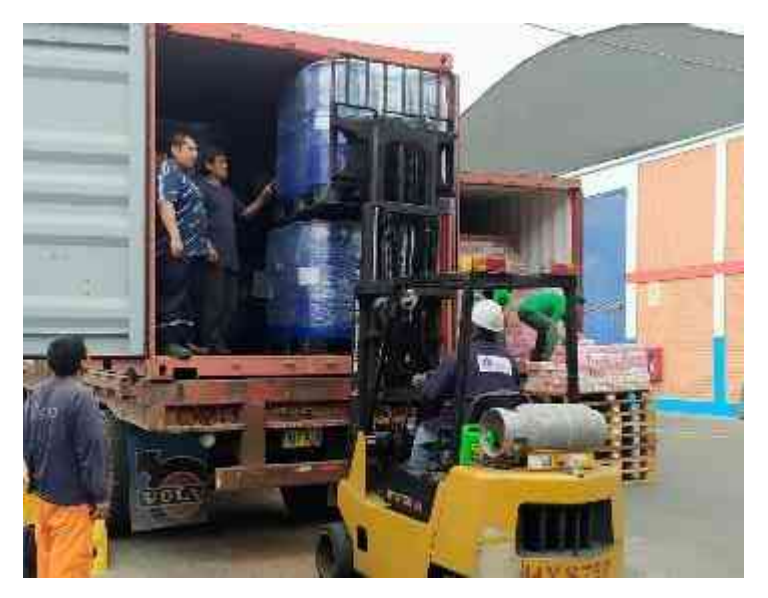

4. Servicio de descarga: montacarga y estiba (producto paletizado)

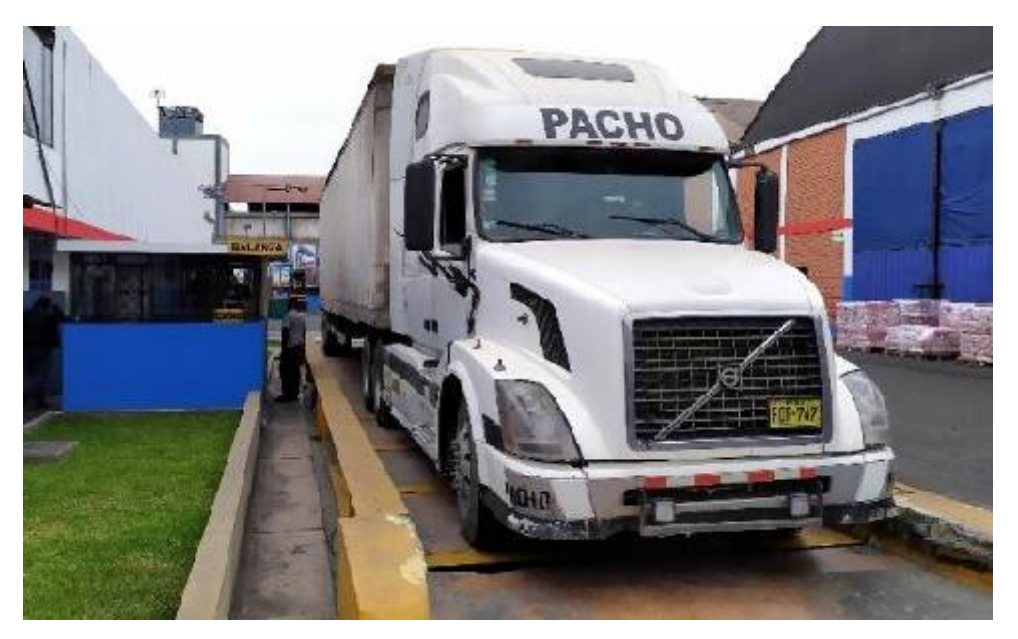

5. Balanza